**www.saferinternet.at**

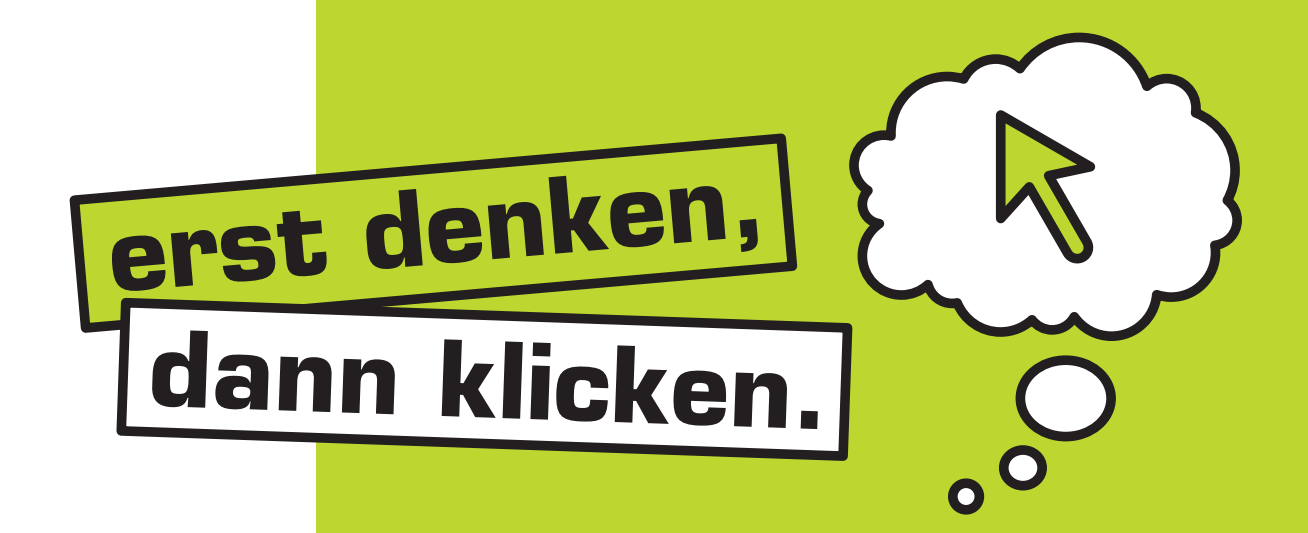

**Safer Internet in der Schule Unterrichtsbeispiele**

**Von der Volksschule zur HAK: Unterrichtsbeispiele aus dem Safer Internet-Aktions-Monat 2012**

**bm:uk** Bundesministerium für ein 174 Saferinternet, at

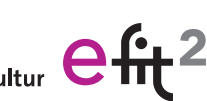

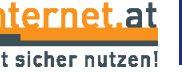

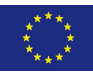

### **Safer Internet in der Schule – Unterrichtsbeispiele**

Von der Volksschule zur HAK: Unterrichtsbeispiele aus dem Safer Internet-Aktions-Monat 2012 © Österreichisches Institut für angewandte Telekommunikation

Wien, 2012

Alle Rechte vorbehalten

**Medieninhaber, Herausgeber und Sitz der Redaktion:** Saferinternet.at/Österreichisches Institut für angewandte Telekommunikation Margaretenstraße 70, 1050 Wien Website: [www.saferinternet.at](http://www.saferinternet.at/) E-Mail: [office@saferinternet.at](mailto:office@saferinternet.at) Telefon: (01) 595 21 12-0

Alle Angaben erfolgen ohne Gewähr.

Eine Haftung der Autor/innen oder von Saferinternet.at / Österreichisches Institut für angewandte Telekommunikation ist ausgeschlossen.

In Kooperation mit dem Bundesministerium für Unterricht, Kunst und Kultur

Gefördert durch die Europäische Union – Safer Internet Programm <http://ec.europa.eu/saferinternet>

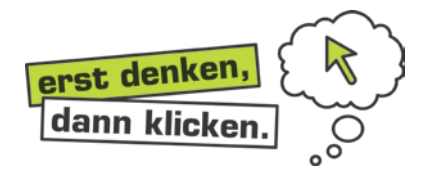

### **Sehr geehrte Lehrende! Liebe Schülerinnen und Schüler!**

Am 7. Februar 2012 fand bereits zum **neunten Mal** der internationale **Safer Internet Day**  statt. Das Motto lautete **"Gemeinsam die Online-Welt entdecken – aber sicher!"** Weltweit beteiligten sich bereits 100 Länder am Safer Internet Day, um auf die "Internetsicherheit" aufmerksam zu machen. Organisiert wird der Aktionstag vom europäischen Netzwerk Insafe (**www.saferinternet.org**). In Österreich zeichnet die Initiative Saferinternet.at (**www.saferinternet.at**) verantwortlich.

Der Safer Internet Day 2012 war ein voller Erfolg. Aufgrund der positiven Rückmeldungen aus dem letzten Jahr wurde auch diesmal wieder der **Safer Internet-Aktions-Monat an Österreichs Schulen** umgesetzt – ein in Europa einzigartiges Konzept, unterstützt durch das Bundesministerium für Unterricht, Kunst und Kultur. Wir freuen uns, dass "Safer Internet" auch dieses Jahr an zahlreichen Schulen zum Thema gemacht wurde und **tolle, kreative Projekte** dabei herausgekommen sind. Viele der teilnehmenden Schulen sind uns inzwischen gut bekannt, da sie sich regelmäßig an unseren Aktivitäten beteiligen und mit jedem neuen Projekt auf ihren bereits gewonnenen Erfahrungen aufbauen. Das zeigt: **Kontinuität schafft Qualität!** Es zahlt sich also aus, sich langfristig und intensiv mit dem weiten Themenfeld "Safer Internet" zu beschäftigen, wie an der beiliegenden Beispielsammlung der Projekte zum Safer Internet-Aktions-Monat 2012 zu sehen ist.

Die durchgeführten Projekte zeichnen sich durch eine hohe Qualität aus, die jedes Jahr steigt. Auffallend sind die enorme Kreativität und das Engagement, mit dem die Projekte umgesetzt wurden. Auch die Kooperationen der Schulen sowie generationenübergreifende Projekte – passend zum Motto des Safer Internet Day 2012 – sind in diesem Jahr besonders erwähnenswert: SchülerInnen von der Volksschule bis zur HAK und SeniorInnen arbeiteten zusammen. **Wir bedanken uns herzlich bei allen teilnehmenden Schulen für diesen Einsatz!**

Die Projekte dieser Beispielsammlung vermitteln nicht nur wichtige Inhalte zum sicheren Umgang mit dem Internet, sondern fördern auch die Kreativität, das Miteinander und die Arbeit mit digitalen Medien. Die **Beispielsammlung** soll einen Einblick in die Projekte des Safer Internet-Aktions-Monats 2012 geben, aber auch **Anregung für den täglichen Unterricht und neue Projekte** sein. Lassen Sie sich inspirieren! Viel Spaß beim Lesen und viel Erfolg bei der Umsetzung neuer Projekte wünscht Ihnen,

Balara Buclegger

DI<sup>in</sup> Barbara Buchegger, M.Ed. im Namen des gesamten Saferinternet.at-Teams

# **Inhaltsverzeichnis**

### **Volksschulen**

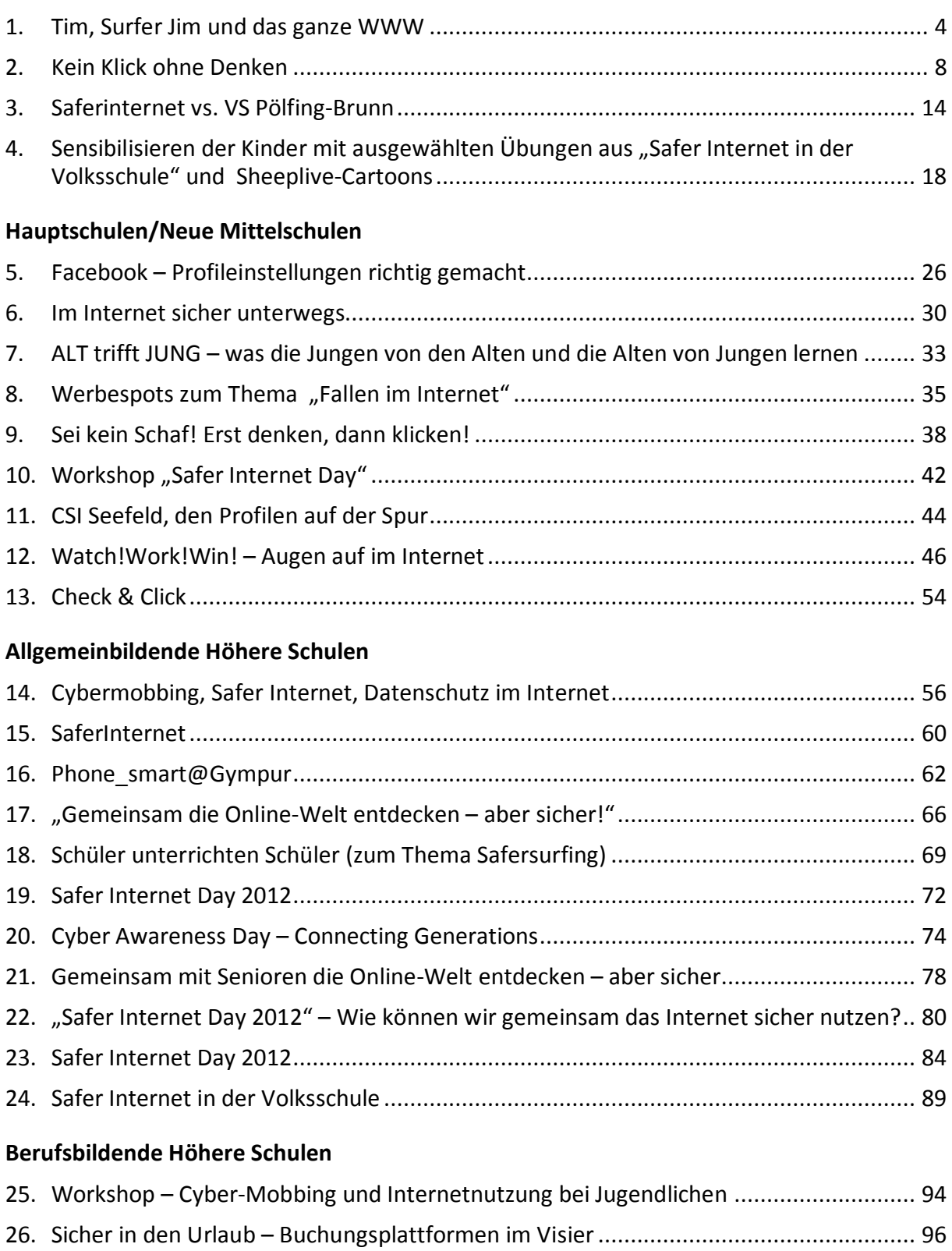

# <span id="page-4-0"></span>**1.Tim, Surfer Jim und das ganze WWW**

#### **Kurzbeschreibung:**

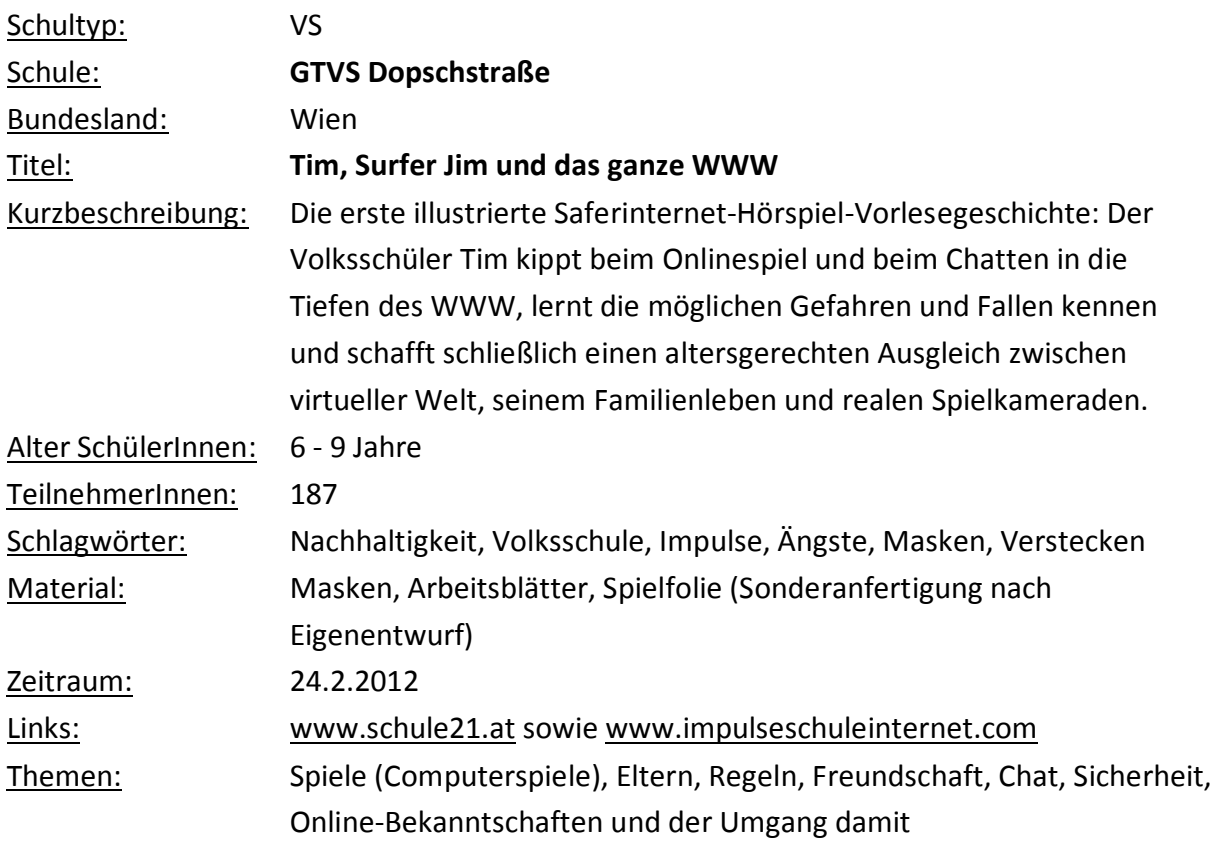

### **Unsere Aktivitäten:**

Als Einstieg versammeln sich die Kinder rund um eine eigens entworfene Spielfläche, die als Abbildung der Freundes- und Privatsphäreneinstellungen bei Facebook gesehen werden kann. Wer weiß wie viel von mir? Diese Problematik findet sich im privaten Leben genauso, nur ist sie dort den Kindern, aber auch den Eltern weitaus bewusster als beim Internet

beziehungsweise den sozialen Plattformen. Deswegen werden bereits erlernte Verhaltensweisen im Umgang mit Fremden und Freunden aufgegriffen und in den virtuellen Raum projiziert.

Das "visuelle Hörspiel" und die Geschichte des Surfers Jim führen die Kinder durch Bereiche, die in

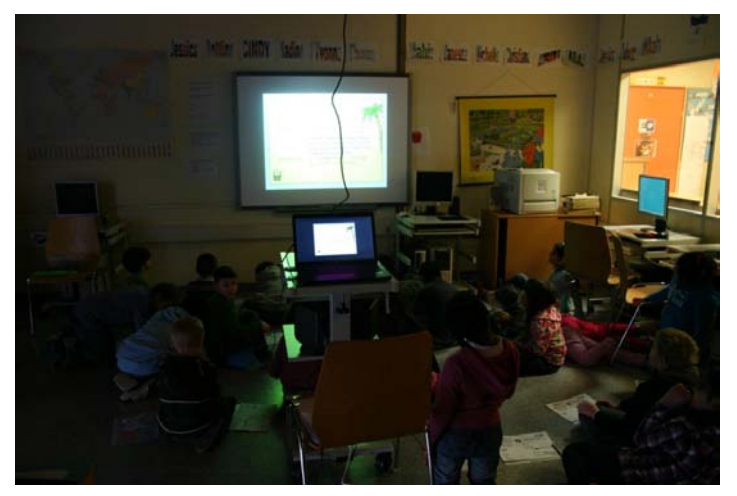

Zusammenhang mit sicherer Nutzung von Kommunikation im Internet stehen.

Kinder zum Zuhören verführen. Das bedeutete für uns, visuelle Impulse bewusst zu reduzieren. Einzig bei den Sequenzen, in denen sich die Hauptfiguren in einem Chatroom unterhalten, läuft der Text mit, um eine neue Form der Leseerfahrung zu ermöglichen. Es handelt sich dabei um ein lautes, betontes Vorlesen, bei dem die Kinder anders als bei herkömmlichen Hörspielen auch mitlesen können. Sprache und Schrift werden so kommunikativer erlebt als bei Hörspielen (passiver Zuhörer) oder dem Selberlesen (aktives Erlesen der Wörter).

### Themenbereiche, die in der Geschichte angesprochen werden und weiterführend behandelt werden können:

Selbst gemeinsam Regeln für den Umgang mit dem Computer, dem Internet und dem Fernsehen (den Medien) finden In Computer- und Online-Spiele hineinkippen (Trance). Was tun? Falsche Identitäten Träume, träumen Ängste Lieblingsspeise, Dinge, die ich liebe Zuhören Rituale finden Internetsicherheit Wo findest du sonst noch Unterstützung und Hilfe? Rat auf Draht 147 (österreichweit kostenfreie Telefonnummer), www.rataufdraht.at

"Tims Plan" ist das dazu passende Arbeitsblatt. Eine Karte, ähnlich einer MIND-MAP, unterstützt die Kinder auf der Reise durch die Geschichte. Diese Reise kann auch sehr persönliche Aspekte haben. Um den Kleinen (6 - 8 Jahre) das Zuhören leichter zu machen und auch um die Aussage: "Pausen sind wichtig!" zu unterstreichen, ist in der Mitte des Hörspiels eine Pause eingebaut.

Die weitere Aufarbeitung erfolgt durch die Lehrperson. Fragebögen in zwei Schwierigkeitsgraden, ein zur Geschichte passendes Spiel (Transfer virtuelle Welt – reale Welt) und ein Stimmungsbarometer (©Martin Kern) können im Klassenverband

durchgeführt werden. Außerdem können Einzelthemen, die auf der MIND-MAP (Tims Plan) angeführt sind, angesprochen und, je nach Klassesituation, vertieft werden (siehe oben).

Nach dem Hörspiel folgt noch eine Besprechung mit dem Medienexperten, bei der der zusammenfassende Gedanke "Tu im Internet nichts, das du nicht auch im richtigen Leben tun würdest", nochmals kommuniziert und betrachtet wird. Zudem können spezielle Fragen, die Klasse oder einzelne Kinder betreffend, gestellt werden. Als sinnvoll hat sich auch das Erlernen verschiedener Entspannungs- oder vielmehr "Abspannungs"techniken gezeigt.

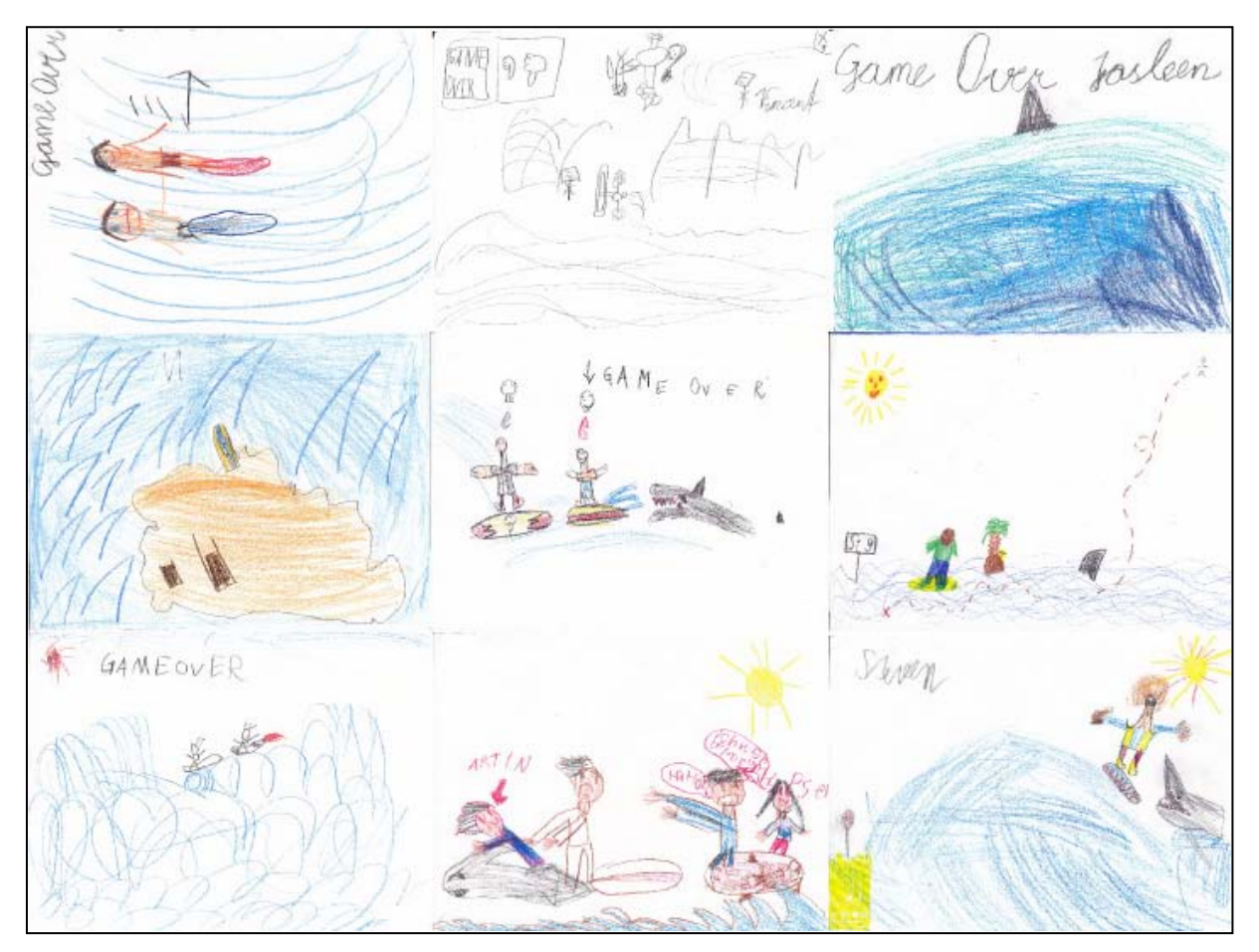

#### **Unsere Eindrücke:**

Das Projekt hat die Schüler und Schülerinnen zu einem großen Teil erreicht. Erstaunlich war, wie viel von der Geschichte behalten wurde, obwohl die Schüler ja während des Zuhörens auf ihrer Mind-Map gezeichnet haben. Uns ist außerdem aufgefallen, dass der Themenbereich Safer Internet in der Volksschule eher an Brisanz zunimmt. Die Eltern sind oft sehr sorglos im Umgang mit dem Internet, die Facebook-Nutzer werden immer jünger (in ihren Profilen älter). Ein zweiter, nicht zu unterschätzender, Themenbereich ist der des Urheberrechtes. In diesem Bereich hat sich die Wahrnehmung von Recht und Unrecht extrem verschoben. Es ist scheinbar üblich, Filme bereits vor dem Erscheinen auf DVD zu sehen, je früher desto besser, cooler, prestigeträchtiger. Generell können wir sagen, dass sich unsere Entscheidung, die Kinder aus ihrer Erfahrungswelt abzuholen, den für uns einzig

praktikablen Weg darstellt. Aufbauend auf diesen Erfahrungen gelingt es, Internetnutzung und Medien im Allgemeinen kritisch zu betrachten und so Nachhaltigkeit zu generieren.

### **Wie geht's weiter?**

Unsere beiden Konzepte für die ersten und zweiten Klassen (Surfer Jim) und für die dritten und vierten Klassen (i-s-i Impulstag) werden jährlich bei uns an der Schule stattfinden. Einzelne Module werden in den nächsten Jahren sicher noch weiter ausgebaut und intensiviert werden. Die Vor- und Nachbereitung der LehrerInnen wird in Zukunft auch noch ausgebaut werden. Solche Dinge müssen sich aber kontinuierlich in einem Lehrkörper aus den Bedürfnissen der Einzelnen heraus entwickeln und sollten (können) nicht von oben aufgezwungen werden. Also liegen spannende Zeiten vor uns.

Ein weiterer wichtiger Punkt, der in der Beschäftigung mit den Saferinternet-Themen aufgetaucht ist, ist das Andenken einer breit angelegten, umfassenden Medienerziehung, die auf der Basis von persönlicher Betroffenheit ansetzt und nicht die Themen intellektuell über die Köpfe und Gefühle der Kinder hinweg abhandelt. Erst wenn Emotionalität (positive, neutrale und negative Gefühle) und sinnliches Umsetzen ein Teil des Erlebens werden, macht Medienerziehung auch wirklich Sinn, bestimmen doch viele unterschiedliche Medieneindrücke das Gefühlsleben unserer Kinder entscheidend mit.

### **TIPPS**

Wenn man die Themenbereiche, die Saferinternet anspricht, mit etwas Abstand betrachtet, ergeben sich vielfältige Möglichkeiten für einzelne Klassen, aber auch ganze Schulen, grundsätzliche soziale Kompetenzen zu erweitern und zu thematisieren (Mobbing, Grooming). Das funktioniert aber nur bei gleichzeitigem emotionalem Einsatz der Lehrpersonen, deren direkte oder indirekte Betroffenheit stets als Authentizität spürbar bleiben muss.

Das Internet erscheint dann im richtigen Rahmen, als das was es ist: als lebendiger Ausdruck der Welt, in der wir leben, egal, ob wir damit einverstanden sind oder nicht. Wir sind gefordert, Strategien zu erarbeiten, wie wir damit umgehen wollen, um den größtmöglichen Nutzen aus den Gegebenheiten zu ziehen und den Kindern Unterstützung und Klarheit bieten zu können.

#### **KONTAKT**

VL Martin Kern GTVS Dopschstraße 25 1210 Wien Tel.: 01 – 259-61-48 [www.schule21.at](http://www.schule21.at/) bzw. Alexander Schmelzer office@impulseschuleinternet.com

## <span id="page-8-0"></span>**2.Kein Klick ohne Denken**

#### **Kurzbeschreibung:**

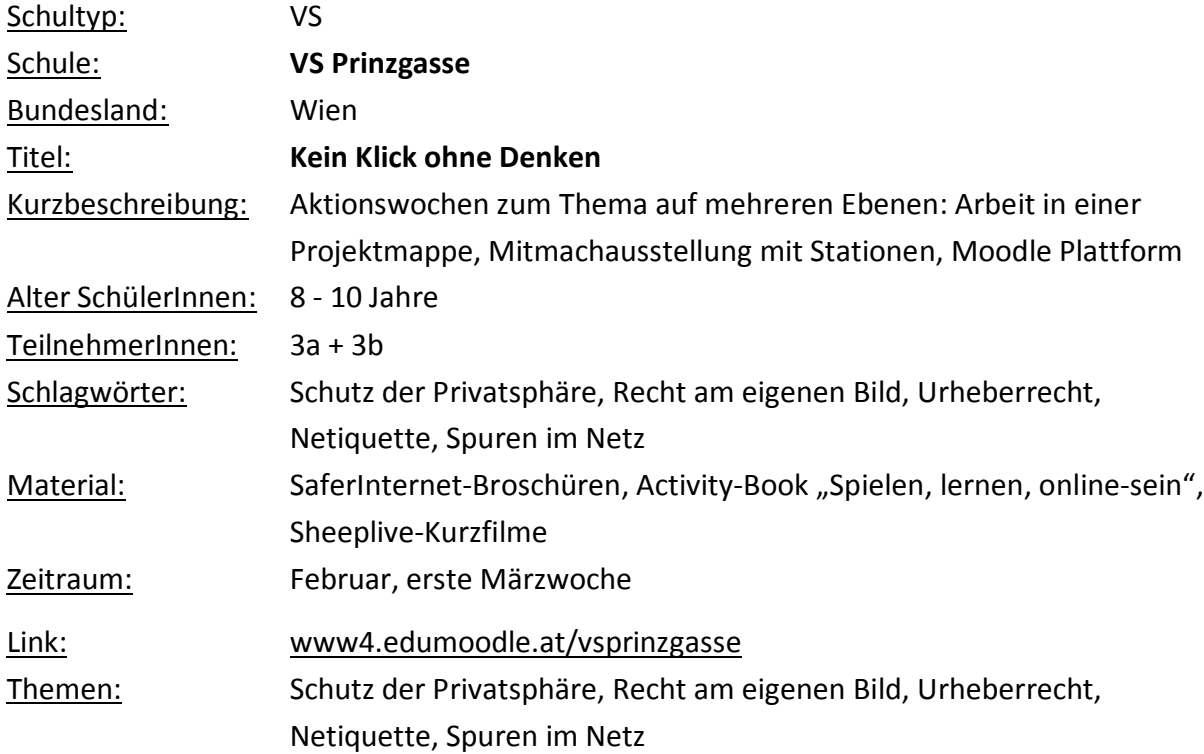

Unsere "Computerwochen" umfassen den Zeitraum 24. - 26. Schulwoche (13.2. - 2.3.2012). In dieser Zeit beschäftigen wir uns schwerpunktmäßig mit dem Thema "Sicheres Internet". Der "Fahrplan" für die Kinder ist ein 3-Wochen-Plan, auf dem ihre Aufgaben übersichtlich dargestellt sind und abgehakt werden können.

Das Übungsangebot erstreckt sich über drei Ebenen:

Informationsausstellung/Übungsparcours auf dem Gang

Kurs auf der schuleigenen Moodle-Plattform

Activity-Book "Spielen, lernen, online sein"

**Einstiegseinheit** (ca. 2 Stunden im Rahmen eines Projekttages):

"Vor Kurzem – als wir lernten, im Internet zu recherchieren, haben wir schon begonnen, darüber zu sprechen, dass wir einige Vorsichtsmaßnahmen und Benimmregeln brauchen, wenn wir uns gefahrlos im Internet bewegen wollen. Viele Kinder haben auch schon gewusst, was gefährlich werden könnte. Nun wollen wir uns ein bisschen näher mit dem Thema beschäftigen.

Viele Kinder und Jugendliche bedenken die Gefahren zu wenig. Sie benehmen sich wie gutgläubige Schafe.

Wir schauen uns jetzt Geschichten aus dem Leben der Schafe an. Diese verhalten sich in den Filmen aber wie Menschen!"

Impulsfilme "Sheeplive"

"Rülps" (Die eigenen Spuren im Internet; das Internet vergisst nichts)

"Tanz nicht mit dem Wolf" (Missbrauch mit Fotos und Videos)

Bewusstsein für die jeweilige Situation wecken:

Gespräch im Anschluss an jeden gesehenen Kurzfilm:

Was haben die Kinder von der Geschichte verstanden? Kurze Inhaltsbesprechung.

Was ist dem Schaf (oder Hans) passiert?

Wie würdet ihr euch fühlen, wenn euch so etwas passiert wäre? (Angst, Scham, Peinlichkeit,….)

Wie würdet ihr reagieren?

#### Analyse der gemachten Fehler:

Welcher Fehler wurde gemacht? Von wem? (Schaf/Hans) (Begriffsklärung Privatsphäre)

Was wollte der Wolf?

Wie wurde das Schaf (Hans) gerettet?

Welche Lehre kann man daraus ziehen?

An wen könnte man sich wenden, wenn man so einen Fehler macht?

Wir wollen in den nächsten Wochen lernen, solche Fehler zu vermeiden!

Dafür haben wir zwei "Kurse" eingerichtet: Übungsparcours auf dem Gang mit Informationstafeln, Kurs in unserer Moodle-Plattform "learn together". Jedes Kind sollte am Ende des Monats beide Kurse gemacht haben.

Beide Kurse werden den Kindern vor der Bearbeitung gezeigt und erklärt (Gangparcours an Ort und Stelle, Moodle-Kurs mit Beamer).

Vorstellen der Broschüre "Spielen, lernen, online sein", Seite 5+6 gemeinsam bearbeiten.

#### **Unsere Aktivitäten:**

#### **Übungsparcours auf dem Gang:**

Auf dem Gang befinden sich Tafeln mit Informationstexten zu den Themen:

Schutz der Privatsphäre Spuren im Netz Urheberrecht Das Recht am eigenen Bild Netiquette

Zu jedem Bereich gibt es Übungsaufgaben für die Kinder:

**Internet-Verkehrszeichen oder Merkplakate anfertigen:** Gebots- oder Gefahrenzeichen für den virtuellen Raum designen. Z.B.: "Schütze deine Privatsphäre". Die Zeichen werden dann in der Klasse in der Computerecke aufgehängt.

**Regeln für den Internetgebrauch:** Gemeinschaftsplakat gestalten, auf dem die für uns wichtigsten Regeln übersichtlich festgehalten werden. Das Plakat wird dann in der Klasse aufgehängt.

"Urheberrecht": ein Bild zeichnen "Mein schönstes Lieblingsbild", eine Liste verfassen, was damit alles nicht passieren soll/darf: "Was ich nicht möchte ist:"

**Recht am eigenen Bild:** Digitalkamera/Partnerarbeit: Die beiden Partner machen voneinander je 3 Fotos in Posen, die sie selbst entscheiden (lustig, traurig, ernst, nachdenklich, ...). Die Fotos werden ausgedruckt und sollen auf einer Wand auf dem Gang veröffentlicht werden. Jedes Kind entscheidet selbst, welche Fotos aufgehängt werden.

#### **Netiquette:** Emoticons und Gefühlswürfel/Partnerspiel:

Jedes Kind bastelt sich einen Gefühlswürfel (Vorlage Broschüre Safer-Internet-in der-VS). Danach würfeln die beiden Kinder miteinander 5 Mal und schreiben zu jedem gewürfelten Smiley einen passenden Satz bezüglich Online-Kommunikation auf.

#### **Urheberrecht/Creative Commons:** Freundschaftstaler:

Jedes Kind gestaltet 5 "Freundschaftstaler" (Zeichnungen zum Thema Freundschaft auf kleine runde Blätter. Die Taler dürfen auch auf dem Computer gestaltet werden, allerdings ohne Verwendung bereits vorhandener bestehender Grafiken.). Diese werden dann innerhalb der Klasse verschenkt. Der Urheber bestimmt die weitere

Verwendungsmöglichkeit (weiterverschenken, verkaufen, verändern, zerstören,…) beim Verschenken. Jedes Kind bekommt ein A5-Heft, in dem es die erhaltenen Freundschaftstaler sammeln kann. Bei jedem Taler muss aber der Urheber notiert werden und auch, was damit passieren darf und was nicht.

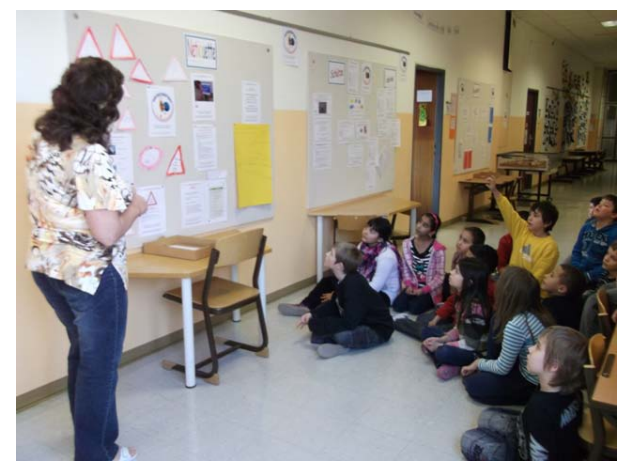

#### Schutz der Privatsphäre: "Mein erstes Datenblatt"

Erkennen, welche Daten privat sind, und welche Folgen eine allzu große Freizügigkeit haben kann.

#### **Spuren im Netz: "Daten-Detektive":**

Jedes Kind zieht den Namen eines Mitschülers/einer Mitschülerin (Lehrerin legt eine Detektiv/Zielpersonen-Liste an) und verrät ihn nicht. Über diesen Mitschüler sollen bis zum Ende der Projektzeit möglichst viele geheime Informationen gesammelt werden und in das "geheime Freundschaftsbuch" eingetragen werden. Ziel: Bewusstmachung, dass man IMMER, auch wenn man nur die Verpackung seines Jausenbrotes in den Müll wirft, Informationen (Spuren) über die eigene Person zurücklässt.

#### **Moodle-Plattform:**

Der Kurs "Safer Internet" setzt sich aus 5 Bereichen zusammen:

- **1. Schutz der Privatsphäre**: Forum "Was willst du wissen?"
	- 5 Gründe für den Datenschutz

Was sagst du oder zeigst du im Netz?

(Umfrage; 6 Fragen)

10 Tipps zur sicheren Nutzung

Tipps für die Eltern (Link auf saferinternet.at)

**2. Netiquette**: Benimmregeln für das Internet

Leserliste (Wer die Regeln gelesen hat, trägt sich ein)

**3. Wer bin ich?** Spielbeschreibung

WIKI: gesucht wird die Identität von "Biene Maya"

#### **4. Mit Kommissar Eddie sicher surfen:**

Link auf die Webseite www.internet-abc.de

Forum zum Feedback

**5. Elternecke:** Elternbriefkasten (Rückmeldung, Themenfindung)

Wertvolle Tipps für Eltern

Webseitensammlung (Eltern und Kinder empfehlen und beschreiben Lieblingswebseiten)

#### **Nachbereitung am Ende der "Safer-Internet-Wochen":**

Webseitensammlung mit den Kindern betrachten (Beamer). Kinder stellen ihre Seite vor. Diskussion darüber. Liste von empfehlenswerten Seiten für Kinder für die Klasse anfertigen.

Auflösung der Identität im Moodle-Wiki und Besprechung der folgenden Punkte:

- o Woran erkenne ich, wer die andere Person ist?
- o Wie kann ich andere besonders gut in die Irre führen? Wie wurde ich besonders gut in die Irre geführt?
- o Was kann ich tun, wenn jemand anderer ein Foto von mir verwendet und ich das nicht möchte?
- o Wie kann ich bei Fremden im Internet erkennen, wer das eigentlich ist?
- o geheime Freundschaftsbücher ansehen und überlegen, wer diese Kinder sein können (anhand der Eintragungen am Blatt). Überprüft wird mit der Liste, die die Lehrerin angelegt hat.

Wenn dir etwas komisch vorkommt, sag es!

**Merksatz:** Wenn du einmal kein gutes Gefühl beim Surfen hast, dann sprich darüber mit Erwachsenen, denen du vertraust.

Auf irritierende oder gar bedrohliche Nachrichten einfach nicht antworten!

![](_page_12_Picture_18.jpeg)

### **Unsere Eindrücke:**

Die Durchführung des Projektes hat den Kindern enormen Spaß gemacht. Sie arbeiteten begeistert und selbständig. Die meisten Ziele wurden erreicht. Am besten hat den Kindern die "Foto Klick"-Station gefallen. Dabei wurde den Kindern erst wirklich bewusst, was "veröffentlichen" bedeutet. Viele Kinder zogen ihre Fotos tatsächlich wieder zurück, wenn ihre Pose nicht öffentlichkeitstauglich war. Auch die Station mit der Lieblingszeichnung und der Verfügung brachte einen echten Bewusstseinsschub. Weniger greifbar war für die Kinder der Begriff "Datensammler". Hier muss man noch weiterarbeiten. Die Station "Datendetektive" war die am wenigsten frequentierte. Die Arbeit in der Moodle-Plattform lief auch erst langsam an, da die Kinder zum ersten Mal darauf arbeiteten. Für uns war dieses Projekt der Startschuss zu einer Arbeit, die auch nach dem Safer Internet-Aktionsmonat weitergehen soll/muss. Die Eltern wurden über die Moodle-Plattform mit einbezogen. Allerdings haben die Eltern zwar mit den Kindern gemeinsam gearbeitet, aber sich selbst nicht "verewigt". Auch für die Eltern unserer SchülerInnen ist dies Neuland, das sie erst langsam und zögerlich betreten werden. Auch hier muss die Arbeit noch weitergehen.

### **Wie geht's weiter?**

Wir werden das Thema über die Moodle-Plattform weiter verbreiten und bearbeiten. Für die Eltern unserer SchülerInnen soll es normal werden und zum Alltag gehören, dort Informationen zu finden, Diskussionen zu führen und mit den Kindern gemeinsam Aufgaben zu bewältigen. Auch die SchülerInnen unserer anderen Klassen können über diese Plattform ins Thema einsteigen.

#### **TIPPS**

Viel Zeit für die Arbeit nehmen!

#### **KONTAKT**

VOL Dipl.-Päd. Gabriele Schwartling VS Prinzgasse 3 1220 Wien [www.vsprinzgasse.at](http://www.vsprinzgasse.at/) [gabriele.schwartling@chello.at](mailto:gabriele.schwartling@chello.at)

# <span id="page-14-0"></span>**3.Saferinternet vs. VS Pölfing-Brunn**

### **Kurzbeschreibung:**

![](_page_14_Picture_130.jpeg)

### **Unsere Aktivitäten:**

#### **Informationsfilme zum Thema Internet: Sicherheit im Internet**

Informationsfilme unter<http://at.sheeplive.eu/> haben wir uns gemeinsam angeschaut und daraus wichtige Regeln für uns erarbeitet.

### **Mein Computerheft-Internet (Inhalt):**

Das Computerheft-Internet wurde von den SchülerInnen teilweise selbstständig erarbeitet.

Suchmaschinen für Kinder: blinde kuh; internet abc; …

Google Mail: Mein erstes Datenblatt; Konto erstellen; E-Mails schreiben; Dateien anhängen. Mail-Accounts wurden in der Schule bereitgestellt

Eltern erstellten mit ihren Kindern gemeinsam ein E-Mail-Konto bei Google.

Chatten – Netikette;<http://www.internet-abc.de/kinder/chat.php> Abkürzungen beim Chatten – Link<https://www.clixmix.de/#/Internet/12/-1/-1/-1> Mit den Laptos konnten wir räumlich getrennt chatten.

Smileys und ihre Bedeutung / Plakat erstellen

Alle Inhalte zum Thema Saferinternet sind auf der Homepage der VS Pölfing-Brunn zu finden: [http://www.vs-poelfing-brunn.at/schule\\_vs\\_poelfing\\_brunn\\_start.html](http://www.vs-poelfing-brunn.at/schule_vs_poelfing_brunn_start.html) <http://www.vs-poelfing-brunn.at/internet.html>

### **Unsere Eindrücke:**

Im Rahmen der unverbindlichen Übung "Medienerziehung - Informationstechnologie" arbeiten die SchülerInnen der 4. Schulstufe wöchentlich eine Unterrichtseinheit. Der Bereich "Internet" ist ein Teilbereich unserer Jahresarbeit.

![](_page_15_Picture_6.jpeg)

Nicht nur der Umgang mit dem Internet, sondern auch die Sicherheit, mit der wir im Internet unterwegs sind, ist uns wichtig. Ein Grund für uns beim Safer Internet-Day mitzumachen.

### **Informationsfilme zur Sicherheit im Internet**

Wusstest du, dass ...

![](_page_15_Picture_10.jpeg)

Mithilfe der einzelnen Videos konnten wir wichtige Regeln fürs Internet erarbeiten.

![](_page_15_Picture_12.jpeg)

Stelle niemals Fotos oder Videos von dir ins Internet, wo du mit nackter Haut oder in Badebekleidung zu sehen bist. Andere könnten dieses Bild missbrauchen oder dich lächerlich machen.

![](_page_16_Picture_1.jpeg)

Im **Computerheft**-Internet findest du eine Sammlung von Unterrichtsmaterialien, die dir den Umgang mit dem Internet näherbringen. Die Übungen kannst du großteils am PC selbstständig durchführen.

Zum Inhalt "Computerheft-Internet":

Wissenskarten

Aufrufen von Internetseiten

Suchmaschinen für Kinder

![](_page_16_Picture_7.jpeg)

gemeinsam mit den Eltern ein Google-Konto anlegen.

E-Mails schreiben und löschen; Anhang (Bilder oder Textdateien) hochladen.

Jeder Schülerin und jedem Schüler der 4. Schulstufe steht ein E-Mail Account von Google zur Verfügung. So üben wir das Schreiben von E-Mails, das Hochladen von Bildern und Dateien.

#### **Was Smileys bedeuten**:

"Ob in E-Mails oder Chats – Smileys begegnen dir überall im Netz. Sie drücken verschiedene Gefühle aus....." Klicke auf den unteren Link und du kannst mehr darüber erfahren!

#### https://www.clixmix.de/#/Internet/12/165/5/4/

Unter Infos zu den Bildern wird dir die Bedeutung einiger Smileys erklärt.

Mit dem Memoryspiel kannst du dir die Smiley-Bilder besser einprägen.

#### **Chatten**

Das Wort "chatten" bedeutet plaudern oder quatschen. Hinter jedem "Nickname" steht ein Mensch. Einen sicheren Chatroom für Kinder findest du unter [www.seitenstark.de](http://www.seitenstark.de/) Unter **Netikette** im Chat versteht man gutes Benehmen bei Gesprächen im Internet. **[Hier kannst du noch einiges übers Chatten erfahren!](http://www.internet-abc.de/kinder/chat.php)**

Mit dem E-Mail Account von Google üben die SchülerInnen der 4. Schulstufe das Chatten. Mit den Laptops konnten wir räumlich getrennt chatten.

Einige **Chatregeln**, die wir uns merken wollen:

![](_page_17_Figure_3.jpeg)

Sei höflich zu anderen Chattern!

Sprich alle Chatter mit dem Nickname an!

Benutze keine Schimpfwörter und Beleidigungen!

![](_page_17_Picture_7.jpeg)

 $\ddot{\cdot}$ 

Schreib in kurzen Sätzen!

#### **KONTAKT**

VD Margarete Müller VS Pölfing-Brunn Schulstraße 12 8544 Pölfing-Brunn vs@poelfing-brunn.at www.poelfing-brunn.at

# <span id="page-18-0"></span>**4.Sensibilisieren der Kinder mit ausgewählten Übungen aus "Safer Internet in der Volksschule" und Sheeplive-Cartoons**

### **Kurzbeschreibung:**

![](_page_18_Picture_144.jpeg)

### **Unsere Aktivitäten:**

#### **Protokoll**

#### **Quellen:**

Safer Internet in der Volksschule (Mit Übungen für den Unterricht)

Methodik-Handbuch Sheeplive Cartoons

#### **Outcome:**

Gedanken, Vorgehensweise und Aktivitäten sind auf meinem Weblog http://vsbv.blogspot.com/ zu finden.

Fotos zur Safer Internet-Aktion:

https://picasaweb.google.com/107496664695547597195/SaferInternetAktionsmona t2012

Erstellen eines Moodle-Kurses für die Kinder der Volksschule Bad Vöslau (Kurs "Safer Internet 2012"). Der Kurs enthält auch die Online-Fassung des Buches "Tscho – total vernetzt"

Videocasts: Was ich im Safer Internet-Aktions-Monat über … gelernt habe: https://vimeo.com/album/1849700

### **21. Schulwoche**

Unterrichtseinheiten

- 1. **Mein erstes Datenblatt** (Erst denken, dann klicken, Safer Internet in der Volksschule, Übung 1) www.saferinternet.at/formular
- 2. **Oben ohne Pelz** (Zeichentrickfilm: at.sheeplive.eu) Feedback auf Moodle: Welche Aussage passt zum eben gesehenen Zeichentrickfilm? Pantomimische Darstellung des Gesehenen: Wir spielen Schäfchen (Methodik-Handbuch Sheeplive-Cartoons)
- 3. **Der Gefühlswürfel** (Erst denken, dann klicken, Safer Internet in der Volksschule, Übung 2) – persönliche Geschichten erzählen und **Impulsplakat Smileys** zu Übung 2: Freihand-Zeichnen der Smileys (schwarzer Filzstift); Smileys am Computer (vergrößert ausdrucken)
- 4. **Tanz nicht mit dem Wolf** (Zeichentrickfilm: at.sheeplive.eu) Feedback auf Moodle: Welche Aussage passt zum eben gesehenen Zeichentrickfilm? Pantomimische Darstellung des Gesehenen.
- 5. **Meine liebste Webseite**

Die Kinder machen sich als Hausaufgabe Gedanken darüber, wie sie sich eine Kinderwebsite wünschen. Sie entwerfen eine Seite und präsentieren sie in der Klasse – Plakate (DIN A3).

Zur Einstimmung und Vorbereitung surfen die Kinder folgende kindgerechte Seiten an:

http://www.fragfinn.de

http://www.seitenstark.de http://www.internauten.de http://www.klick-tipps.net http://www.internet-abc.de

![](_page_20_Picture_2.jpeg)

"Stellt keine Fotos oder Videos ins Internet, auf denen ihr im Badezeug oder mit viel nackter Haut zu sehen seid. Jemand könnte sie missbrauchen oder euch lächerlich machen."

"Lasst euch nicht in Situationen fotografieren oder aufnehmen, die jemand missbrauchen könnte, um euch lächerlich zu machen."

![](_page_20_Picture_5.jpeg)

Meine liebste Website

**Schulwoche 22** (30. Jänner – 3. Februar 2012)

Unterrichtseinheiten

#### 1. **Tauschbörse (Übung 3)**

**Stickersammelalbum** für selbst in Bildnerischer Erziehung mit dem Fineliner gezeichnete "Besen, Schrubber und Staubwedel". Die Kinder zeichnen ihre Werke auf kleine

Aufkleber, bestimmen ihre Creative Commons-Bedingungen, beginnen zu tauschen, kleben auf von mir nach der Vorlage auf Übung 3 vorbereitete Sammelmappen-Seiten und kennzeichnen mit ausgedruckten CC-Icons.

- 2. Blatt zur Orientierung: "CC Creative Commons für Volksschulkinder der 3. und 4. Klassen" (hergestellt für den SID).
- 3. Online-Übung: Suchen von Fotos mit CC-Lizenzen nach dem Stichwort "Merkenstein" auf Flickr http://search.creativecommons.org/ .
- 4. **"Der verheimlichte Freund"** (Zeichentrickfilm: at.sheeplive.eu) Feedback auf **Moodle**: Welche Aussage passt zum eben gesehenen Zeichentrickfilm? **Pantomimische Darstellung** des Gesehenen: Wir spielen Schäfchen (Methodik-Handbuch Sheeplive-Cartoons).

Gebt acht, wenn irgendjemand eure neue Internetfreundschaft verheimlichen will, euch Geschenke kauft oder zu Treffen lockt. Zögert nicht, euch jemandem anzuvertrauen.

![](_page_21_Picture_6.jpeg)

#### **Du darfst**:

mein Werk (z.B.: Text, Bild, Musikstück) vervielfältigen und anderen geben mein Werk bearbeiten und verändern mein Werk verkaufen

#### **Zu den folgenden Bedingungen:**

**Namensnennung** — Du musst meinen Namen nennen!

![](_page_21_Picture_11.jpeg)

**Du darfst:**

mein Werk (z.B.: Text, Bild, Musikstück) vervielfältigen und anderen geben

mein Werk bearbeiten und verändern

#### **Zu den folgenden Bedingungen:**

**Namensnennung** — Du musst meinen Namen nennen!

**Keine kommerzielle Nutzung** — Du darfst mein Werk niemandem verkaufen!

![](_page_22_Picture_1.jpeg)

#### **Du darfst:**

mein Werk (z.B.: Text, Bild, Musikstück) vervielfältigen und anderen geben

#### **Zu den folgenden Bedingungen:**

**Namensnennung** — Du musst meinen Namen nennen!

**Keine kommerzielle Nutzung** — Du darfst mein Werk niemandem verkaufen!

**Keine Bearbeitung** — Du darfst mein Werk nicht bearbeiten oder verändern.

![](_page_22_Picture_8.jpeg)

#### **Du darfst:**

mein Werk (z.B.: Text, Bild, Musikstück) vervielfältigen und anderen geben mein Werk bearbeiten und verändern

#### **Zu den folgenden Bedingungen:**

**Namensnennung** — Du musst meinen Namen nennen.

**Keine kommerzielle Nutzung** — Du darfst mein Werk niemandem verkaufen.

**Weitergabe unter gleichen Bedingungen** — Wenn du mein Werk bearbeitest oder veränderst, darfst du das neu entstandene Werk nur unter den gleichen Bedingungen weitergeben.

![](_page_22_Picture_15.jpeg)

#### **Du darfst:**

mein Werk (z.B.: Text, Bild, Musikstück) vervielfältigen und anderen geben

mein Werk verkaufen

#### **Zu den folgenden Bedingungen:**

**Namensnennung** — Du musst meinen Namen nennen!

**Keine Bearbeitung** — Du darfst mein Werk nicht bearbeiten oder verändern.

#### **Du darfst:**

mein Werk (z.B.: Text, Bild, Musikstück) vervielfältigen und anderen geben

mein Werk bearbeiten oder verändern.

mein Werk verkaufen

#### **Zu den folgenden Bedingungen:**

**Namensnennung** — Du musst meinen Namen nennen!

**Weitergabe unter gleichen Bedingungen** — Wenn du mein Werk bearbeitest oder veränderst, darfst du das neu entstandene Werk nur unter den gleichen Bedingungen weitergeben.

#### 5. **"Weiße Schafe"** (Zeichentrickfilm: at.sheeplive.eu)

Feedback auf Moodle: Welche Aussage passt zum eben gesehenen Zeichentrickfilm? Pantomimische Darstellung des Gesehenen: Wir spielen Schäfchen (Methodik-Handbuch Sheeplive-Cartoons) "Der kluge Hirte kümmert sich um alle Schafe gleich. Er macht keine Unterschiede. Es ist nicht alles wahr, was im Internet steht. Vergleicht Informationen von mehreren Seiten."

6. **Das Recht am eigenen Bild:** Model und Fotograf (Übung 4) Collage: Zum Lachen freigegeben – Einverständnis einholen Material: Fotoapparat, Drucker Dialog zwischen Fotografen und Model, um das Einverständnis abzuklären. Die Kinder erklärten sich damit einverstanden, ihre veränderten Fotos in der Klasse aufzuhängen, aber nicht im Schulhaus und schon gar nicht im WWW. Mein Bild hingegen durfte veröffentlicht werden. Es wurde zum Lachen freigegeben.

![](_page_23_Picture_12.jpeg)

#### **23. Schulwoche**: Semesterferien

#### **24. Schulwoche**

Unterrichtseinheiten

- 1. **Codeknacker (Übung 5)** Übung in Kleingruppen nach der Vorlage in "Safer Internet in der Volksschule"
- 2. **Zeichne dein Schaf** und weise mit einem kurzen Stichwort oder Tipp für die Kinder auf eine Gefahr hin. Du kannst aber auch etwas Positives erwähnen! Gemeinsam suchen wir dann einen Platz, auf dem die Plakate für die anderen Kinder gut sichtbar sind.

![](_page_24_Picture_5.jpeg)

#### **25. Schulwoche**

Wir produzieren zu den besprochenen Themen Videocasts, in denen die Kinder erzählen, was sie gelernt haben:

#### https://vimeo.com/vsbadvoeslau/videos

Videos der Volksschule Bad Vöslau.

#### **26. Schulwoche**

**Abschließend** bereiten die Kinder eine Präsentation für die Eltern vor.

**Termin:** Freitag, der 3. März 2012, 3. und 4. Unterrichtsstunde

#### **Kinder leiten die Präsentation und führen die Eltern**

**Sprechen:** Was wir gelernt haben, in Gruppen sprechen: Was wir im Safer Internet-Aktions-Monat gelernt haben

**Plakate** (Zeichnungen, Merksätze, Texte) an die Pinnwand

**1 Computer: Sheeplive**

**1 Computer**: Videocasts und Picasa-Fotoalbum

**1 Computer: Moodle** mit Quiz

**Creative Commons** – Bedeutung erklären mit **Plakaten**

**Spiel:** CC-Lizenz – selbst gezeichnete Bilder weitergeben

**Spiel: Gefühlswürfelspiel** (Smileys) mit den Eltern

**Spiel: Passwortspiel** mit den Eltern durchführen (Etiketten)

**Spiel: Sheeplive** nachspielen – mit Erklärung der Bedeutung

**Sprechen:** Was am besten gefallen hat – Kinder erzählen

**Quiz** für die Eltern: Kinder schreiben die Fragen

**Computerlied** zum Abschluss

#### **Unsere Eindrücke:**

Die Kinder hatten großen Spaß beim Erstellen der Videocasts, mit den Rollenspielen, mit dem Gefühlswürfelspiel und dem Passwortspiel. Am Spiel mit den CC-Lizenzen waren die Kinder sehr interessiert, ebenso beim "Recht am eigenen Bild"! Die Thematik passt auch sehr gut zum Projekt "Mein Körper gehört mir", das bei uns im April auf dem Programm steht.

Generationenübergreifendes (Mama, Oma, Papa) Spiel bei der Präsentation als Höhepunkt und Abschluss.

### **Wie geht's weiter?**

Fortsetzung in der 4. Klasse!

#### **KONTAKT**

VOL Robert Boczek VS Bad Vöslau Raulestraße 6 2540 Bad Vöslau [www.vsbadvoeslau.ac.at](http://www.vsbadvoeslau.ac.at/)

#### **TIPPS**

Die Unterrichtsmaterialien (Safer Internet in der Volksschule, Einzelne Übungen) unbedingt ausprobieren, eine abschließende Präsentation nicht verabsäumen.

# <span id="page-26-0"></span>**5.Facebook – Profileinstellungen richtig gemacht**

![](_page_26_Picture_168.jpeg)

### **Unsere Aktivitäten:**

Seit dem vorigen Schuljahr versuchen wir in der Hauptschule Güssing [\(http://www.hs](http://www.hs-guessing.com/)[guessing.com/\)](http://www.hs-guessing.com/) durch gezielte Aufklärung und klasseninterne Projekte die Schülerinnen für das Thema "Safer Internet" zu begeistern bzw. zu sensibilisieren. Durch Gespräche und

Umfragen wissen wir, dass fast alle Kinder unserer Schule in sozialen Netzwerken tätig sind. Vor allem Facebook ist die bevorzugte Seite der SchülerInnen, aber auch vieler KollegInnen und Eltern.

Ausschlaggebend für das zu beschreibende Projekt war dann ein realer Vorfall, wo jemand durch das Anlegen eines Fakeprofils andere Schülerinnen belästigt hat. Unvorbereitet wurde damit auch den Lehrkräften vor Augen geführt, dass auch im südlichen Burgenland "Cybermobbing" ein Thema ist, welches es notwendig macht, Aufklärung in einem größeren Maße zu betreiben.

Der oben genannte Fall wurde zwar geklärt, doch wollten wir hier gleich einen Ansatzpunkt für Aufklärung und Schulung im Bereich der Sozialen Medien machen.

Durch die jahrelange und gute Zusammenarbeit mit dem Oberstufenrealgymnasium Güssing, gute persönliche Kontakte und ähnliche Zielvorstellungen der PädagogInnen, aber auch beider Direktionen, haben wir uns im Herbst spontan entschlossen ein gemeinsames Projekt zum Thema "Safer Internet" zu starten.

In mehreren Planungsgesprächen wurden die Rollen im Projekt klar verteilt, denn von beiden Seiten sollte ein wirkungsvoller Effekt mit dem Projekt erzielt werden.

Prof. Jürgen Grof bereitete seine SchülerInnen in seinem Unterricht speziell auf das Thema "Safer Internet – der richtige Umgang mit sozialen Medien" vor, denn seine Schülerinnen sollten in weiterer Folge die "Expertinnengruppe" am Projekttag darstellen.

In der Hauptschule haben wir die Kinder mit Unterlagen von "Safer Internet" versorgt, verschiedene Onlinequizzes zum Thema gemacht und in Einzelgesprächen den Kindern die Wichtigkeit von Datenschutz im Internet nahegebracht.

Mit Hilfe der Broschüren und Informationen aus dem Internet wurden auch PowerPoint-Präsentationen erstellt, welche dann den anderen SchülerInnen vorgestellt wurden. Damit konnte auch gleich eine Verbindung zum ECDL Unterricht hergestellt werden, denn das Modul "PowerPoint" stand im Spätherbst auf dem Ausbildungsplan. Immer wieder sind SchülerInnen in weiterer Folge auch in den Pausen zu den Lehrern gekommen, um sich über Einstellungen bei ihren Facebookprofilen zu erkundigen und damit ihren Sicherheitsstatus zu erhöhen. Neben all der Beschäftigung mit sozialen Medien war aber auch immer das Thema "Netiquette" wesentlich, denn unserer Meinung nach ist es sehr wichtig, auch in Gesprächen im Internet den "richtigen Ton" zu treffen.

Am Projekttag selbst haben wir dann die SchülerInnen klassenweise in beiden Informatikräumen betreut, damit auch wirklich jede Teilnehmerin und jeder Teilnehmer alleine an einer Workstation arbeiten konnte. Wesentlich wichtiger war aber die Rolle der SchülerInnen aus dem Gymnasium, denn hier wollten wir als Pädagoginnen eher zurücktreten, und nur eine "Beraterrolle" übernehmen. Nach anfänglichen

"Berührungsängsten" hat sich die Aktion aber sehr positiv entwickelt, und die "großen" SchülerInnen wurden eher als KollegInnen empfunden – Teamwork wie es sein soll.

Alle Beteiligten waren mit den Ergebnissen zufrieden, und den ganzen Vormittag konnten "Sicherheitslücken" in den Profilen geschlossen werden bzw. eine Sensibilisierung bei den Kindern festgestellt werden.

Neben den technischen Einstellungen wurden aber auch Begriffe wie:

Freunde Datenschutz Sicherheitseinstellungen Gesetze und Altersbeschränkungen Quellenangaben "Creative Commons" **Netiquette** und Cybermobbing besprochen.

### **Unsere Eindrücke:**

In einer Nachbesprechung mit den KollegInnen sind wir zum Schluss gekommen, dass die Initiative ein voller Erfolg war, denn bei fast allen SchülerInnen waren die Einstellungen verbesserungswürdig und viele wichtige Daten sichtbar.

Die Zusammenarbeit zwischen den SchülerInnen selbst hat sehr gut funktioniert, da die Kommunikation auf "Augenhöhe" war. Tipps und Tricks wurden sehr gut angenommen, und der damit erwartete Effekt des sozialen Austauschs wurde als zusätzlicher Erfolg eingestuft.

### **Wie geht's weiter?**

Der Projekttag wurde von den LehrerInnen dokumentiert, Fotos und Videomaterial wurden bearbeitet. Die ersten Eindrücke sind auf den Homepages beider Schulen zu finden, aber auch auf der Facebookseite der Hauptschule ist ein Bildbericht eingestellt.

[LINK HOMEPAGE HAUPTSCHULE](http://www.hs-guessing.com/index.php?option=com_content&view=article&id=242:qsaferinternetday-2012q-&catid=19:aktuelles&Itemid=28) [FACEBOOKSEITE DER HAUPTSCHULE](http://www.facebook.com/media/set/?set=a.303928376321330.63376.176094112438091&type=1) [LINK HOMEPAGE BORG](http://www.borg-gs.at/index.php?option=com_content&view=article&id=184)

Als nächsten Arbeitsschritt bearbeitete Prof. Grof mit seinen SchülerInnen in einem Modul die Fotos und das Videomaterial. Ein "kleiner" Film wurde auch von Kollegin Annemarie Novak erstellt.

Die Reaktionen der Eltern zeigen, dass so eine Initiative gefehlt hat, und die Idee gemeinsam mit den Eltern einen Aktionstag zu machen (Information zum Thema durch einen Rechtsanwalt, …), steht bereits im Raum.

### **TIPPS**

Besonders wichtig wurden die Vorbesprechungen zwischen mir (Oliver Mittl), meiner Kollegin Annemarie Novak und Prof. Jürgen Grof eingestuft. Hier konnten alle Ziele abgesteckt werden und damit der erste Schritt in eine erfolgreiche Projektumsetzung gemacht werden. Besonders hilfreich waren auch die Unterlagen von "Safer Internet", welche vor allem in der Vorbereitungsarbeit eingesetzt werden konnten.

Wichtig ist auch eine Dokumentation durch Fotos und Berichte – auch hier kann man die SchülerInnen in die Arbeit und Auswertung einbeziehen.

LG Team  $\odot$ 

(Annemarie Novak, Jürgen Grof, Oliver Mittl)

**KONTAKT** Oliver Mittl KMS HS Güssing Schulstraße 9 7540 Güssing <http://www.hs-guessing.com/> <http://www.facebook.com/KMSHSGuessing>

## <span id="page-30-0"></span>**6.Im Internet sicher unterwegs**

![](_page_30_Picture_150.jpeg)

### **Die Internetsicherheit bildet jedes Schuljahr einen Schwerpunkt im Informatikunterricht der 2., 3. und 4. Klassen unserer Schule.**

Nachdem im Herbst bereits mit den vierten Klassen intensiv am Thema Handynutzung gearbeitet wurde, erklärten SchülerInnen in einem vom Waldviertler Kernland initiierten Kurs hilfesuchenden Senioren die Funktionsweise ihres Handys.

Am 1. März 2012 unterzog sich unsere Schule unter der Leitung von Frau Barbara Buchegger der **Saferinternet.at-Schutzimpfung**.

Die 2. Klassen besuchten den Workshop zum Thema "Internet und Handy sicher nutzen". Neben den Hinweisen auf den Schutz der persönlichen Daten (Geheimhaltung, Recht am eigenen Bild) erhielten die Kinder auch Gelegenheit, ihre Profileinstellungen in Facebook zu korrigieren. Im Vorfeld beschäftigten sich die Schüler aller Klassen im Unterricht anhand des Handy-Kinder-Kodex mit den Verhaltensregeln. Dabei wurden auch die Eltern mit dem entsprechenden Merkblatt vom Forum Mobilkommunikation versorgt.

Die Workshops für die 3. und 4. Klassen trugen den Titel "Ich im Netz" mit den Themen "Facebook und seine Folgen" sowie "Mein Ruf im Internet". Im Vorfeld wurden die Schüler der 3. Klassen neben dem Handy-Kodex auch mit dem Urheberrecht konfrontiert. Die Schüler der 4. Klassen beschäftigten sich mit vielen Fragen der Internetsicherheit. Beim Workshop wurden die Kinder eingehend über die persönlichen Profileinstellungen bei

Facebook aufgeklärt und konnten ihre Profile absichern. Außerdem erhielten sie Tipps für den Download von CC-lizenzierten Bildern.

Am Nachmittag nahm ein Großteil des Lehrerkollegiums am Lehrendentraining teil, das dem Thema "Sicherer Umgang mit Handy und Internet im schulischen Kontext" gewidmet war. Die Teilnehmer entschieden sich für den Bereich "Verantwortungsvolle Nutzung des Internets". Den ersten Schwerpunkt bildete die Nutzung von Facebook (Timeline, alte Postings, Privatsphäre-Einstellungen, Freunde, Anwendungen und Websiten – Öffentliche Suche, Anwendungen aussortieren, Beschränken des Publikums für ältere Beiträge). Weitere Schwerpunkte waren die Urheberrechte (CC-Lizenz) und das Recht am eigenen Bild. Dabei wurden Personensuchmaschinen ausprobiert. Eine ausführliche, nach Schlagworten sortierte Linkliste ergänzte die Veranstaltung. Außerdem standen Broschüren von Saferinternet.at zu einzelnen Themenfeldern zur Verfügung.

Am Abend folgten 14 Eltern der mit eigenem Elternbrief ausgeschickten Einladung zu den Themen "Soziale Netzwerke und Schutz der Privatsphäre" und "Computerspiele – Tipps für den Erziehungsalltag". Nachdem nur eine teilnehmende Mutter aktive Nutzerin von Facebook war, erhielten die Eltern eine aufschlussreiche Einführung in die sozialen Netzwerke am Beispiel Facebook. In der Folge gingen die Referentinnen ausführlich auf Elternfragen zur Internetnutzung der Kinder ein.

Zur Festigung erstellen die Schüler im Informatikunterricht **Plakate bzw. Präsentationen** mit den Verhaltensregeln zur sicheren Internetnutzung.

![](_page_31_Picture_5.jpeg)

Foto (Hans Vorderderfler): Präsentation der ersten Plakate der 2FG mit den Verhaltensregeln zur sicheren Internetnutzung.

### **Unsere Aktivitäten:**

Handynutzung – Kurs für Senioren: SchülerInnen klären Fragen zur Handynutzung.

Saferinternet.at-Schutzimpfung

Gestaltung von Plakaten (2. Kl.) und Präsentationen (3. und 4. Kl.) mit den Verhaltensregeln und Gefahren im Internet.

### **Unsere Eindrücke:**

Die Schüler waren und sind mit großem Eifer bei der Sache. Sie haben die Hilfen zur Absicherung ihrer Profile sehr gut angenommen. Sie arbeiten auch jetzt noch eifrig an der Erstellung von Plakaten bzw. Präsentationen. Damit haben wir vorerst unser Ziel erreicht.

### **Wie geht's weiter?**

Wiederholte Hinweise auf die Kontrolle der Privatsphäre-Einstellungen bei den Profilen in sozialen Netzwerken und (etwa zwei Mal pro Schuljahr) Hilfestellung zur Korrektur.

2. Klassen: Recht am eigenen Bild (Einsatz von Sheeplive zur Festigung).

### **TIPPS**

Saferinternet.at-Website und -Workshops nützen!

**KONTAKT** Dipl.-Päd. Hans Vorderderfler

HS Ottenschlag Michael-Jank-Gasse 6 3631 Ottenschlag [www.hs.ottenschlag.com](http://www.hs.ottenschlag.com/)

# <span id="page-33-0"></span>**7.ALT trifft JUNG – was die Jungen von den Alten und die Alten von den Jungen lernen**

#### **Kurzbeschreibung:**

![](_page_33_Picture_166.jpeg)

#### **Unsere Aktivitäten:**

**1. Aktivität:** In den Informatikstunden und im Deutschunterricht wurden in den 3. Klassen die Themen Soziale Netzwerke und Jugendschutz mit Hilfe der Materialien von der SaferInternet-Website besprochen und diskutiert. Im Rahmen der Aktion SaferInternet haben SchülerInnen einigen Lehrpersonen gezeigt, was den besonderen Reiz an Social Software wie etwa Facebook ausmacht. Sie haben ihren Lehrpersonen auch klargemacht, wie sie soziale Netzwerke sicher nutzen und ihnen u.a. erklärt, was unter dem "Recht auf das eigene Bild" verstanden wird.

2. Aktivität: Im Unterricht Bildnerische Erziehung wurden Bilder zum Thema "JUNG trifft ALT – wir erklären den Alten das Internet" gestaltet.

**3. Aktivität:** Die "**Hauptaktivität**" hat am Safer Internet Day stattgefunden: Gemeinsam mit einer alten Dame, Frau Keuschnigg, wurde ein Kurzfilm zum Thema "ALT trifft JUNG **– was die Jungen von den Alten und die Alten von den Jungen lernen"** gestaltet. Im Vorfeld dazu hat sich eine mir bekannte 78-jährige Pensionistin, Frau Keuschnigg, an die Schulleitung gewendet und angefragt, ob es denn SchülerInnen gäbe, die dazu bereit sind, ihr den Umgang mit dem Computer und dem Internet zu erklären. Daraufhin habe ich Frau Keuschnigg in die Schule eingeladen. Im Rahmen des IT-Unterrichts hat die alte Dame den SchülerInnen sehr lebendig erzählt, wie sie vor über 70 Jahren aufgewachsen ist – nämlich ganz ohne Fernseher und Computer, was für die meisten jungen Menschen sehr schwer vorstellbar war. Sehr interessiert haben die SchülerInnen den Erzählungen aus alten Zeiten gelauscht. Als Frau Keuschnigg sehr emotional betont hat, dass aktive alte Menschen heute ohne Computer und Internet "aufgeschmissen" wären, haben sich zwei SchülerInnen sofort bereit erklärt, ihr zu zeigen, wie sie Mails schreiben und das Internet sicher nutzen kann. Eine Schülerin hat dieses Treffen gefilmt und mit meiner Hilfe einen kurzen Videoclip gedreht, geschnitten und vertont. Frau Keuschnigg wird wieder an die Schule kommen und das nächste Mal sogar noch weitere Personen mitbringen.

#### **Unsere Eindrücke:**

Ziel der Veranstaltungsreihe war der Austausch zwischen Jungen und Alten. Die Rollen sollten dadurch vertauscht werden, dass junge Menschen den älteren etwas zeigen durften. Es war für mich als Lehrperson sehr spannend zu erleben, wie engagiert die jungen Menschen den Erwachsenen ihre virtuelle Welt vorgestellt haben. Das Projekt ist auf beiden Seiten sehr gut angekommen und hat vor allem Spaß gemacht.

Das, was ich das nächste Mal anders machen würde, betrifft das Drehen des Videofilms. Es wäre sinnvoll im Vorfeld ein Drehbuch zu verfassen und dieses Drehbuch allen Beteiligten vor Beginn der Dreharbeiten zum Durchlesen zu geben. Andererseits haben sich gerade durch das "Drauflosfilmen" viele interessante Szenen ergeben.

#### **Wie geht's weiter?**

Es sind bereits weitere Workshops zwischen SchülerInnen und Erwachsenen (Pensionisten, aktiven Lehrpersonen) geplant.

#### **TIPPS**

Im Vorfeld Informationen über schulfremde Personen einholen.

**KONTAKT** Dipl.-Päd. Andrea Prock, MA NMS/HS 2 Jenbach Josef-Sattler-Straße 1 6200 Jenbach (Tirol) www.hs-jenbach.tsn.at

# <span id="page-35-0"></span>**8. Werbespots zum Thema "Fallen im Internet"**

#### **Kurzbeschreibung:**

![](_page_35_Picture_144.jpeg)

### **Unsere Aktivitäten:**

**Wir arbeiteten fächerübergreifend in Informatik, Multimedia und Bildnerischer Erziehung.**

#### **Den Höhepunkt bildeten 2 Projekttage, an denen wir die Spots drehten.**

Zuerst machten sich die SchülerInnen auf der Lernplattform im Moodle-Kurs allgemein mit dem Thema "Safer Internet" vertraut. (Besuch der "Internautenschule", Internet-ABC). In Gruppen wurden eigene Erfahrungen im Umgang mit dem Internet gesammelt.

Im Multimediaunterricht erfolgte die Analyse von Werbespots. Weiters entwickelten wir in Bildnerischer Erziehung in Gruppen ausgehend von den persönlichen Erfahrungen mehrere Storyboards. Dabei kristallisierten sich die 3 Drehbücher heraus, die schlussendlich verfilmt wurden.

Dies war das erste Filmprojekt der 1a-Klasse, weshalb auch eine Kameraschulung für alle interessierten SchülerInnen stattfand. Für die Ausstattung der Videos (Safer Internet-Männchen, Dekoration etc.) sorgte ebenfalls die ganze Klasse in Gemeinschaftsarbeit.

### **Unsere Eindrücke:**

Das Thema betrifft alle SchülerInnen auch schon in dieser Altersstufe in irgendeiner Weise, sie konnten ihr Wissen und ihre Erfahrungen sehr gut einbringen und waren sehr motiviert, besonders als sie die Möglichkeit bekamen, sich über das Medium "Film" auszudrücken.
Die Arbeit machte allen teilnehmenden SchülerInnen und den beiden Lehrerinnen großen Spaß. Wir möchten erwähnen, dass die SchülerInnengruppe leistungsmäßig äußerst heterogen zusammengesetzt ist und dadurch sehr unterschiedliche Ideen und Fähigkeiten eingebracht werden konnten. Für uns war der Vergleich mit dem Vorjahr sehr interessant, da wir zum gleichen Thema bereits mit 14-jährigen, filmprojekterprobten Jugendlichen gearbeitet haben.

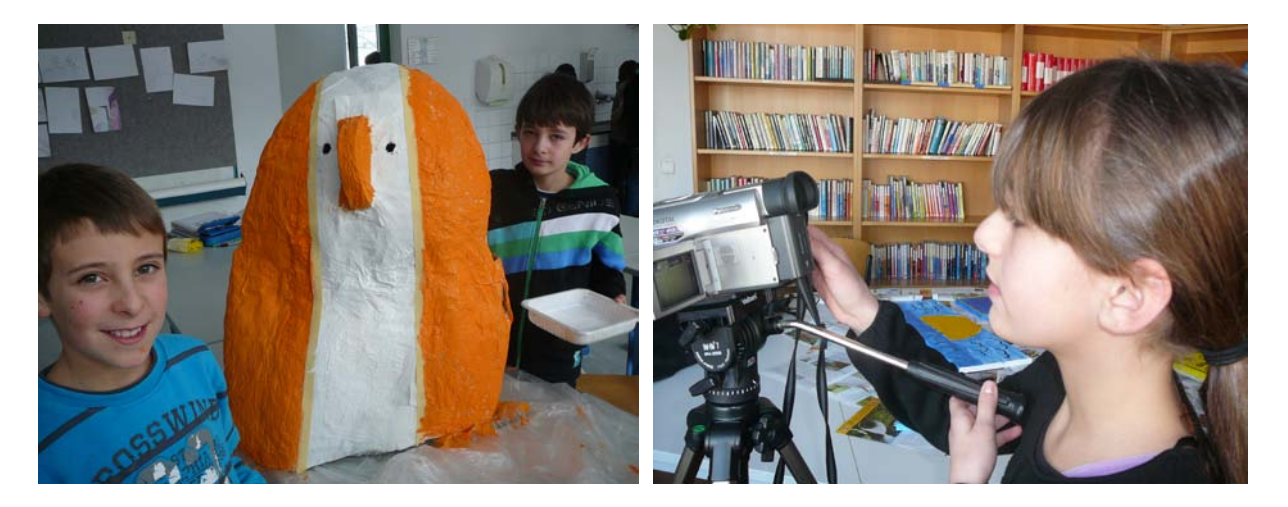

# **Wie geht's weiter?**

Die **2b Klasse** beschäftigte sich mit den Verhaltensregeln in sozialen Netzwerken, in denen viele der SchülerInnen heute schon fast täglich agieren. Präventive Schutzmaßnahmen vor und richtiges Reagieren auf Cyber-Mobbing wurde an konkreten Beispielen besprochen bzw. erprobt.

**SchülerInnen der 3. Klassen** beschäftigten sich mit den wichtigen Themen Preisgabe von Daten und Urheberrecht. Anlass dafür war die Gestaltung von Präsentationen über Schulveranstaltungen.

**4.a /4.c/4.d:** Im Rahmen des Informatikunterrichtes arbeiten die Schüler an der Veröffentlichung einer eigenen Homepage über einen Gratis-Internetanbieter. Zentraler Schwerpunkt neben der graphischen Aufbereitung ist aber auch die Einbeziehung gewichtiger Aspekte der Sicherheit und des Datenschutzes im Internet.

(Fertigstellung: April/Mai 2012)

Es geht dabei besonders um…

den verantwortungsvollen Umgang mit den eigenen Zugangsdaten,

eine gewissenhafte Prüfung der zu veröffentlichenden (zum Teil personenbezogenen) Inhalte,

die Weitergabe sach- und personenrelevanter Daten Dritter

und die Berücksichtigung des Urheberrechtes

Auch ein Facebookcheck für die 4. Klassen und die Ablegung des Surf-Führerscheins für die 1.a Klasse standen (bzw. stehen) auf dem Programm.

# **TIPPS**

Wichtig ist es, von den persönlichen Erfahrungen der SchülerInnen auszugehen. Auch die Aufgabenverteilung wurde während des Projekts nach den Wünschen der SchülerInnen gestaltet und mehrmals angepasst. Klare Strukturen, die auch schriftlich festgelegt werden, sind sehr von Vorteil.

> **KONTAKT** Angelika Teller HS Gleisdorf Alois-Grogger-Gasse 12 8200 Gleisdorf www.hauptschule.gleisdorf.at

# **9.Sei kein Schaf! Erst denken, dann klicken!**

### **Kurzbeschreibung:**

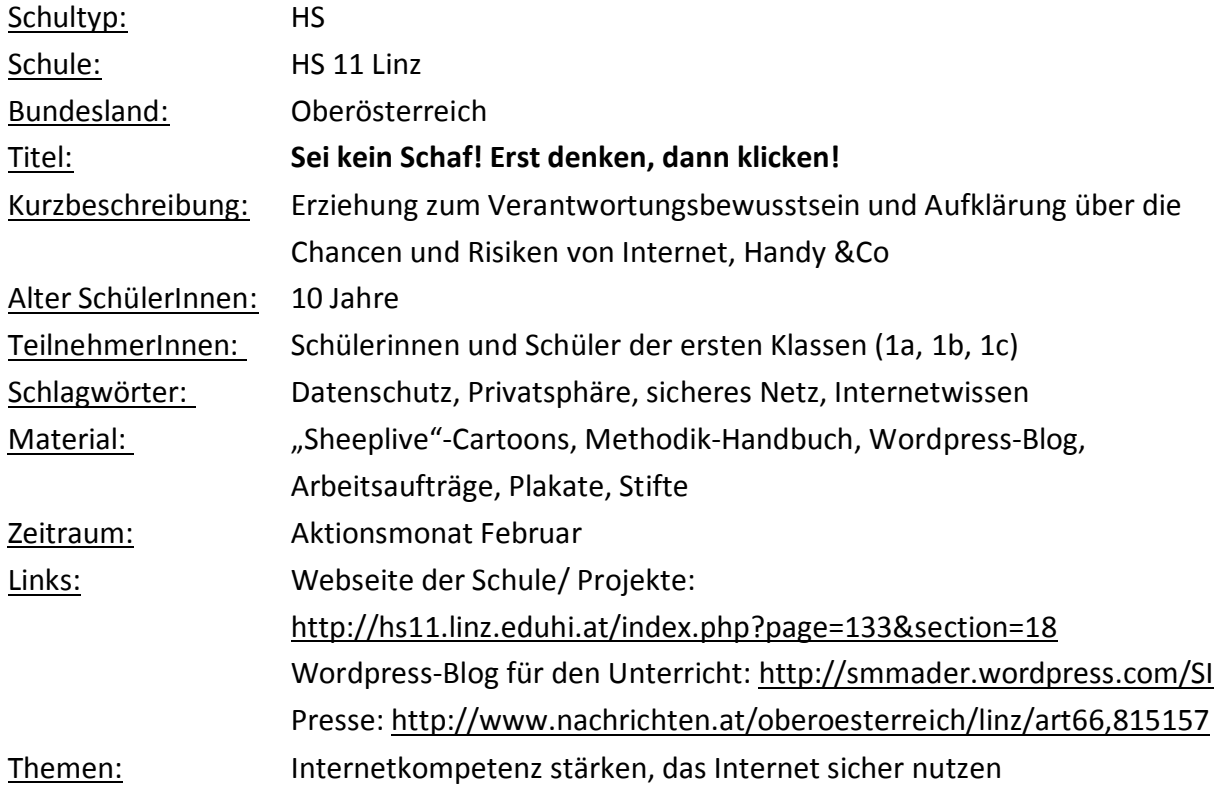

#### **Unterrichtsszenario:**

Ausgehend von einer **Lehrer-Schüler-Diskussion** zum Thema Verwendung von Computer, Internet und Handy, wo einzelne Schülerinnen und Schüler berichten, was sie damit machen und wozu sie diese Medien nutzen, habe ich auf den **Begriff Safer Internet** hingeführt und diesen erklärt.

Auf dem von mir angelegten **Wordpress-Blog** gibt es eine neue Seite mit der Abkürzung SI. Meine Schülergruppe ist es gewohnt, dass sie auf meinem Blog immer wieder Material zu den im Unterricht behandelten Themen vorfindet.

Gemeinsam haben wir uns den **Cartoon: Oben ohne Pelz** angesehen, das Verhalten der Schafe analysiert und auf das Verhalten der Menschen übertragen. So haben wir den Titel: **Sei kein Schaf! Zuerst denken, dann klicken!** kreiert.

Danach folgte die Einteilung der Lernenden in Gruppen zu zweit. Jedes **Partnerteam** bearbeitete einen Filmbeitrag und die dazugehörigen Arbeitsaufträge.

Jedes Team präsentierte seine **Ergebnisse** vor der Klasse. Jede Klasse erstellte ein **Wandplakat**. Um unser Projekt auch für andere Schülerinnen und Schüler der Schule und auch außerhalb unseres Schulstandortes bekannt zu machen, gestalteten wir ein Plakat für den **Schaukasten** beim Schuleingang und schickten Berichte und Fotos an **Zeitungen**.

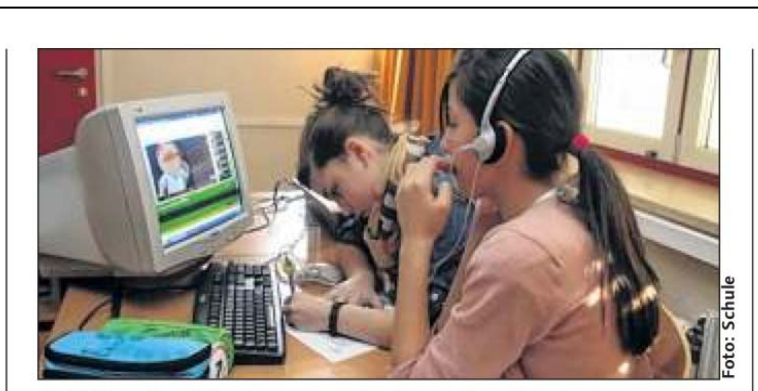

Schüler der Diesterwegschule surfen jetzt sicherer.

# **Mehr Internetwissen**

ersten und vierten Klassen der Linzer Diesterwegschule (Hauptschule 11) soll rund um den "Safer Internet Day" am 7. Februar das Internetwissen der Schüler verbessert werden. So erfuhren

LINZ. Vor allem in den zum Beispiel die Viertklassler in einem Vortrag, wie die Privatsphäre im Internet geschützt werden kann, was ein sicheres Passwort ist und welche Folgen peinliche Partyfotos im Netz haben können.

Bericht im Neuen Volksblatt am 8.2.2012

# **Unsere Aktivitäten:**

geblockter Aktionstag für die Klassen 1a, 1b und 1c (Stundenzusammenlegung)

Aufarbeitung des Themas mit Wordpress-Blog

Analyse und Zusammenfassung der Inhalte der ausgewählten "Sheeplive"-Cartoons

Arbeitsaufträge (Fragen beantworten, eigene Merksätze verfassen, Sätze sinnvoll ergänzen, Verbots- und Gebotsschilder entwerfen) in Partnerarbeit ausführen

Präsentation der Ergebnisse im Plenum

Plakate für den Schulschaukasten, die Klasse und den EDV Raum

Fotos und Texte für die Website der Schule

Verfassen von Zeitungsberichten

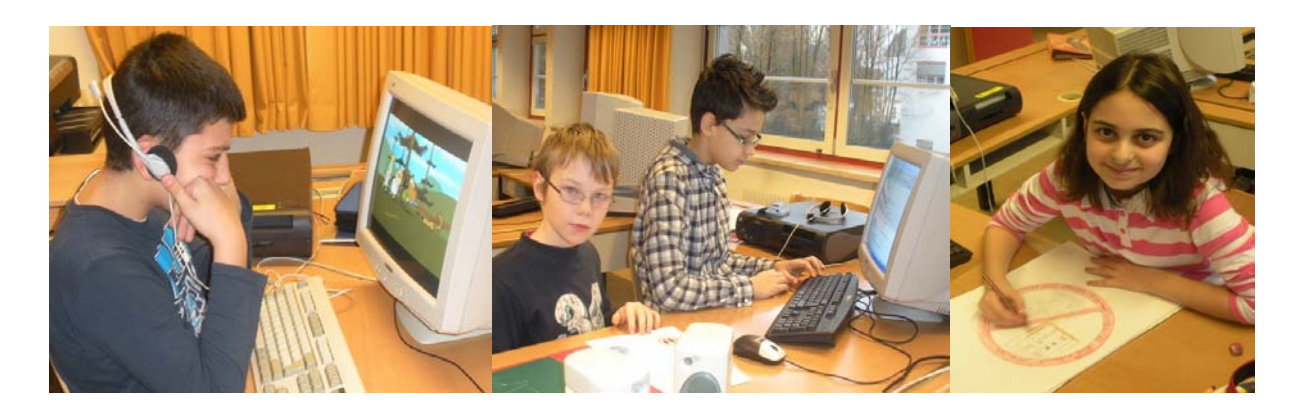

#### **Unsere Eindrücke:**

Die Filme und das Thema allgemein haben meine Schülerinnen und Schüler sehr angesprochen. Die inhaltliche Darstellung mit den Schafen ist sehr gut angekommen. Speziell beim geblockten Aktionstag habe ich eine sehr hohe Motivation und ein emsiges Arbeitsverhalten der Lernenden beobachten können.

Ich kann den Einsatz dieser "Sheeplive"-Cartoons bestens weiterempfehlen.

Einen Wordpress-Blog verwende ich auch für andere Projekte und Unterrichtsfächer, wie Mathematik oder EDV.

#### **Wie geht's weiter?**

Wir legen außerdem Wert darauf, dass die Schülerinnen und Schüler ihr **erworbenes Wissen** an ihre Freundinnen und Freunde **weitergeben** und sie darauf hinweisen, sollten sie gegen verschiedene Dinge verstoßen. Das Ziel, das wir anstreben, ist, dass die jungen Leute sicher mit dem Internet umgehen lernen und sich vor Schaden, Belästigung oder anderen kriminellen Handlungen zu schützen wissen. Um das zu erreichen, wollen wir aufbauend von der 1. Klasse der HS die **Internetkompetenzen der Lernenden erweitern**.

Wir werden an diesem wichtigen Thema dranbleiben und unsere gestarteten Aktivitäten in den nächsten Jahren weiterführen, ausbauen und für die Jahrgänge aufbauend erweitern.

Plakat im Schaukasten beim Schuleingang

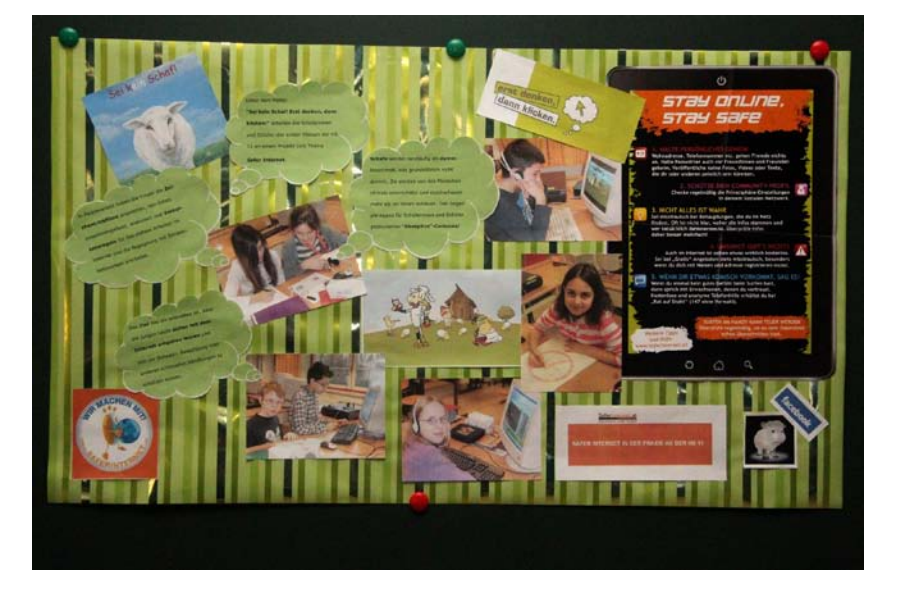

# **TIPPS**

Die Teilnahme am Safer Internet Projekt erfordert für den Lehrer eine Mehrarbeit an Vorbereitung und Organisation. Ich bin aber davon überzeugt, dass sich diese Mehrarbeit für den Unterrichtsertrag lohnt. Ich habe gespürt, dass das Interesse meiner Schülerinnen und Schüler an diesem Thema sehr groß ist und dass es ihnen Spaß macht, mit Computer und Internet zu arbeiten.

Ich hoffe, ich konnte Ihnen mit meinen Ausführungen einen Einblick in die Arbeit an unserer Schule zum Thema sicheres Netz geben, und stehe gerne für Rückfragen zur Verfügung.

Vielen Dank für Ihre Unterstützung und die gut funktionierende Kommunikation.

Mit freundlichen Grüßen Sabine Maria Mader

**KONTAKT** OLPTS Dipl. Multi. Päd. Sabine Maria Mader HS 11 Khevenhüllerstraße 3 4020 Linz [smmader@gmail.com](mailto:smmader@gmail.com) http://hs11.linz.eduhi.at/

# **10. Workshop "Safer Internet Day"**

# **Kurzbeschreibung:**

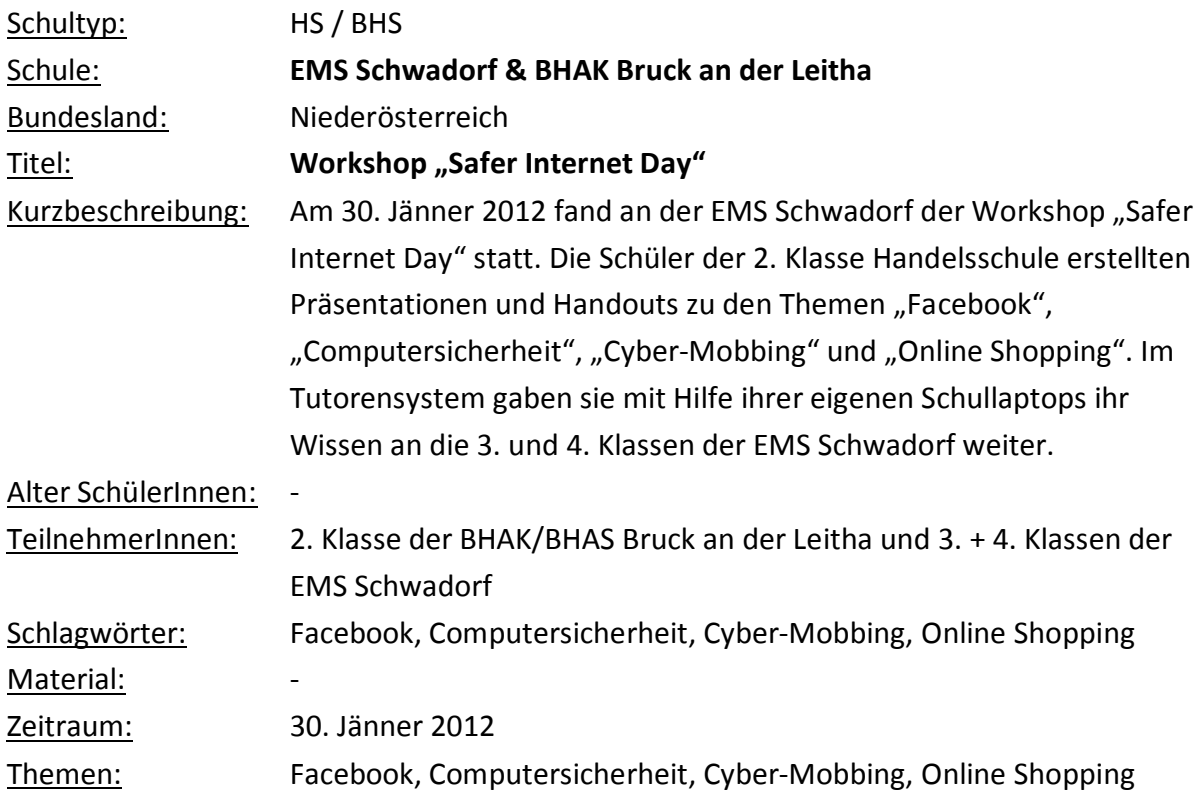

Am 30. Jänner 2012 fand an der **EMS Schwadorf** der Workshop "Safer Internet Day" statt. Im Rahmen der Bildungsaufgabe der österreichischen Schule wird die Kompetenzentwicklung für die zukünftige Berufstätigkeit, den selbstständigen Wissenserwerb und die Teilnahme an der Gesellschaft mit zeitgemäßen Arbeits- und Kommunikationsmitteln, im speziellen Fall hier den Einsatz von mobilen, digitalen Lernbegleitern im Unterricht gefördert.

In Kooperation mit der **Partnerschule BHAK/BHAS Bruck/Leitha** wurde dieser Workshop ein gelungener und wissensbringender Tag. Die Schüler der 2. Klasse Handelsschule erstellten Präsentationen und Handouts zu den Themen "Facebook", "Computersicherheit", "Cyber-Mobbing" und "Online Shopping". Im Tutorensystem gaben sie mit Hilfe ihrer eigenen Schullaptops ihr Wissen an die 3. und 4. Klassen der EMS Schwadorf weiter. Da der Workshop sehr aktuelle und praxisnahe Themen zum Inhalt hatte, war der Einsatz beider Schülergruppen sehr groß, was man an den Abschlusspräsentationen der EMS Schüler deutlich sehen konnte.

Dieser Workshop wurde im Rahmen des Projektes "Digitale Lernbegleiter im Unterricht 2011/12" des Bundesministeriums für Unterricht, Kunst und Kultur durchgeführt. Im zweiten Semester folgen zwei weitere Veranstaltungen. Es wird ein Seminarnachmittag für Lehrer und ein Elterninformationsabend zum Thema "Safer Internet" abgehalten.

(Quelle: www.elearningcluster.com/aktuell/481.php)

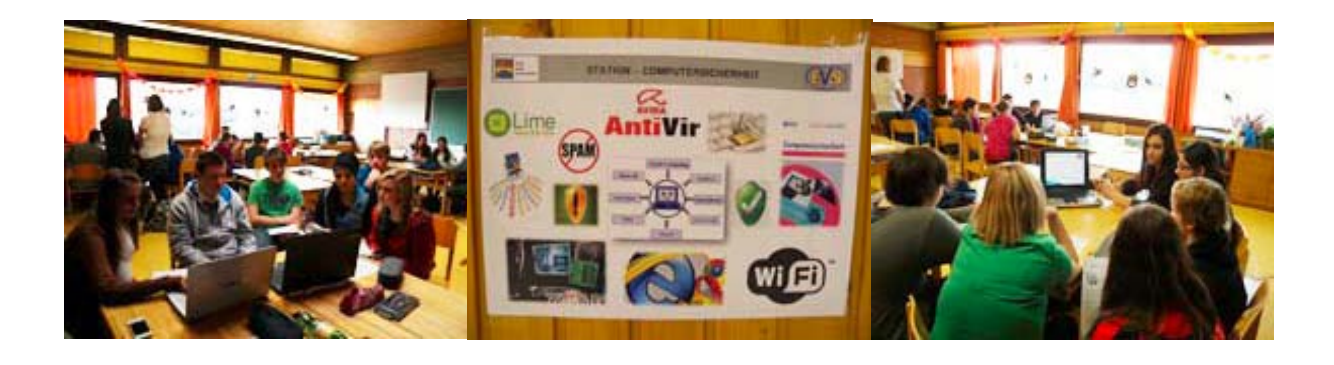

# **KONTAKT**

EMS Schwadorf Obere Umfahrungsstr. 16 2432 SchwadorfTourismusschulen

# **11. CSI Seefeld, den Profilen auf der Spur**

# **Kurzbeschreibung:**

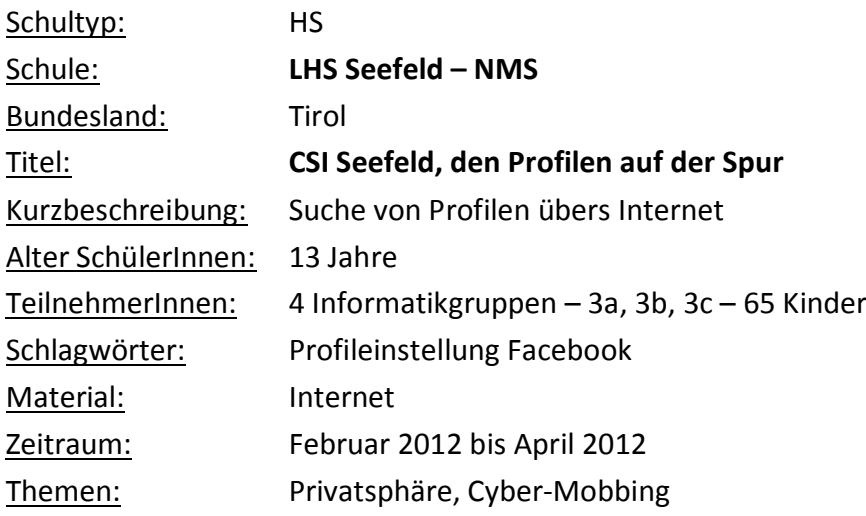

CSI, eine bekannte und zugleich beliebte Krimiserie im Fernsehen, wurde als Aufhänger für folgende Aufgabenstellung genommen. Die Schüler sollten eine/n Schulfreund/in auswählen. Der Gewählte durfte allerdings nichts von dieser Entscheidung wissen. Nun war es Aufgabe von allen, so viel wie möglich an persönlichen Daten bzw. Bilder aus dem Internet zu sammeln. Es hat mich überrascht, dass jeder Schüler über ein eigenes Facebook Profil bereits verfügte. So war es am Anfang ziemlich einfach, persönliche Daten zu sammeln.

Da ich nicht nur Facebook Daten wollte, sah ich mit den Schülern eine Frequenz von CSI Miami an. Darin ermittelte der zuständige Polizeibeamte nicht nur nach einer Spur, sondern versuchte viel mehr, seine Theorie auf mehrere Erkenntnisse zu stützen.

Dies erschien den Schülern einleuchtend und somit wurde die Recherche im Internet auf alle möglichen Quellen erweitert. Neben Daten wurden so auch Fotos (z Bsp. von öffentlichen Veranstaltungen, Sportwettkämpfen usw.) gefunden.

Die gesamte recherchierte Datenmenge wurde nun mit Microsoft PowerPoint zu einer Präsentation gestaltet. Auch wenn wir noch nicht alle Präsentationen gesehen haben, war der Aha-Effekt bei den gesuchten Profilen groß. Viele Schüler haben sich gewundert, wie viel Privates relativ leicht über Suchseiten wie Google oder Facebook zu finden ist. Ein vorläufiger Abschluss bildete der Safer Internet-Schutzimpfung-Vortrag. Dabei ging der Referent auch auf die Möglichkeit der Privatsphäre-Einstellung bei Facebook ein. Die meisten Schüler haben darauf ihre Profileinstellung geändert!

Auf Bitte der Schüler haben wir in Absprache mit den Eltern diese Aufgabenstellung erweitert. Die Kinder möchten nun ausprobieren, wie leicht es wäre, Daten von ihrer Familie im Internet zu sammeln.

#### **Unsere Aktivitäten:**

Internetrecherche Facebook Einstellungen Safer Internetvortrag Elternabend/-gespräche Präsentationen

#### **Unsere Eindrücke:**

Den Jugendlichen hat es natürlich Spaß gemacht, ganz legal auch während der Unterrichtszeit Facebook zu nützen. Viele waren überrascht, wie leicht es ist, persönliche Daten wie Geburtstag, Handynummer oder Wohnanschrift herauszufinden. Wir glauben, dass diese Erfahrung den Schülern bewusst gemacht hat, sensibler mit ihren Daten umzugehen.

#### **Wie geht's weiter?**

Wie bereits angesprochen, wurde nun diese Profilsuche auf Familienbekanntschaften ausgedehnt. Am Ende des Schuljahres ist eine Wandausstellung zu Privatsphäre und Datenklau usw. im Internet geplant. Dabei soll dies fächerübergreifend (Inf., Soziales Lernen, Bildnerische Erziehung) erfolgen.

#### **TIPPS**

Das nächste Mal würden wir die Fragen bzw. Aufgabenstellung genauer definieren, damit die Suche nicht nur am Anfang auf Facebook verläuft. Der zeitliche Rahmen war mit einem Monat viel zu eng gesteckt, eine Dauer von mind. zwei Monaten wäre anzusetzen. Wichtig ist, dass der Vortrag "Safer Internet" als Abschluss der Aktion erfolgt.

#### **KONTAKT**

Matthias Fink LHS Seefeld – NMS Römerweg 450 6100 Seefeld in Tirol m.fink@tsn.at

# **12. Watch!Work!Win! – Augen auf im Internet**

### **Kurzbeschreibung:**

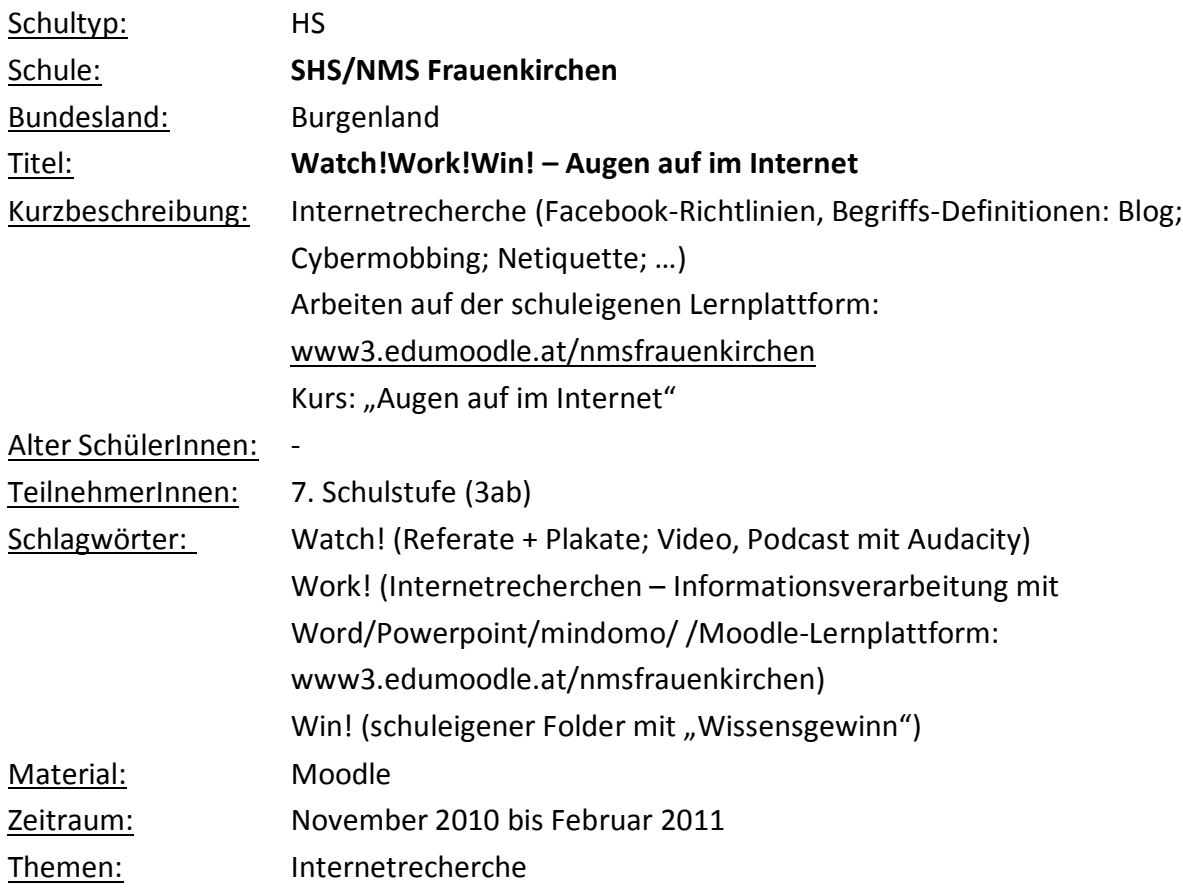

# **Unsere Aktivitäten:**

# **Unterrichtsplanung**

# 1. Lernziele (IKT)

selbstständiges Arbeiten auf einer Lernplattform (Moodle-Kurse "Augen auf im Internet");

Erstellen eines Profils und Hochladen eines Bildes auf der Lernplattform; Unterschiede zwischen Lernplattformen und sozialen Netzwerken aufzählen; im Rahmen der Moodle-Kurse Wikis, Foren und Chats kennenlernen und ihre Vorund Nachteile gegenüberstellen; über die Gefahren öffentlicher Wikis, Foren und Chats sprechen und

Verhaltensregeln formulieren;

# 2. Lernziele (D)

Gesprächsregeln im Alltag nennen und diskutieren;

über den Umgang mit persönlichen Daten sprechen und Warnhinweise formulieren (z. B.: "Gib deine Telefonnummer nicht an Fremde weiter!");

Merkmale von Tagebucheintragungen nennen (Bsp. aus der Literatur: z. B.: "Gregs Tagebuch" von Jeff Kinney [Baumhaus Verlag]);

selbst händisch eine Tagebucheintragung machen und entscheiden, ob man diese der Klasse vorlesen möchte;

Gründe nennen, warum man den Eintrag möglicherweise nicht vorlesen will;

Gründe nennen, warum viele Informationen nicht für die Öffentlichkeit bestimmt sind (privat, intim, peinlich, in ein paar Tagen/Wochen/Monaten überholt) Bloggen als eine Art "Tagebuch im Internet" erkennen, zu dem eine breite Masse Zugang hat;

einen Eintrag zur eigenen Person verfassen, den man auch der Öffentlichkeit zugänglich machen würde (mögliche Inhalte: Lernfortschritte, pesönliche Spezialgebiete wie beispielsweise Kenntnisse über Modellbau, Fußballklubs, …) diesen Eintrag im Moodle-Blog veröffentlichen;

Tagebucheintragung und öffentliche Berichte gegenüberstellen und Gefahren und Risken diskutieren;

soziale Netzwerke als öffentliches Tagebuch erkennen;

anhand der Broschüre von [www.saferinternet.at](http://www.saferinternet.at/) Verhaltensregeln für den sicheren Umgang mit persönlichen Daten im WWW formulieren;

# 3. Lernziele  $(E - GW)$

anhand des sozialen Netzwerks Facebook aufzeigen, wie schnell Informationen weltweit verbreitet werden;

Biografie des Facebook-Gründers Mark Zuckerberg in einem Kurzreferat erläutern; Übersetzen der Verhaltensregeln für sicheren Umgang mit dem Internet ins Englische;

# **Unterrichtsverlauf**

SchülerInnen mit der Moodle-Plattform vertraut machen, Profil aktualisieren und den Kurs SaferInternet 2011 vorstellen; (LZ 1; LZ 2)

Innerhalb dieses Moodle-Kurses gibt es 2 "Watchyourweb"-Videos, mit denen SchülerInnen sensibilisiert werden;

Anhand dieser Kurzfilme notieren SchülerInnen, was sie über soziale Netzwerke wissen bzw. was sie darüber noch erfahren möchten (grüne Karten für Wissen, rote für Interessen) (LZ 3)

Die SchülerInnen bearbeiten im Moodle-Kurs "Augen auf im Internet" [\(www.edumoodle.at/nmsfrauenkirchen](http://www.edumoodle.at/nmsfrauenkirchen) ) Wikis, Foren und Chats. (LZ 4) SchülerInnen vergleichen Foren auf Lernplattformen mit Foren in sozialen Netzwerken.

Anmerkung: Da viele der SchülerInnen schon in Facebook, Myspace, Netlog aktiv sind, erzählen sie von ihren realen Erfahrungen. Ein Schüler hat berichtet, dass sein Vater durch einen von ihm getätigten Eintrag auf Facebook Schwierigkeiten mit Kollegen bekommen hat. Das Arbeiten in Moodle-Foren kennen die SchülerInnen schon und sie wissen, dass eine Lernplattform ein geschützter Bereich ist, der nicht im weltweiten Netz sichtbar ist. Allerdings ist auch so ein Forum öffentlich und die Kursteilnehmer sehen den Eintrag. Somit ist auch hier auf einen höflichen Umgang zu achten ebenso wie in einem Gespräch von Angesicht zu Angesicht. (LZ 4, 5) In PA (mit [www.mindomo.com\)](http://www.mindomo.com/) erstellen SchülerInnen eine Mindmap zu Vor- und Nachteilen von Lernplattformen und sozialen Netzwerken.

SchülerInnen erhalten SaferInternet-Broschüre, lesen eine Doppelseite (ein Thema) durch, markieren Schlagworte und geben Information in einem "Karussell" weiter. In PA formulieren sie einen Aufforderungssatz zu ihrer Themenseite. (z. B.: "Gib deine Telefonnummer nicht im Internet bekannt!")

Unter Verwendung des Tools "Voki" werden die Sätze aufbereitet und auf den Moodle-Kurs "Augen auf im Internet" gestellt. (Dieser Kurs ist auf der Homepage der Schule abrufbar und mit einem GastLogin für alle zu betreten.)

Begleitend zum Lernfortschritt führen die SchülerInnen einen Blog in dem Moodle-Kurs. Einige SchülerInnen, die über einen Facebook-Account verfügen, bloggen dort. Erstellen von Kurzreferaten zu Facebook, Mark Zuckerberg bzw. Übersetzung der Regeln ins Englische;

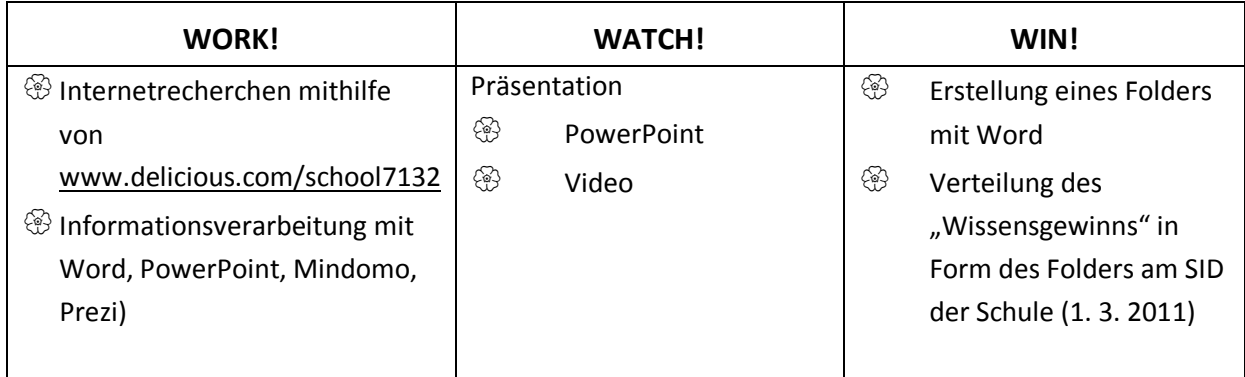

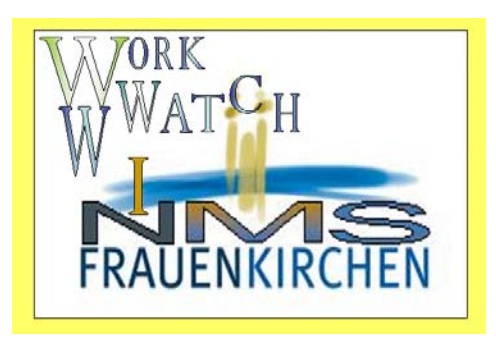

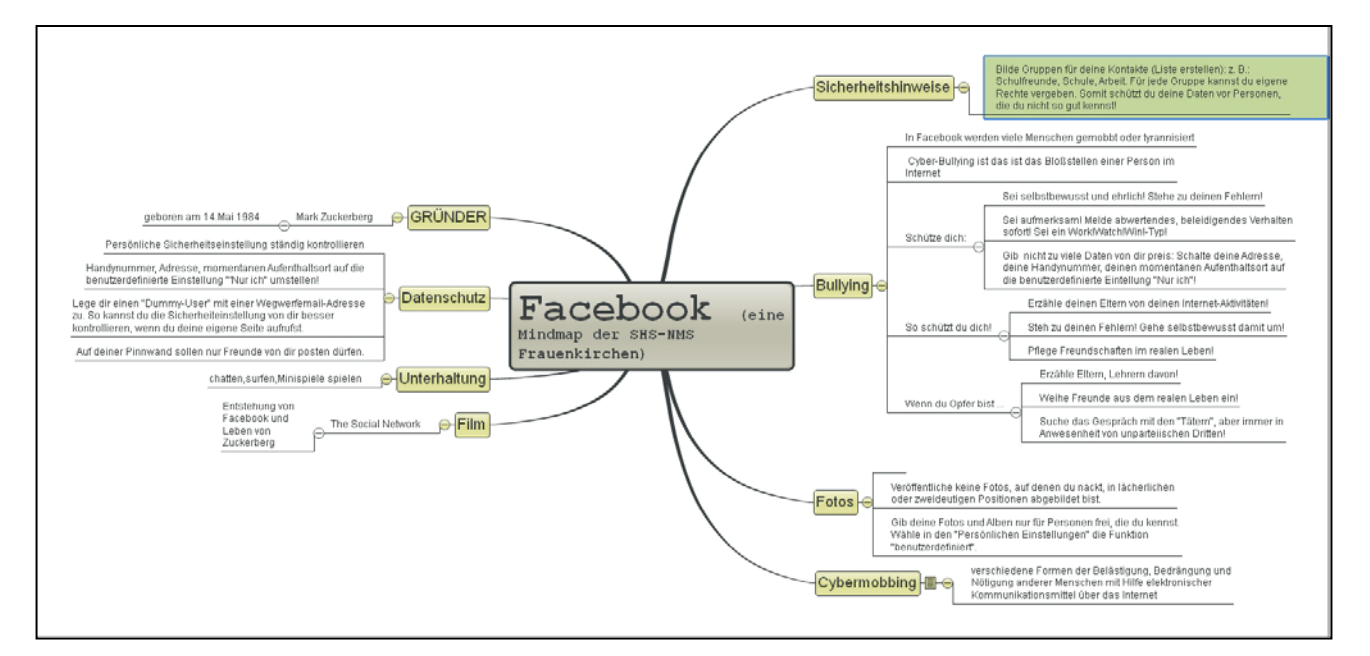

# *Watch!Work!Win! – Augen auf im Internet*

Ablauf am eLSA – Tag (1. 3. 2011)

Film

Informationen über Sicherheit in WWW

Kurzreferate

Sketch

#### **Informationen über Sicherheit im WWW**

**Sprecher 1:** Watch: Damit meinen wir, dass wir genau BEOBACHTEN müssen, was so rund um uns, wenn wir uns im Internet in sozialen Netzwerken aufhalten, bei eBay etwas kaufen, Musik herunterladen und Bilder verwenden, passiert.

**Sprecher 2:** Work: Damit meinen wir, dass wir ERARBEITEN wollen, welche Gefahren im Internet auf jeden einzelnen von uns lauern: Kostenfallen, falsche und gefährliche Bekanntschaften, nicht legale Inhalte, Verwenden von nicht legalen Inhalten, Urheberrechte verletzen.

**Sprecher 1:** Win: Wir wollen Wissen rund um das Internet GEWINNEN. Spätestens wenn wir erwachsen sind, wird jeder von uns ein User sein. Viele von uns werden beruflich auf sozialen Netzwerken aktiv sein. Und wer Wissen hat, der hat auch die Kontrolle über das, was mit seinen persönlichen Daten passiert.

Aber: Was sind PERSÖNLICHE Daten?

#### **WATCH:**

- 1. Spieler: Nehmt alle einen Zettel und einen Stift. Meine Handynummer ist : 0611 47114711
- 2. Spieler: Wisst ihr's schon: Auf meinem Sparbuch habe ich 4 607 €. Mein Passwort ist DAGOBERT.
- 3. Spieler: Im Juli fahren wir 2 Wochen lang in die Türkei. Den Hausschlüssel legen wir immer in den Blumentopf aufs Fensterbrett.

**Sprecher 1:** Persönlich? Persönlich ist alles, womit wildfremde Menschen etwas genau über dich herausfinden können: Deine Adresse, dein Familienleben, deine Freunde, dein Gesundheitszustand, deine Bankdaten, die Höhe von deinen Ersparnissen.

**Sprecher 2:** Etwas in sozialen Netzwerken zu veröffentlichen ist genauso, als würdest du deine persönlichen Dinge über einen Lautsprecher in der Fußgängerzone kundmachen: Viele können es hören und viele können das Gehörte weitererzählen.

#### **WORK:**

Das gehört nicht ins Internet! (PowerPoint)

#### **WIN:**

Deine persönlichen Daten gehören nur dir! Schütze sie! (PowerPoint)

Aber: Was sind soziale Netzwerke?

Soziale Netzwerke (social networks) sind Bereiche im Internet, in denen man mit anderen in Kontakt treten kann: z. b.: Facebook, Twitter, Myspace, Netlog, Knuddles

#### **WATCH:**

Spieler 6: Ich registriere mich mal auf spacecook: Also ich bin Tom, das Sportass und ich … bin ….hm 17 …ich bin österreichischer Jugendmeister im Kickboxen.

Spieler 7: Ich bin … der Skaterking … und bin 18 und Skateboard-Staatsmeister!

Spieler 6: He, ein Skater! … wollen wir uns mal auf der Skaterbahn treffen?

Spieler 7: … Skaterbahn? Na, da muss ich mir was einfallen lassen …

# **WORK:**

**Sprecher 1:** Das Internet ist wie eine Zeitung mit vielen Seiten. Viele Informationen darin sind nicht ausreichend recherchiert. Vieles davon dient nur der Werbung. Vieles ist auch eine bewusste Fehlinformation.

**Sprecher 2** (PowerPoint): Sei aufmerksam! Woher stammen die Informationen? Wer hat diese veröffentlicht?

# **WIN:**

**Sprecher 1:** Glaube nicht alles, was du von und über andere liest! Achte auch bei Referaten und sonstigen Informationen darauf, aus welchen Quellen du Informationen übernimmst!

#### **WATCH**

Spieler 10: He, ich hab auf Google-Bilder einen tollen Pokemon gefunden. Der passt zu meinem Referat über Comics und außerdem kann ich den auf meine Homepage verlinken. Der gehört jetzt mir!

**Sprecher 2** : WORK: Achtung, Diebstahl! Jedes Bild im Internet hat einen Urheber. Dieser Urheber hat Rechte auf seinem Bild. Wenn diese Rechte verletzt werden, ist das strafbar. Du oder deine Eltern müssen diese Strafe, die mehrere hundert Euro betragen kann, bezahlen. Hier siehst du Symbole, die dir dabei helfen, keine Schwierigkeiten mit Urheberrechten zu bekommen..

**Sprecher 1** WIN: Verwende nur Bilder, die zur Weiterverwendung gekennzeichnet sind! Nenne den Namen des Fotografen!

# *Sketch I*

Verständnisschwierigkeiten – Die Generation "facebook" spricht und denkt anderes als ihre Eltern es tun. Manchmal kann es da zu Missverständnissen kommen. \*\*\*\*\*

Du Mam, bin kurz mal auf Netlog und tratsche ein bisschen mit Moni, Theresa, Jana, und Franziska.

Okay, zieh dir aber eine Jacke an, wenn du raus gehst und nimm dir 5 Euro mit, damit du dir ein Getränk kaufen kannst.

\*\*\*\*\*

Du, Mam, seid ihr eigentlich verheiratet, Papa und du?

Lena, was ist das für eine dumme Frage. Da drüben steht unser Hochzeitsfoto! Wie kommst du auf diesen Unsinn?

Naja, ich hab in Papas Facebook-Profil seinen Status abgefragt und da stand etwas anderes … \*\*\*\*\*

Paps, ich habe auf meine Pinnwand geschrieben, dass ich morgen Geburtstag habe.

Sehr gut mein Junge! Paps, darf ich auch aufschreiben: "Ihr seid alle eingeladen?" Na klar, wenn's dir Freude macht, mein Junge. Na, mein Junge, wie viele Gäste werden morgen zu deiner Party kommen! Hm, lässt sich schwer sagen, bis jetzt haben erst 68 auf meiner Pinnwand zugesagt! \*\*\*\*\* Pinnwand – Eintrag einer SchülerIn: Sitze gerade vor dem Fernseher lackiere meine

Fingernägel rot! Habe nix mehr zu tun, Hausübung schreibe ich wieder vom Andi ab! Antwort einer LehrerIn: Sitze gerade vor den Heften und verbessere! Habe eine Menge zu tun und bitte dich, das nächste Mal vom Michi abzuschreiben.

\*\*\*\*\*

Kennst du den Unterschied zwischen einem Mülleimer und Facebook? Tja, es gibt keinen! Alles muss hinein! \*\*\*\*\*

#### *Sketch II*

Tagebuchnotiz eines Schülers (14) im Jahr 1986: Heute habe ich die Hausübung von der Renate abgeschrieben. Danach bin ich auf den Spielplatz gefahren. Dort habe ich mit meinen Freunden Martin, Hannes und Alex Fußball gespielt und wir haben uns über das letzte Match unterhalten. Plötzlich ist ein Neuer dazugekommen: Markus heißt er und er ist erst zugezogen. Zu meinem Freundeskreis gehören nun vier Leute. Am Abend sind wir noch zu Markus nach Hause gegangen, haben uns einen Videofilm angesehen und seine Mutter hat uns Brote gemacht.

Blogeintrag eines Schülers (14) im Jahr 2011: Heute habe ich die Lösungen für die Hausübung gegoogelt, dann hab ich mich auf Facebook eingeloggt, dort habe ich unglaublich viele Freunde mit den schrägsten Namen, die man sich vorstellen kann. Merken kann ich mir die aber nicht. Ist aber egal, denn die stehen immer neben den Fotos, wenn sie Kommentare schreiben. Wir haben eine Weile FarmVille gespielt, dort musste ich schon dringend bewässern, sonst gehen meine Karotten ein. Ich hab dann ein bisschen mit Herzchen99 gechattet. Ich glaub, dass das ein Mädchen ist, sie kennt sich aber komischerweise total gut mit Autos aus. Da hat mich einer angestupst. Ich hab gleich zurückgestupst. Und dann ist die Stupserei erst so richtig losgegangen. Der Neue hat mir dann eine Freundschaftsanfrage gestellt. Ich habe kurz sein Profil gecheckt und ihn dann geaddet. Jetzt sind wir Freunde! Cool. Mark aus Unterföhring ist mein 121. Freund. Aber wo um Himmels willen ist Unterföhring. Na, das werd ich mal googeln...

Am Abend hab ich noch kurz meine Pinnwand gecheckt. Dort hat mir einer meiner 121 Freunde einen YouTube-Link hineingestellt. Toll – dachte ich mir – ich guck mir einen Film an. Es war eine alte Barbapapa-Folge, die nur 3 Minuten gedauert hatte. Ich hab`s mir

achtmal hintereinander gegeben, das hab ich dann gleich auf meiner Pinnwand posten müssen: Hi, friends: Hab mir achtmal Barbapapa angesehen, bin jetzt müde, gehe schlafen! Gute Nacht!

### *Storybook zum Film:*

Dies ist ein Informationsspot zum sinnvollen Umgang mit Daten aus dem Internet

Work!Watch!Win – Augen auf im Internet!

Wir wollen's wissen oder Welches Wissen wirkt?.

Wie in letzter Zeit immer häufiger bemerkt wurde, glauben Schülerinnen und Schüler und ein Großteil der Erwachsenen zunehmend alles und jedes, was im Internet geschrieben – also gepostet – wird.

Besonders sorglos wird mit Bildern und Informationen fremder Personen umgegangen. Deins ist meins ist die Devise im Internet! Viele bemerken viel zu spät, dass sie Urheberrechte verletzt haben.

Peter, 17, guter Fußballer kann in Wahrheit Simon, 13 und Sportverweigerer sein. Online-Profile sind täuschend echt und sie täuschen …. Echt!!!

Bist auch du ein FarmVille-Bauer oder ein Facebook-User mit 50 Freunden, die keiner kennt, oder ein Community-Mitglied mit unechtem Profil? Dann sei schlau und schau hin!

#### **WATCH!WORK!WIN!**

Szene: Nur Augen bzw. Mund filmen; 3 Ws aus Papier ausschneiden! Hintergrundmusik!

# **Unsere Eindrücke:**

Es muss fächerübergreifend gearbeitet werden, viele KollegInnen (D, Inf, BE, GW, E) sollten mit dem Thema und auch dem technischen Know-how vertraut gemacht werden.

Technische Stolpersteine

Software läuft auf veraltetem Browser nicht

Mindomo/prezi (Web 2.0-Werkzeuge) sind als Gratisprogramm nur für wenige Anwendungen nutzbar (nicht in Klassenstärke);

# **Wie geht's weiter?**

Beibehaltung der schuleigenen Moodle-Plattform für alle folgenden Klassen sowie Erweiterung der Inhalte (Wikis, …) Security4kids – Zertifikat anbieten;

**KONTAKT**

HL Margit Luisser SHS – NMS Frauenkirchen Kirchenplatz 1 7132 Frauenkirchen Tel.: 0664/1753629 [www.shs-frk.at](http://www.shs-frk.at/)

#### **TIPPS**

Sensibilisierung und Schulung der KollegInnen dringend zu empfehlen;

# **13. Check & Click**

### **Kurzbeschreibung:**

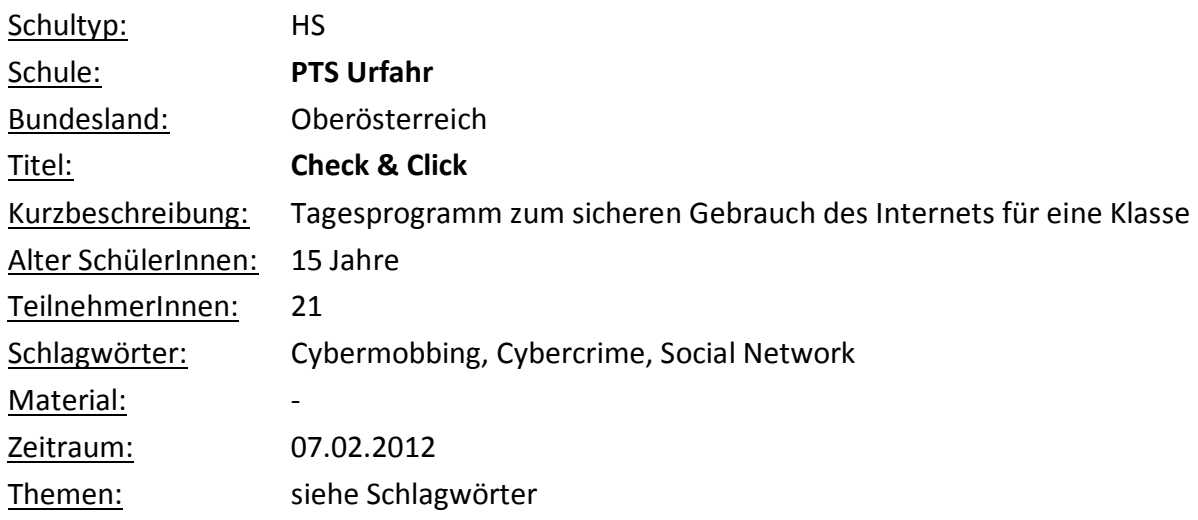

# **Unsere Aktivitäten:**

Der Vormittag wurde von einem Referenten des Landeskriminalamtes Oberösterreich abgehalten, der den Workshop "Click & Check" vorstellte:

Bei dem Programm "Click&Check" wird versucht, das Unrechtsbewusstsein von Jugendlichen anhand von kurzen Videofilmen zu fördern und Gesetzesinformation zu vermitteln. Dabei wird besonders darauf Wert gelegt, dass typische "Jugenddelikte" im Umgang mit neuen Medien, Happy Slapping, Cyberbullying etc. so vermittelt werden, wie sie in der alltäglichen Erlebniswelt der Jugendlichen passieren.

Das Programm umfasst folgende Themen (Videoclips):

Happy Slapping Gewaltfilme und Gewaltspiele Cyberbullying Chatrooms

Alle Handlungen gehen ineinander. Die beteiligten Personen tauchen immer wieder auf. So ist das Opfer der 1. Szene der Täter der 2. Szene. Der Täter der 1. Szene wird zum Opfer der 3. Szene. Das Mädchen (Beteiligte der 3. Szene) wird zum Opfer der 4. Szene. Nach jeder Szene sollten Schlagzeilen aus den Medien zu realen Fällen eingeblendet werden.

Am Nachmittag wurden durch selbstständiges Lösen von Aufträgen am PC bzw. durch Gruppenarbeiten und Diskussionen einzelne Bereiche des Vormittags exemplarisch aufbereitet:

Dos und Don'ts im eigenen Facebook-Profil

Bildverwendung nach rechtlichen Überlegungen (Fotos von Dritten, Creative Commons Bilder,….)

Rollenspiel zum Thema Cybermobbing

Plakaterstellung zum Thema Cybermobbing für die Klassenzimmer und für das Konferenzzimmer

# **Unsere Eindrücke:**

Der vormittägige Workshop sollte besser aufgeteilt sein und sich gleich mit Phasen selbstständigen Arbeitens ablösen.

# **Wie geht's weiter?**

Teile des Programms werden mit anderen Klassen im weiteren Verlauf des Schuljahres wiederholt.

**KONTAKT**

Regina Fechter PTS Urfahr Hinsenkampplatz 3 4020 Linz www.pts-urfahr.at

# **14. Cybermobbing, Safer Internet, Datenschutz im Internet**

#### **Kurzbeschreibung:**

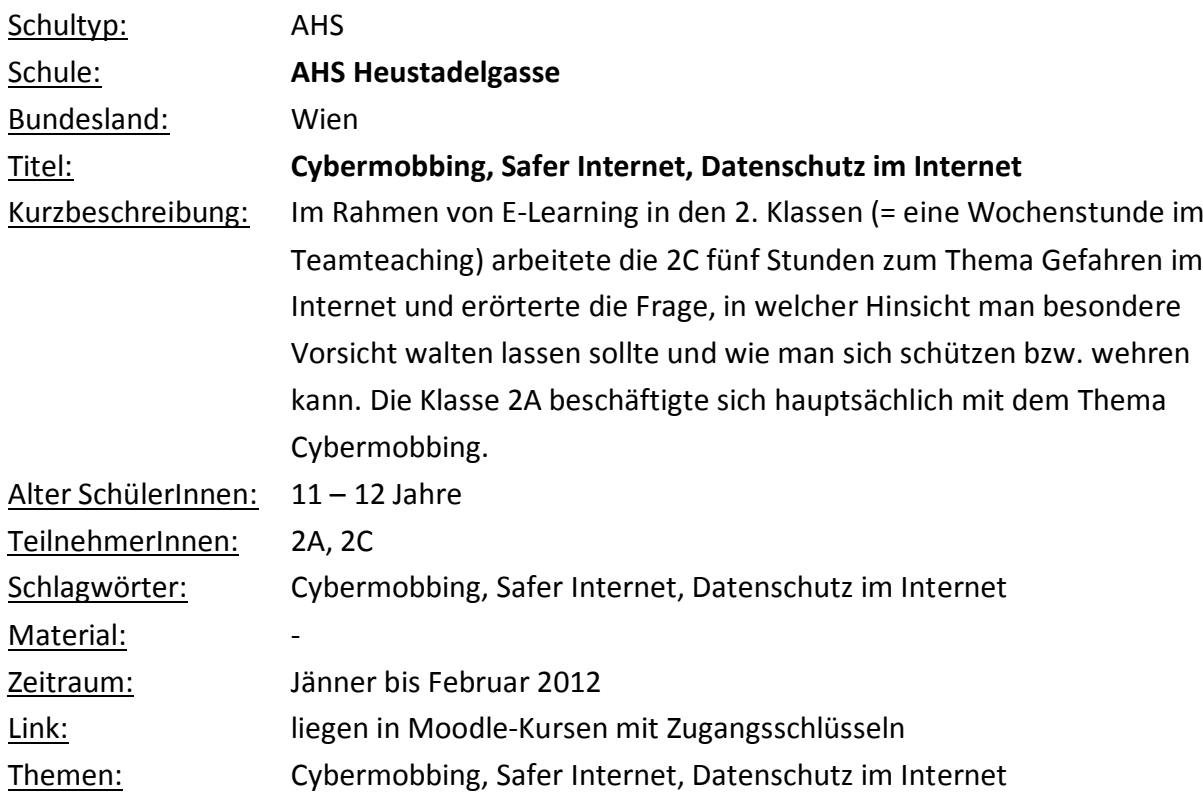

# **Teilnehmer/innen:**

Klasse 2A Mag. Franz Anreiter, Mag. Martin Regner, Mag. Petra Hartl

# **Unsere Aktivitäten:**

# **1. Cybermobbing**

Filmanalyse: "Let's fight it together"

Welche Formen von Cybermobbing kommen vor

Welche Lösungsansätze werden aufgezeigt

Bilder zu Cybermobbing finden und ins Forum hochladen

Film "Tatort Schule" angeschaut und besprochen.

- **2. Beschäftigung mit dem Begriff Cybermobbing und Entwicklung einer Mindmap mit individuellem Layout** (siehe Beispiel von Ines Gruber, 2A)
	- Begriff Definition Erscheinungsformen Besonderheiten Folgen Hilfe

# **Unsere Eindrücke:**

SchülerInnen waren sehr interssiert und vom Film "Let's fight it together" richtiggehend betroffen. SchülerInnen arbeiteten sehr engagiert.

Was würde ich anders machen? Noch mehr Stunden aufwenden und noch mehr Lehrer einbinden.

# **Wie geht's weiter?**

Facebook-Check

# **TIPPS**

Film "Tatort Schule" einbinden

# **Teilnehmer/innen:**

Klasse 2C

Mag. Margit Stockreiter, Mag. Christina Gamperl, Mag. Brigitte Schober, Mag. Gerda Grossauer

**Zeitraum:** Jänner 2012 – Anfang März 2012;

**Thema:** Das Internet vergisst nichts – Cybermobbing

# **Unsere Aktivitäten:**

Im Rahmen von E-Learning in den 2.Klassen (= eine Wochenstunde im Teamteaching) arbeitete die 2C fünf Stunden zum Thema Gefahren im Internet und erörterte die Frage, in welcher Hinsicht man besondere Vorsicht walten lassen sollte und wie man sich schützen bzw. wehren kann.

Dies erfolgte durch Filme, Arbeitsblätter, Diskussionsrunden und Feedbacks/Abstimmungen auf Moodle.

Wir verwendeten dafür die Materialien von Safer-Internet. Einen Schwerpunkt bildeten die Themen Cybermobbing sowie das Veröffentlichen von Daten und Fotos im Internet.

Fächerübergreifend wurden Slogans gegen Cybermobbing entworfen und Buttons dazu angefertigt.

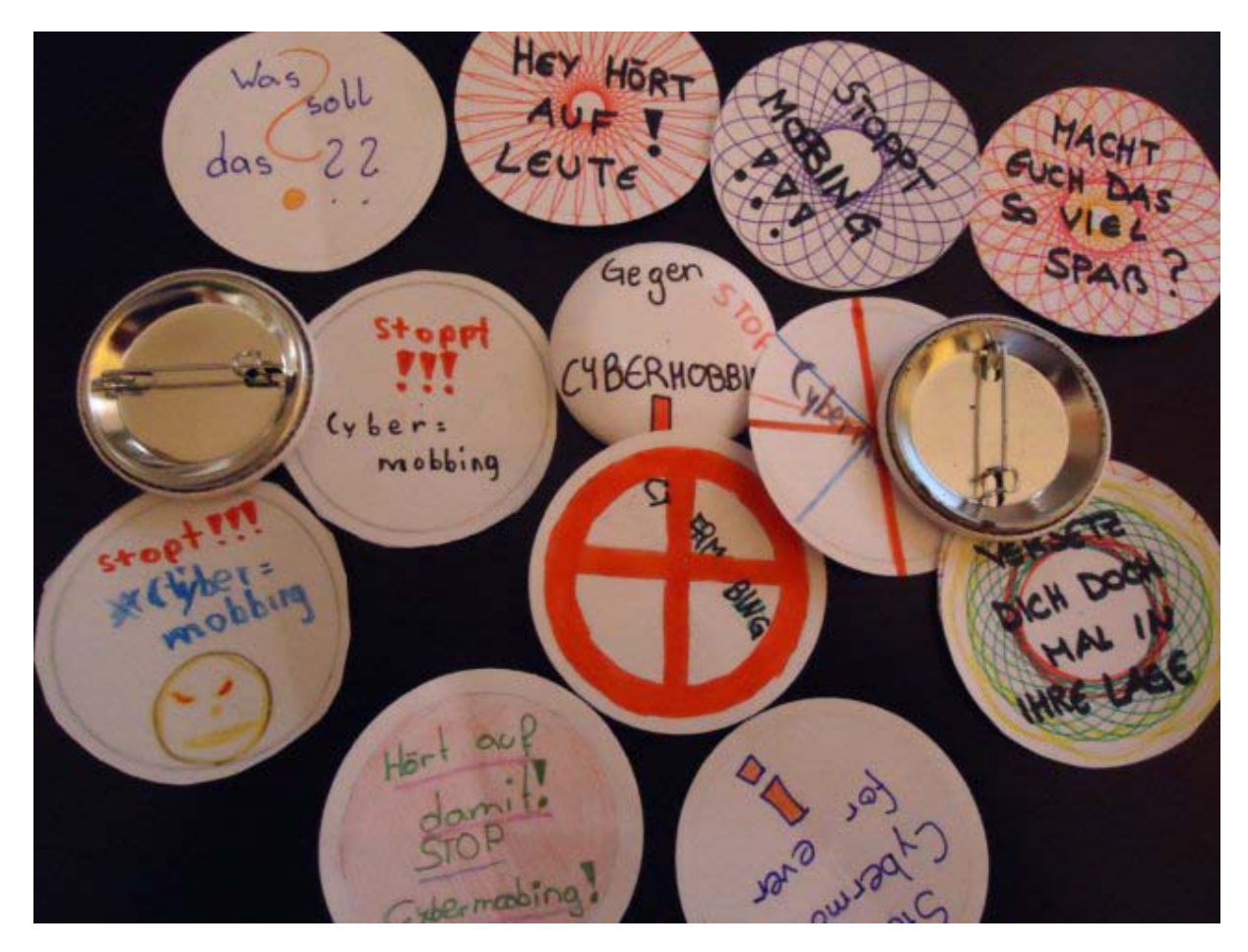

# **Unsere Eindrücke:**

# **SchülerInnen**

Man sollte aufpassen, was man ins Internet stellt.

Ich war sehr überrascht als ich hörte, dass das nicht einfach ist, Bilder die man reingestellt hat, wieder rauszuholen, denn sie sind immer noch zu finden!!

Ich habe gelernt, dass das Internet gefährlich sein kann, wenn man nicht aufpasst, was man hineinstellt!!!

#### **LehrerInnen**

Interessant war, wie viele SchülerInnen der 2. Klasse in Facebook unterwegs sind. Eine Schülerin wusste erfreulicherweise gar nicht, was Facebook ist. Wie unsicher Daten bei Facebook aufgehoben sind und welche Gefahren und Unannehmlichkeiten damit verbunden sein können, wussten die SchülerInnen kaum bis gar nicht. Es ist zu hoffen, dass sie die empfohlenen "sicheren" Einstellungen bei FB wählen. Sehr schön wäre natürlich, wenn die SchülerInnen eher nach dem Grundsatz "Wir sehen uns lieber nicht auf FB – FB is watching you" handeln würden.

 Sehr erfreulich: Die jungen Menschen haben gelernt, vorsichtig mit der Veröffentlichung von Fotos und Daten umzugehen.

# **Wie geht's weiter?**

"Dranbleiben" im Unterricht E-Learning 2. Klassen, KollegInnen weiter "mit ins Boot" holen und besonders immer wieder nachfragen, ob jemand negative Erfahrungen macht bzw. Hilfe und Unterstützung in dieser Hinsicht benötigt. Regelmäßig die SchülerInnen nach eigenem Namen "googeln" lassen.

# **KONTAKT**

Mag. Margit Stockreiter E-Learning-Lehrerin der 2C AHS Heustadelgasse 4 1220 Wien [www.heustadelgasse.at](http://www.heustadelgasse.at/)

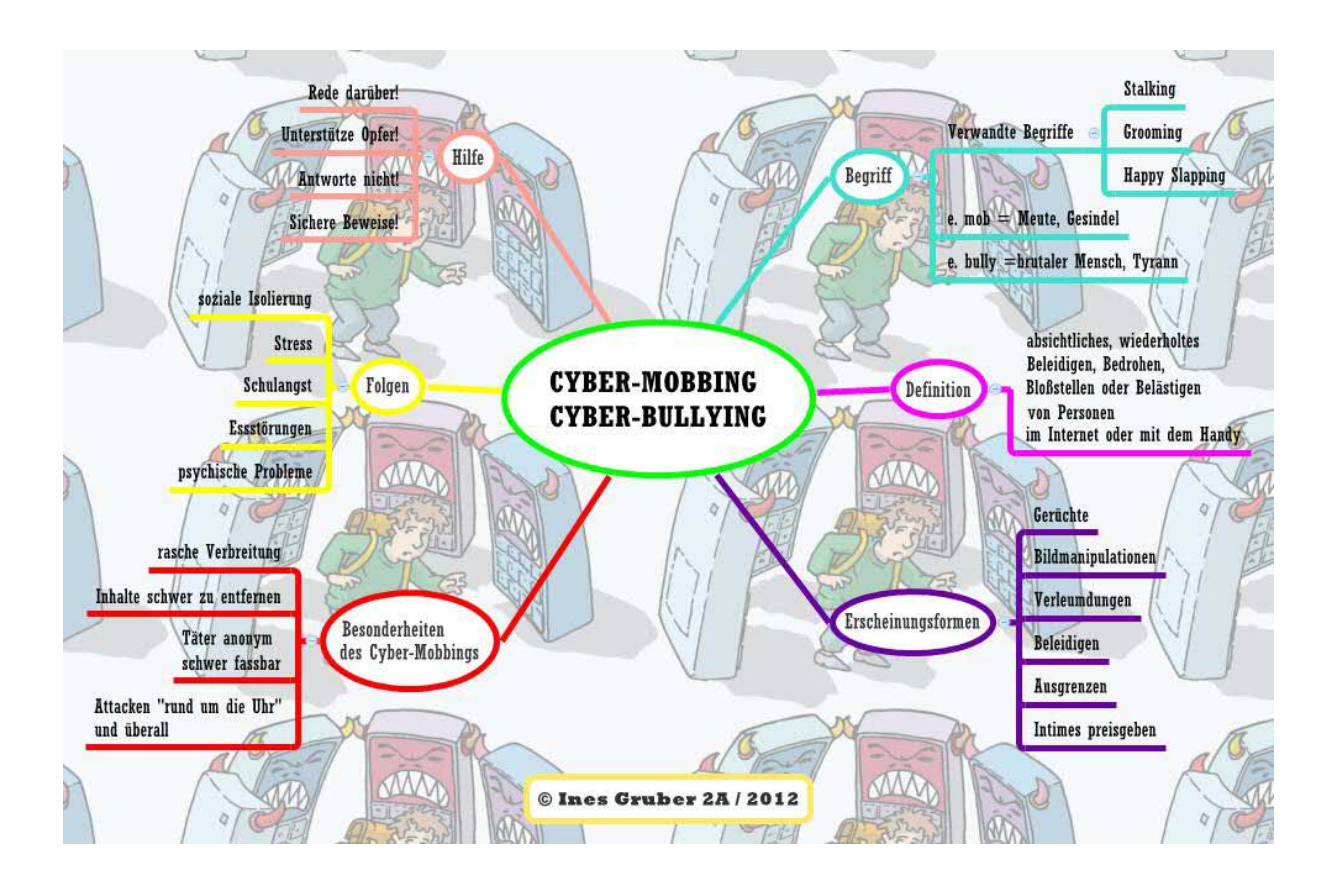

# **15. SaferInternet**

### **Kurzbeschreibung:**

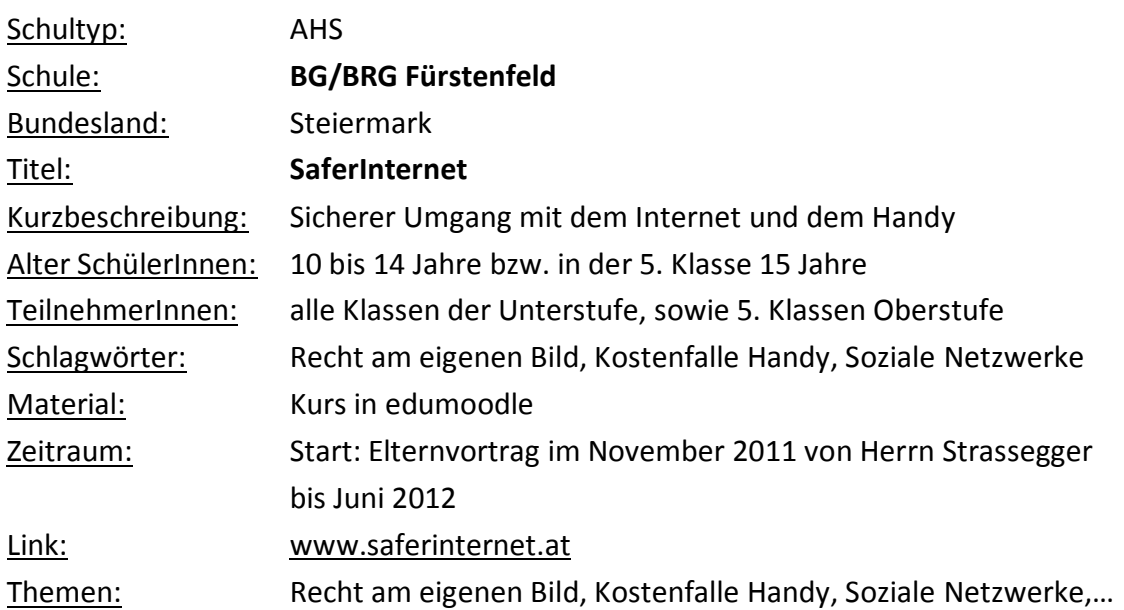

Am 23.11.2011 gab es einen Vortrag von Klaus Strassegger für Eltern und LehrerInnen zum Thema "Sicherer Umgang mit dem Internet" sowie "Kostenfalle Handy" in der Stadthalle Fürstenfeld. Im Schuljahr 2011/12 wurde dann für alle 2. und 3. Klassen je ein 2-stündiger Vortrag zu diesen Themen organisiert. Stattgefunden haben diese Vorträge in der 1. Schulwoche. Unser Referent war Herr Strassegger (Akademie für Wissensmanagement). Anschließend wurden die Themen im Unterricht (Informatik) aufgearbeitet.

Für die 5. Klassen haben wir am 11. Juni 2012 noch einen Vortrag von Herrn Strassegger zum

Thema Soziale Netzwerke geplant.

Im Aktionsmonat (Februar 2012) wurde in allen Klassen der Unterstufe der Kurs Saferinternet teilweise durchgearbeitet (ca. 1 Schulstunde). Zuvor wurde dieser Kurs in unsere edumoodle Instanz importiert. Vor allem die Videos (Bits und Byte sowie die Geschichte über das kleine Schaf) haben den Schülern gut gefallen.

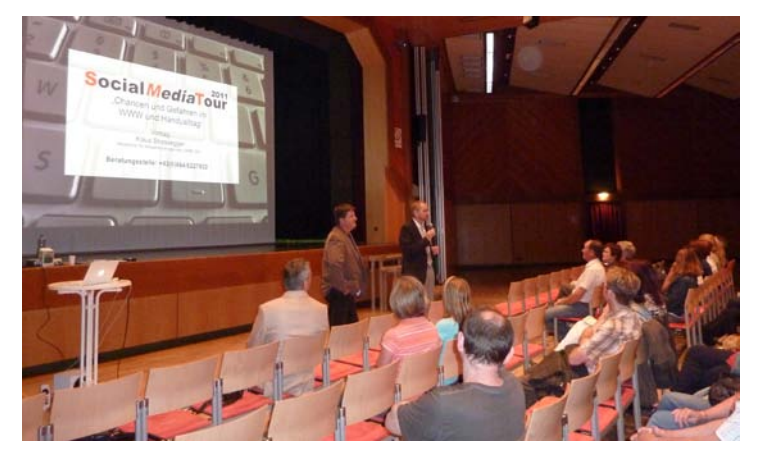

# **Unsere Aktivitäten:**

Vortrag für Eltern und LehrerInnen

"Schluckimpfung" für die 2. und 3. Klassen Unterstufe in der 1. Schulwoche (Hr. Strassegger)

Aufarbeiten der Inhalte im Informatikunterricht

Aktionsmonat: edumoodle Kurs zu diesen Themen für die 1. bis 4. Klassen

Im kommenden Schuljahr ist ein Vortrag für die 2. Klassen in der 1. Schulwoche geplant

Für das kommende Schuljahr ist ein Kurs in der Oberstufe zum Thema "BG/BRG Fürstenfeld goes Facebook" geplant, damit auch unsere Schule in Facebook vertreten ist.

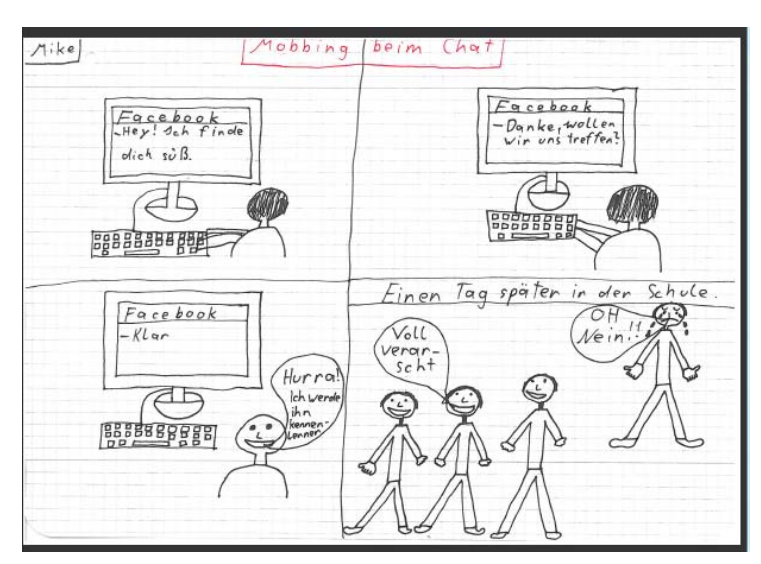

Ein Ergebnis zum Thema **Mobbing im Internet.** 2C-Klasse

# **Unsere Eindrücke:**

Der richtige Umgang mit Facebook und co. ist nach wie vor ein wichtiges Thema. Nächstes Schuljahr haben wir für die kommenden 2. Klassen Unterstufe wieder Vorträge (Hr. Strassegger) geplant. Auch ist es wichtig, das Thema "Internet" immer wieder zu behandeln und die Gefahren aufzuzeigen.

# **Wie geht's weiter?**

Siehe oben

#### **KONTAKT**

Dipl.-Päd. Martina Stadler DI Leopold Stütz BG/BRG Fürstenfeld Realschulstraße 6 8280 Fürstenfeld

# **16. Phone\_smart@Gympur**

### **Kurzbeschreibung:**

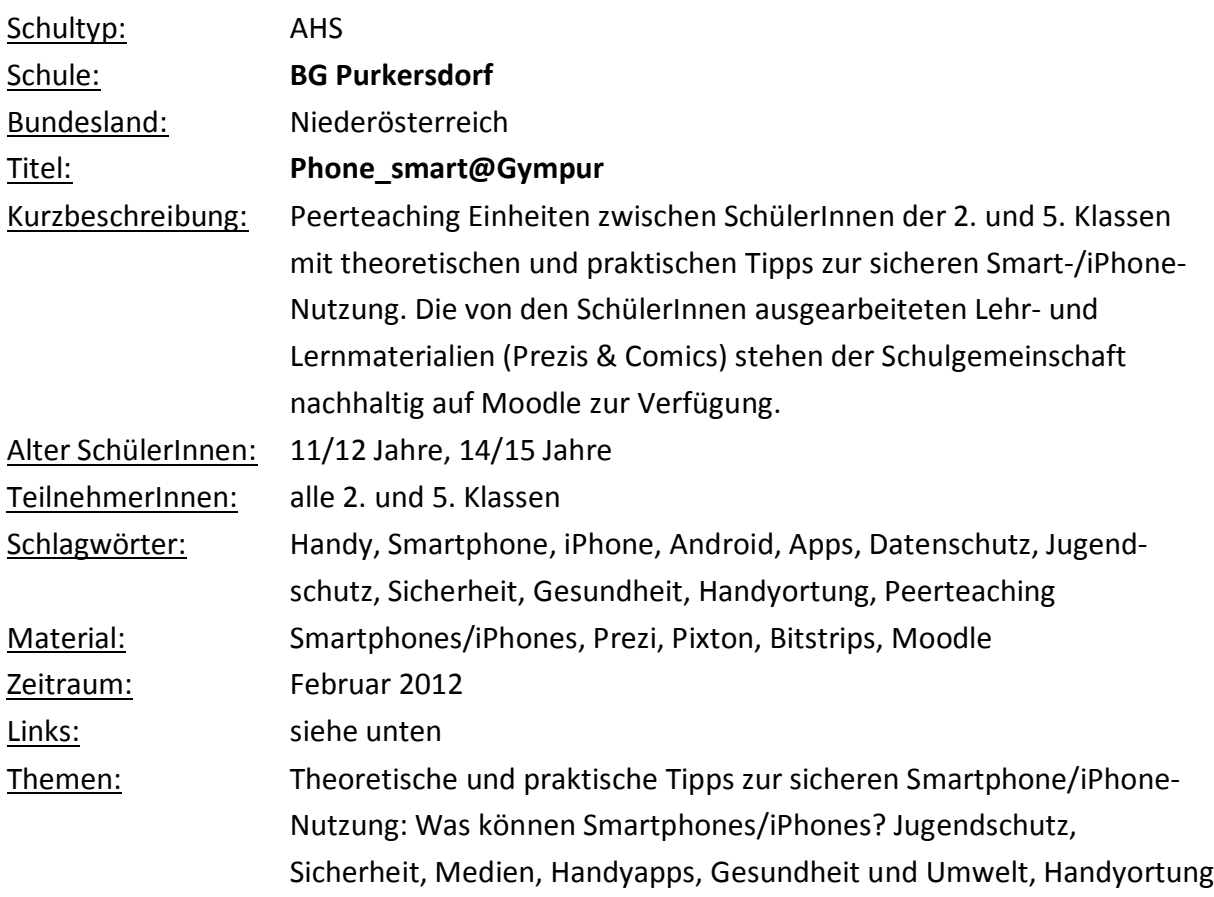

# **Unsere Aktivitäten:**

# **Die Grundidee:**

Die SchülerInnen der 5. Klassen sammeln in Kleingruppen Informationen zu folgenden Themen (siehe unten) und fassen die theoretischen Erkenntnisse in Form einer *Prezi*-Präsentation oder eines Comics (*Pixton* oder *Bitstrips*) zusammen. Die Arbeitsaufträge und Anleitungen befinden sich auf Moodle. Die dazu praktischen Anwendungen und Tipps werden in einer "Smartphone-Checkliste" zusammengefasst.

In einer weiteren Unterrichtseinheit arbeiten SchülerInnen der 5. Klassen mit SchülerInnen der 2. Klassen (Kleingruppen zu Kleingruppen) zusammen. Zuerst werden den ZweitklasslerInnen anhand der erstellten Comics und Prezis theoretische Tipps und Informationen gegeben, die dann gemeinsam an den eigenen Smartphones und iPhones gleich praktisch umgesetzt werden.

Folgende Themen (vgl. [www.handywissen.at\)](http://www.handywissen.at/) werden in den Kleingruppen erarbeitet:

1. Jugendschutz, Sicherheit:

Kann man Apps beschränken?

Welche Apps darf ich installieren? (Welche Informationen werden weitergegeben?)

Wie schütze ich mich vor Viren?

2. Medien:

Wie kann ich Bilder/Videos machen/bearbeiten und auf meinen PC spielen?

3. Gesundheit und Umwelt:

# *Handystrahlung:*

Tipps: In der Nacht auf Flugmodus stellen. Praktisches: im Freien telefonieren.

*Umwelt:* Praktisches: Wie kann man Handys recyclen? Tipps: Mit welchen Apps kann ich

meine Akkuleistung verlängern?

4. Handyortung:

Tipps: Standort und Sicherheitseinstellungen; Apps zu GPS/Laufen und Sport Welche Apps rufen den Standort ab?

5. Was können Handys und Handyapps:

Apps zum Thema Lernen (Karteikarten, Mindmaps), Schule, Terminplanung/Notizen, Hausübungsorganisation, Speicherung (*Dropbox*, *skyDrive*)

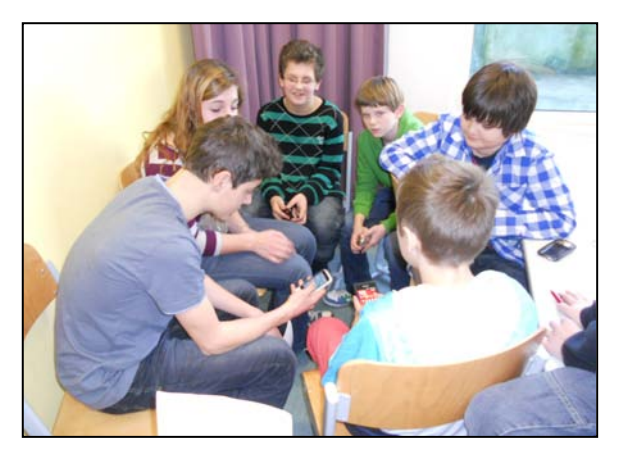

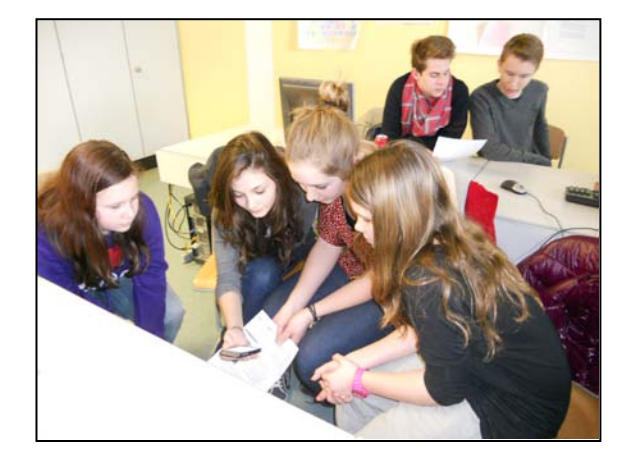

# **Die Ergebnisse:**

Comics und Prezis unter folgenden Links:

# **Comics**

http://Pixton.com/de/:tyb3ufzv http://Pixton.com/ic:no4jmbcx http://bitstrips.com/r/XZQ7S http://www.pixton.com/comic/a6w38uch http://www.pixton.com/comic/njn89a68

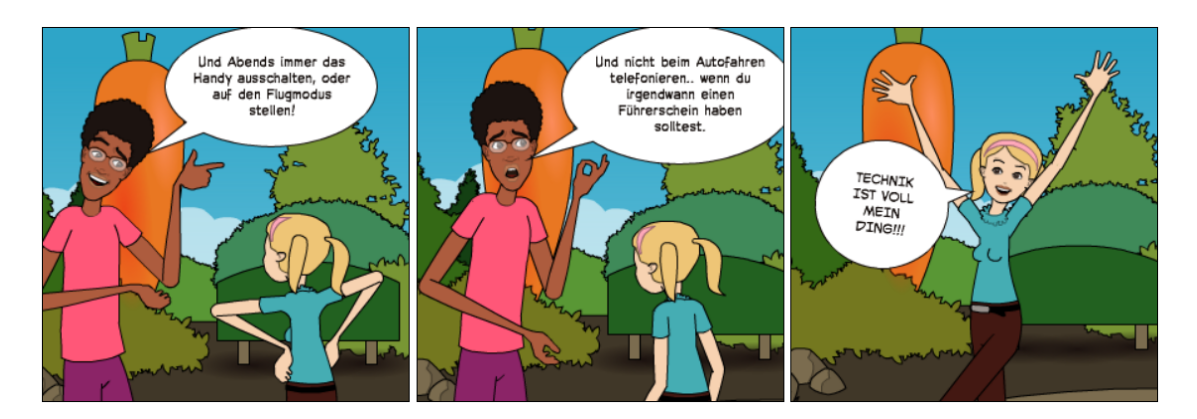

#### **Prezis**

[http://prezi.com/gxpd8fsyjwns/present/?auth\\_key=9l2muda&follow=rdtpslaesj2f](http://prezi.com/gxpd8fsyjwns/present/?auth_key=9l2muda&follow=rdtpslaesj2f) http://prezi.com/kjzfga\_p6cuf/present/?auth\_key=yx80hqv&follow=rdtpslaesj2f http://prezi.com/n5dvl1yfj8cy/present/?auth\_key=03gyvnm&follow=rdtpslaesj2f http://prezi.com/u1vfk6fvdhbp/present/?auth\_key=9vvx0q5&follow=rdtpslaesj2f http://prezi.com/e351\_mtiuvfy/present/?auth\_key=3myrhh5&follow=rdtpslaesj2f http://prezi.com/w9e3k4iqkrpp/present/?auth\_key=v2pp7vn&follow=rdtpslaesj2f http://prezi.com/ivwgfl7mke5c/handystrahlen/ http://prezi.com/hpssyndhcmsb/edit/#1\_1154315 http://prezi.com/ofquk6erw0bg/medien-am-handy/ http://prezi.com/cyfq6rbrvgsv/edit/#5\_2327742 http://prezi.com/n0guy-feywmn/iphone-applications/

# **Unsere Eindrücke:**

Die Struktur der Kleingruppen hat sich bewährt und ist einem Vortrag vor der gesamten Klasse vorzuziehen. Die SchülerInnen der 2. Klasse haben aufmerksam den Ausführungen ihrer älteren KollegInnen zugehört und auch ohne Scheu Fragen gestellt. Danach wurde die Theorie mit Eifer in der Praxis am eigenen Smart-/iPhone angewendet und ausprobiert. Es zeigt sich gerade bei diesem Thema, dass das Peerteaching-Modell "SchülerIn lehrt SchülerIn" von allen Seiten gerne angenommen wird – insgesamt ein sehr sinnvolles und gelungenes Projekt!

# **Feedback von SchülerInnen der 2. Klassen:**

*"Ich habe heute gelernt, dass es auch viele Apps zum Lernen gibt und ich das Handy abdrehen soll." "Die 5. Klassler waren super Lehrer!" "Handys können geortet werden. Wenn es gestohlen wird, der Polizei melden und die Nummer sagen." "Ich habe nicht gewusst, dass es so viele Apps gibt." "Jetzt weiß ich, wo ich die Apps runterladen kann." "Es hat mir urviel Spaß gemacht!"*

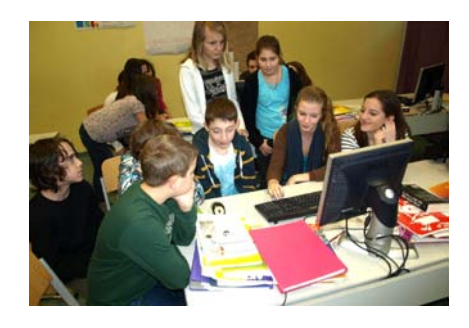

# **Wie geht's weiter?**

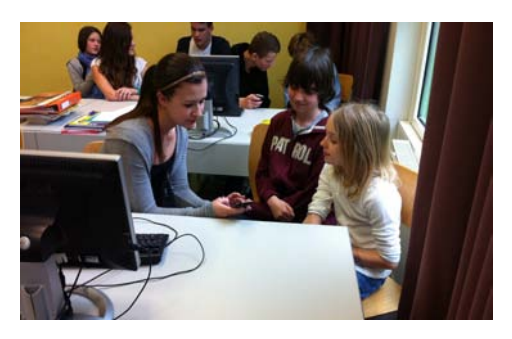

Mobiltelefone spielen im Leben unserer SchülerInnen eine immer größere Rolle und die EndnutzerInnen werden immer jünger. Umso mehr muss in Zukunft unser Schwerpunkt auf die Schulung der grundlegenden Medienkompetenz im Umgang mit Smartphones gelegt werden. Sowohl ein verantwortungsvoller und ökologischer Blickpunkt

sowie Informationen im Zusammenhang mit Gesundheit, Datenschutz und Sicherheit stehen für uns diesbezüglich im Vordergrund.

Die von den SchülerInnen der 5. Klassen ausgearbeiteten Lehr- und Lernmaterialien in Form von Comics und Prezis stehen deshalb der Schulgemeinschaft nachhaltig zum Selbstlernen

und Nachschlagen in einem Moodlekurs zur Verfügung. Aufgrund des äußerst positiven Feedbacks von SchülerInnen so wie auch von Eltern wird dieses Peerteaching-Konzept "SchülerIn lehrt SchülerIn" zur sicheren Smartphone-/iPhonenutzung auch im nächsten Jahr wieder durchgeführt.

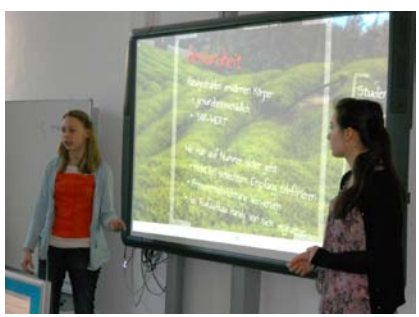

Somit wird das erfolgreiche Saferinternet-Konzept des BG Purkersdorf um einen weiteren wichtigen Baustein ergänzt.

# **TIPPS**

Eine Doppelstunde wäre noch effizienter als lediglich eine Stunde pro Klasse. In einer Stunde sind pro Thema/Gruppe nur 8-10 min.

Zeit. **KONTAKT** Mag. Dietmar Lengheimer BG Purkersdorf Herrengasse 4 3002 Purkersdorf [dietmar.lengheimer@gympurkersdorf.ac.at](mailto:dietmar.lengheimer@gympurkersdorf.ac.at) [www.gympurkersdorf.ac.at](http://www.gympurkersdorf.ac.at/)

# **17. Gemeinsam die Online-Welt entdecken – aber sicher!**

#### **Kurzbeschreibung:**

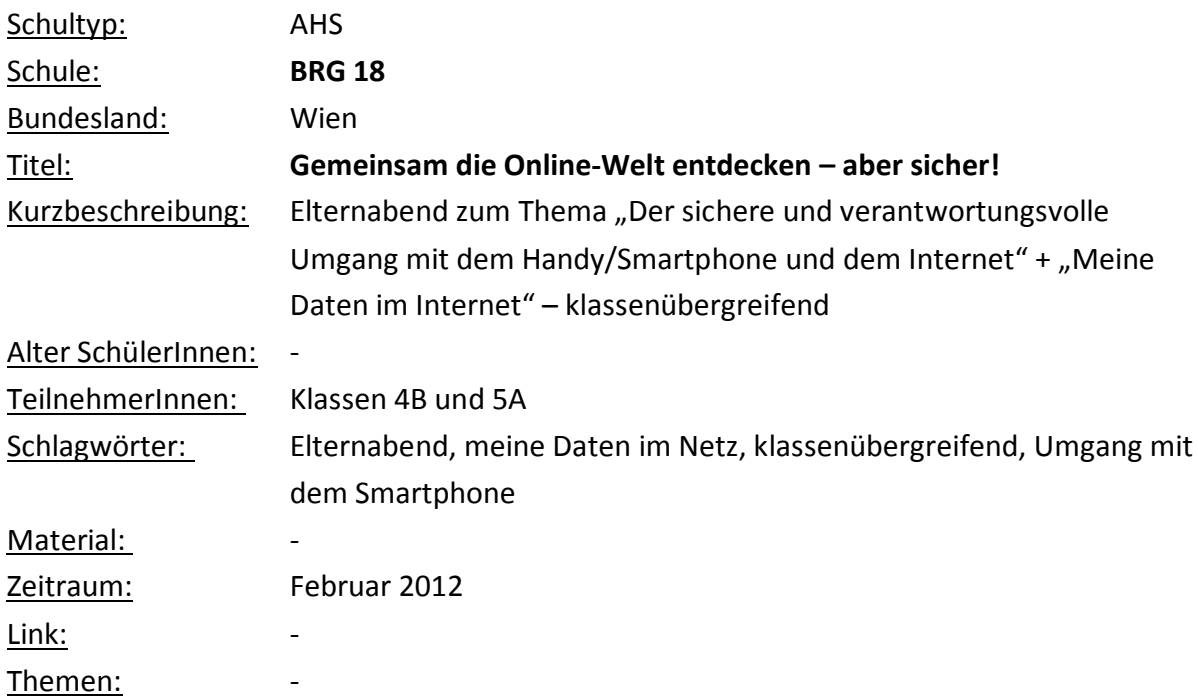

Auch heuer hat unsere Schule wieder beim **Safer Internet-Aktions-Monat im Februar 2012** teilgenommen. Das diesjährige Motto – **"Gemeinsam die Online-Welt entdecken – aber sicher!"** – hatte zum Ziel, den generationenübergreifenden Austausch über die sichere Nutzung digitaler Medien zu fördern. Von- und miteinander Lernen stand im Mittelpunkt.

Im Rahmen dieser Aktion fanden 2 Aktivitäten am BRG 18 statt: Zum einen hat sich die Klasse 5A im Fach Informatik mit Themen "Meine Daten im Internet" Wissen angeeignet, das sie dann in einem Workshop an die 4B Klasse weitergegeben hat. Zum anderen wurde am 23.2.2012 ein Abend mit dem Thema "Der sichere und verantwortungsvolle Umgang mit dem Handy/Smartphone und dem Internet" mit DI Buchegger von Saferinternet.at, für interessierte Eltern angeboten.

# **Unsere Aktivitäten:**

Ein klassenübergreifender Workshop: "Sicherheit im Netz und in sozialen Netzwerken". Im Informatikunterricht der 5A, unter der Leitung von Mag. Anna Klema, wurde das Thema "Meine Daten im Internet" in Form von Referaten erarbeitet. Im Anschluss daran wurden die für Jugendliche wichtigsten Punkte herausgearbeitet und zusammengefasst. Dieses Wissen wurde in einem Workshop der Klasse 4B, unter der Leitung von Mag. Ulrike Teutsch, vermittelt. Zu Beginn gab es von der 5A Impulsreferate zu den Themen "Meine Daten im Netz", "Facebook", "Bilder im Internet und das Recht" und "Illegale Downlaods". Anschließend wurden in Kleingruppen an den Computern gearbeitet.

Die SchülerInnen der Klasse 4B nahmen, angeleitet durch die SchülerInnen der Klasse 5A, wichtige Sicherheitseinstellungen in ihren Facebook-Profilen vor. Der Umgang mit ihren Fotos in sozialen Netzwerken wurde diskutiert. Es wurde ihnen gezeigt, wo und wie man Bilder im Internet finden kann, die unter der Creative Commons Lizenz stehen.

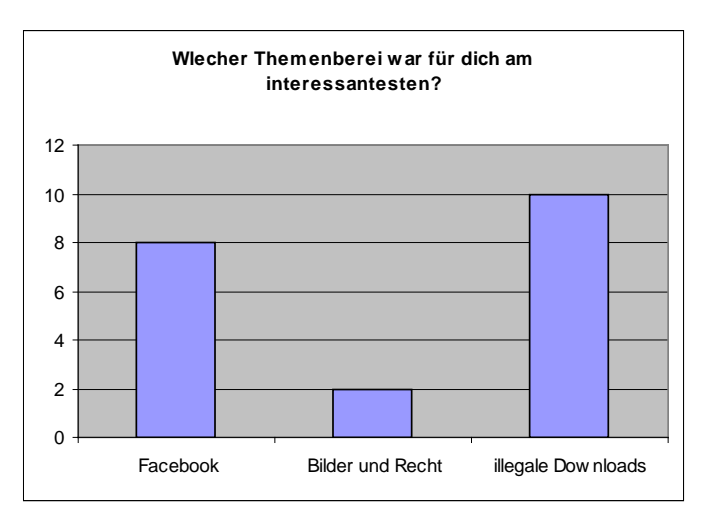

Für diesen Workshop stand uns leider nur ein EDV-Saal zur Verfügung. Trotz der engen Platzverhältnisse hat sich ein sehr angeregtes, leises und produktives Arbeitsklima entwickelt. Im Anschluss gab es ein Feedback. Es ging deutlich daraus hervor, dass der Workshop gut angenommen wurde. Bei den Themen hat sich herausgestellt, dass der Themenbereich "Illegale Downloads" auf großes Interesse stößt. Die positiven Rückmeldungen haben die 5A und ihre Lehrerin in ihrer Arbeit sehr bestärkt und eine Wiederholung dieses Workshops wird angedacht.

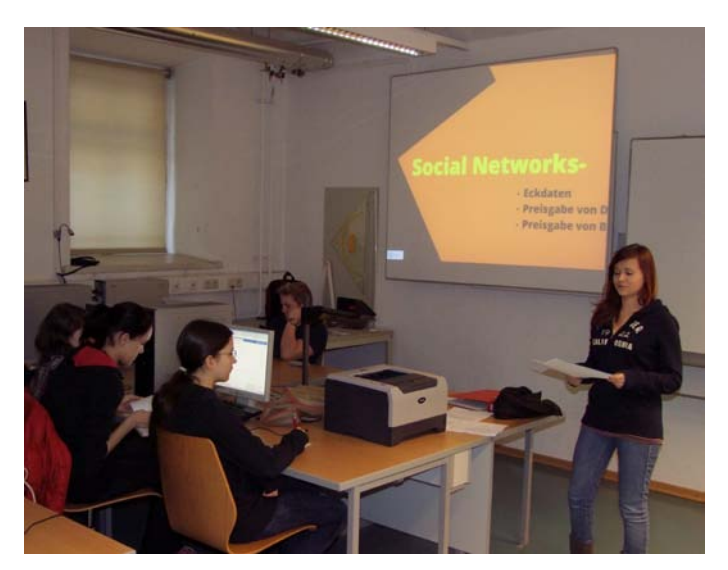

# **Stellungnahme zum Workshop von Martina Radeljic und Angela Kennast (4B):**

*"Diese zwei Stunden haben sehr zum sicheren Umgang im Internet beigetragen und haben der 4B viel Unbekanntes beigebracht. Man kann diesen Workshop nur weiterempfehlen."*

Elternabend zum Thema "Der sichere und verantwortungsvolle Umgang mit dem Handy/Smartphone und dem Internet" am BRG 18

In-Game-Käufe, Roaming-Kosten, Abmahn-Gefahr, Identitätsdiebstahl, Persönlichkeitsschutz in der digitalen Welt: für die Gäste unserer diesjährigen Elternveranstaltung im Rahmen des Safer-Internet-Monats mit dem Titel "Sicherer Umgang mit Mobiltelefonen und im Internet" sind diese Begriffe keine Fremdwörter mehr.

Auch in diesem Jahr durften wir Frau DI Barbara Buchegger von saferinternet.at wieder an unserer Schule begrüßen, und wir wurden mit einem fast zweistündigen Vortrag mit Diskussion bedankt.

Einer der Schwerpunkte wurde auf die Gefahr hoher Telefonkosten gelegt, die durch die hohe Verbreitung von Smartphones auch unter Kindern und Jugendlichen immer brisanter wird. Eine neuer Trick sind z.B. die in Spielen eingebetteten kostenpflichtigen Extras. Auch wurde darauf hingewiesen, Roaming immer deaktiviert zu haben, damit das Telefon sich nicht mit Fremdnetzen verbinden kann.

Aber auch das "klassische" Internet war wieder Thema. Angesprochen wurden unter anderem Jugend- und Persönlichkeitsschutz, Spielsucht und ihre Vermeidung sowie das Urheberrecht.

Besonders stolz sind wir, dass auch in diesem Jahr Herr Direktor Brugger diesen sehr informativen Abend eröffnete und ihm damit wieder einen besonderen Stellenwert verlieh.

Sehr herzlich möchten wir uns bei den SchülerInnen bedanken, die unseren Gästen nach dem Vortrag die Möglichkeit boten, auf fünf Laptopstationen sich am praktischen Beispiel zu informieren.

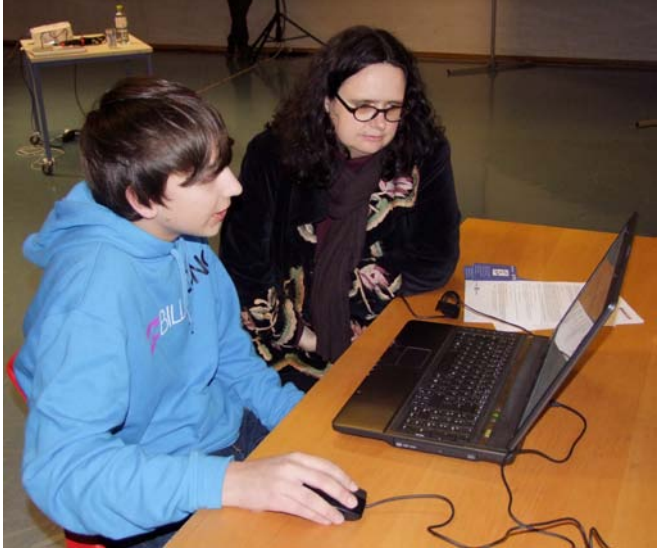

Nicht zuletzt gilt unser Dank natürlich Frau DI Barbara Buchegger und unseren zahlreich

erschienen Gästen sowie den SchülerInnen des Technik-Teams unter der Leitung von Prof. Bineder, das uns wieder professionell mit Ton und Projektion ausstattete.

Mag. Anna Klema Mag. Markus Huber

# **KONTAKT**

Mag. Anna Klema BRG 19 Schopenhauerstraße 49 1180 Wien [klema@lehrer.rg18.ac.at](mailto:klema@lehrer.rg18.ac.at) [www.rg18.ac.at](http://www.rg18.ac.at/)

# **18. Schüler unterrichten Schüler**

# **(zum Thema Safersurfing)**

### **Kurzbeschreibung:**

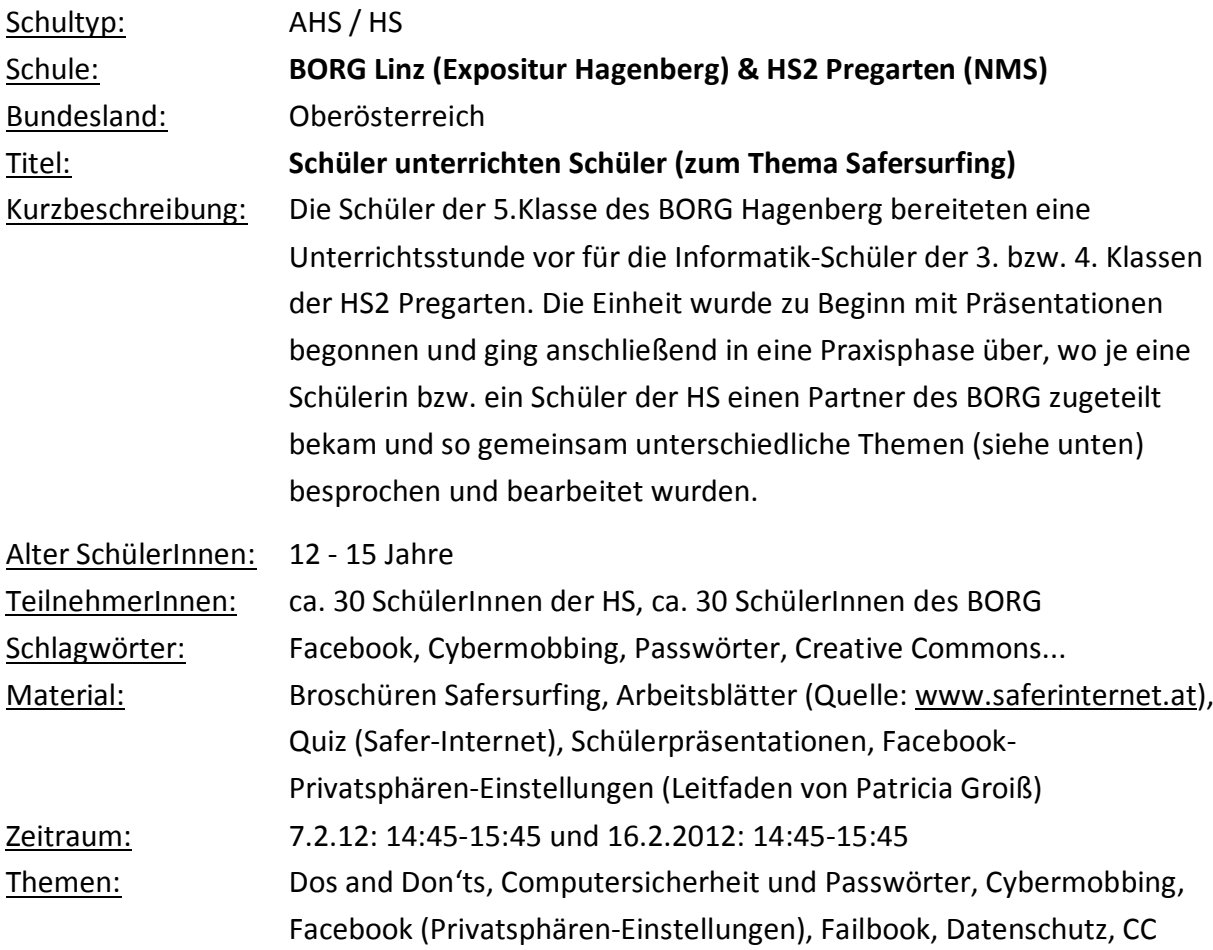

# **Unsere Aktivitäten:**

Die Wahl der Partnerschule wurde auf Grund der geografischen Nähe und der Tatsache, dass ein paar Schüler des BORG selber in die HS2 Pregarten gegangen sind, getroffen. Das schulübergreifende Projekt wurde zweimal durchgeführt, da die 5k des BORG in Hagenberg in Informatik in zwei Gruppen geteilt ist. So wurden die SchülerInnen der HS2, die als Freifach Informatik gewählt hatten, besucht (einmal die 3.Klassen und einmal die 4.Klassen).

Die Schüler des BORG in Hagenberg fuhren mit dem Bus in die HS2 Pregarten (NMS). Dort wurden wir empfangen und in den Computerraum begleitet. Nach einer kurzen Begrüßung der Lehrkräfte (HS und BORG) begannen die SchülerInnen des BORG mit ihren selbst vorbereiteten Präsentationen zu den Themen: Dos and Don'ts, Computersicherheit und Passwörter,

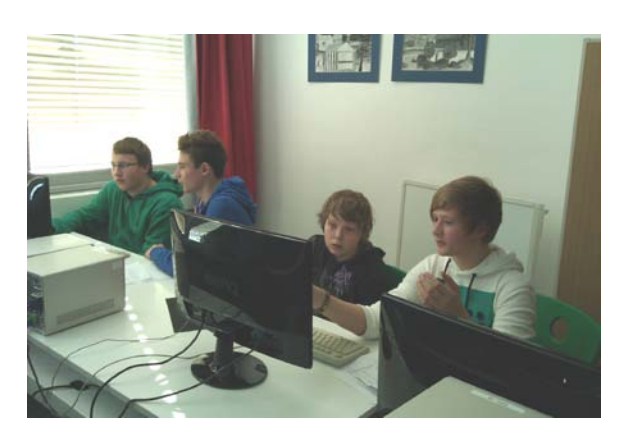

Cybermobbing. Die Schüler haben die Themenauswahl selbst getroffen, sie sollten die Themen wählen, die ihnen am wichtigsten erschienen. Anschließend setzte sich jede Schülerin/jeder Schüler des BORG zu einer Schülerin/einem Schüler der HS und konnte in einer ca. 30-minütigen Praxisphase folgende (ebenfalls selbst gewählten) Themen behandeln: Facebook (Privatsphären-Einstellungen), Failbook, Datenschutz – sich selber googeln, Passwörter, CC, Netiquette, ... Die SchülerInnen des BORG gestalteten diese Praxisphase frei, wählten selbst Arbeitsmaterial von saferinternet.at (z.B. das Quiz oder ein Arbeitsblatt zum Thema private Daten) und gingen auf Wünsche der HauptschülerInnen ein. So konnte individuell das Programm gestaltet werden. Zum Abschluss gab es noch eine Präsentation zum Thema "Wer hilft mir weiter".

# **Unsere Eindrücke:**

Es wurde von den SchülerInnen der HS2 Feedback eingeholt, das sehr positiv ausgefallen ist. Die SchülerInnen wünschten sich, dass wir wieder einmal kommen, sie meinten, dass die Zeit zu kurz war, dass sie viel Neues erfahren haben, dass ihre Partner so nett waren und ihnen vor allem sehr gut gefallen hat, dass sie über Facebook was dazugelernt haben. Kurz: den HauptschülerInnen hat das Projekt sehr viel Spaß gemacht und gut gefallen.

Den SchülerInnen des BORG hat die Aktivität auch sehr gut gefallen und sie meinten z. B., dass es toll war, dass sie nun einmal die "Großen" waren und jemandem ihr Wissen weitergeben konnten.

Mein Eindruck war, dass auch die KollegInnen aus der HS2 das Angebot, dass wir zu ihnen in die Schule kommen und etwas zum Thema Saferinternet machen, sehr gerne angenommen

haben und meinten, dass das sehr wichtig ist, dass die Schüler darüber informiert werden, denn im Informatikunterricht wird in der HS ECDL unterrichtet und auf solche Themen weniger eingegangen.

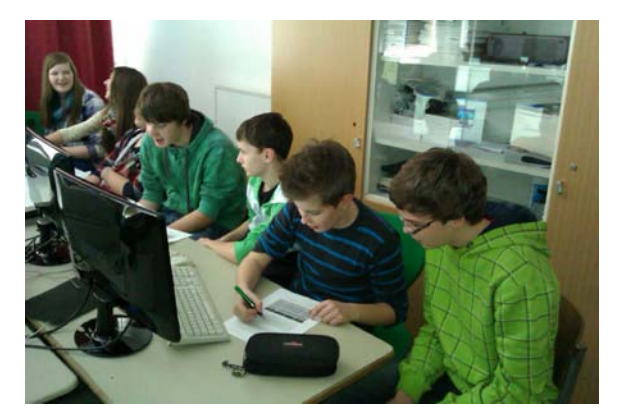

# **Wie geht's weiter?**

Ich plane dieses Projekt in ähnlicher Weise im nächsten Jahr zu wiederholen – die KollegInnen aus der HS2 Prgarten sind dafür sehr aufgeschlossen. Weiters ist eine Kooperation mit der FH Hagenberg in Planung (ein Sparkling Science-Projekt), wo es um das Erstellen von Unterrichtsmaterial von Schülern für Schüler geht. Vielleicht lässt sich das sogar verbinden.

# **TIPPS**

Die technischen Bedingungen der Partnerschule müssen geklärt werden (z. B. war es in unserem Fall so, dass in der HS normalerweise Facebook gesperrt ist, d.h. die KollegInnen der HS mussten veranlassen, dass rechtzeitig der Facebook-Zugang geöffnet wurde). Weiters ist zu bedenken, dass nicht alle HauptschülerInnen einen Facebook-Account haben, d. h. die SchülerInnen müssen sich ein Alternativ-Programm zurechtlegen.

# **KONTAKT**

Mag. Aurelia Rabeder BORG Linz Honauerstraße 24 4020 Linz [www.borglinz.at](http://www.borglinz.at/) http://hs2\_pregarten.eduhi.at/
## **19. Safer Internet Day 2012**

#### **Kurzbeschreibung:**

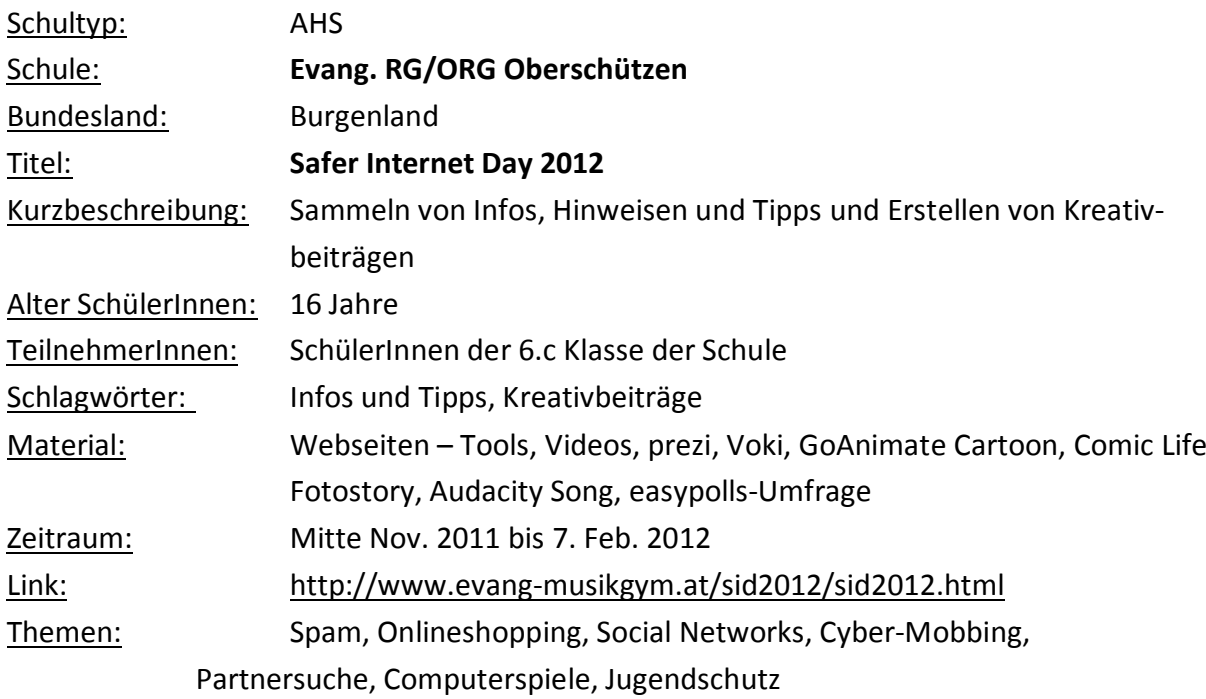

#### **Unsere Aktivitäten:**

Mitte November wurde im Informatikunterricht auf den Safer Internet Day 2012 verwiesen. Eine Teilnahme am Projekt zur Förderung der sicheren und verantwortungsvollen Internetnutzung wurde von den SchülerInnen für gut geheißen. Zweiergruppen wurden gebildet, die sich für die Aufbereitung der Themen – Spam, Onlineshopping, Social Networks, Cyber-Mobbing, Partnersuche, Computerspiele, Jugendschutz – entschieden haben. Danach sammelten die Projektgruppen Infos im Internet und gestalteten Webseiten, um die Ergebnisse der Schulgemeinschaft und der Öffentlichkeit präsentieren zu können. Neben dem Sammeln von Infos und Schutzmaßnahmen sollten auch eigene, kreative Beiträge zu diesen Themen gestaltet werden. Verwendet wurden Videos, prezi-Präsentationen, Vokis, GoAnimate Cartoon, Comic Life Fotostory, Audacity Song, easypolls-Umfrage. Im Unterricht wurde Grundwissen zur Bild- und Videobearbeitung sowie der Erstellung von Webseiten mit dem Baukastensystem von jimdo begleitend vermittelt. Die Ergebnisse sind gesammelt am Safer Internet Day am 7. Feb. 2012 auf der Schulwebseite unter [http://www.evang](http://www.evang-musikgym.at/sid2012/sid2012.html)[musikgym.at/sid2012/sid2012.html](http://www.evang-musikgym.at/sid2012/sid2012.html) veröffentlicht worden.

## **Die Projektergebnisse sind unter den folgenden Links zu finden:**

<http://6cdanaberlakovits.jimdo.com/> <http://6clisa.jimdo.com/> <http://cybermobbing.jimdo.com/> <http://social-networks-info.jimdo.com/> <http://partnersuche-info.jimdo.com/> [http://computerspielesindgefaehrlich.ji](http://computerspielesindgefaehrlich.jimdo.com/) [mdo.com/](http://computerspielesindgefaehrlich.jimdo.com/) <http://mrsdexter.jimdo.com/>

## **Unsere Eindrücke:**

Die Projektarbeit hat dem Großteil der beteiligten SchülerInnen Spaß gemacht. Vor allem die Möglichkeit kreativ tätig zu werden, wirkte sehr motivierend. Der Wissensstand der

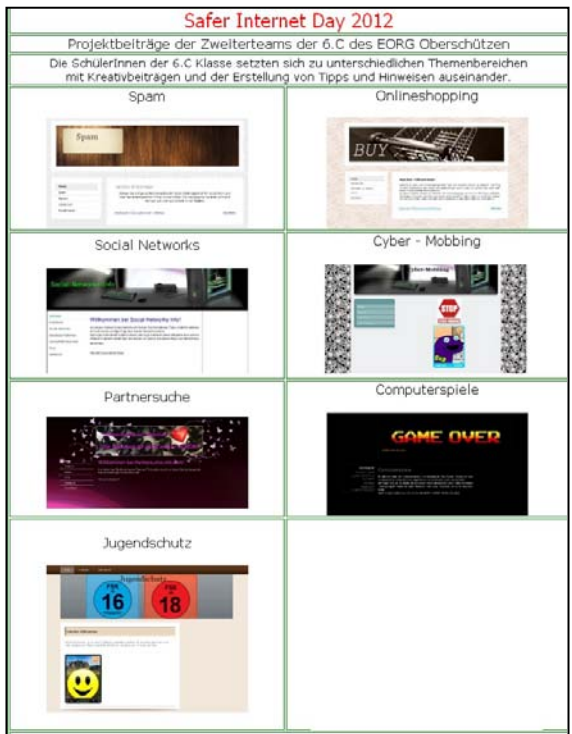

beteiligten SchülerInnen war sehr unterschiedlich und ein deutlich sensiblerer Umgang mit den behandelten Themen ist nach Abschluss der Arbeiten bemerkbar.

Anregungen zur Umsetzung von Kreativbeiträgen wurden von den SchülerInnen dankbar angenommen und auch in die Praxis umgesetzt.

## **Wie geht's weiter?**

Über eine Online-Umfrage soll der kreativste Beitrag der SchülerInnen ermittelt werden und somit auch ein zusätzlicher Reiz geschaffen werden auf den Projektwebseiten zu stöbern.

## **TIPPS**

Der Aktionstag "Safer Internet Day" empfiehlt sich als jährlicher Fixpunkt in irgendeiner Form in jeder Schule verankert zu werden. Eine Sensibilisierung bei den SchülerInnen ist bei einer Auseinandersetzung mit diesen Themen auf alle Fälle zu erwarten.

#### **KONTAKT**

Mag. Erich Brunner Evang. RG/ORG Oberschützen G. A. Wimmer-Platz 2 7432 Oberschützen [www.evang-musikgym.at](http://www.evang-musikgym.at/)

## **20. Cyber Awareness Day – Connecting Generations**

#### **Kurzbeschreibung:**

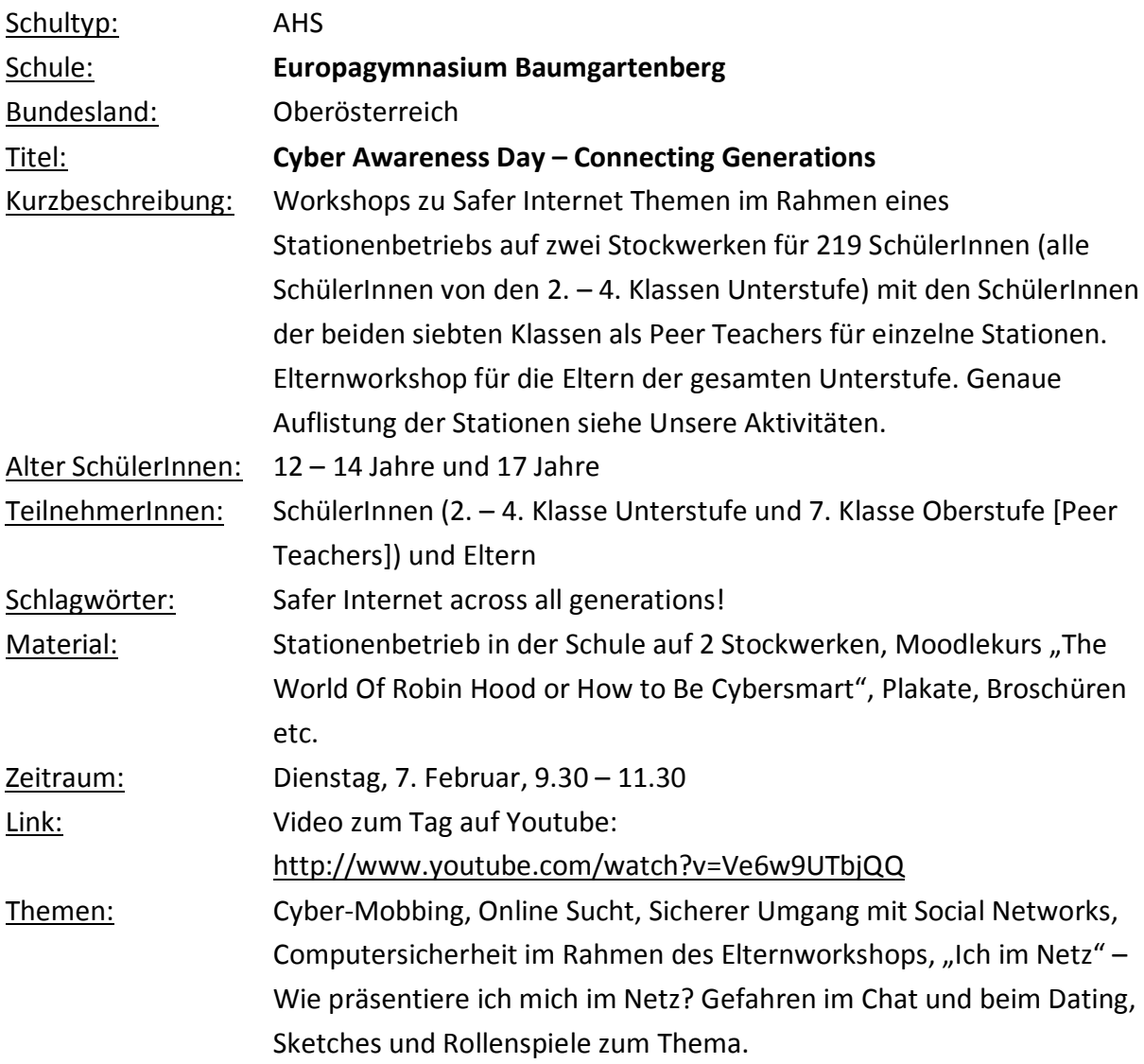

#### **Unsere Aktivitäten:**

Am 7. Februar 2012 fanden zwischen 9.30 bis 11.30 an unserer Schule zahlreiche Aktivitäten zum Thema *Cyber Awareness – Connecting Generations*, also dem kompetenten, kritischen Umgang mit Internetanwendungen, statt. Dabei sind die SchülerInnen der 2. – 4. Klasse sowie Eltern der gesamten Unterstufe in ein intensives Programm eingebunden, wo SchülerInnen und Eltern als aktive Internetnutzer unterstützt und geschult werden.

Der erste Stock des Schulgebäudes wurde zu diesem Anlass in eine Safer Internet Zone verwandelt, welche die gesamten didaktischen sowie fachlichen Möglichkeiten des Themas widerspiegelte.

In den einzelnen Klassenzimmern wurden Stationen in Form von Workshops und Aktivitäten ausgerichtet und durch LehrerInnen

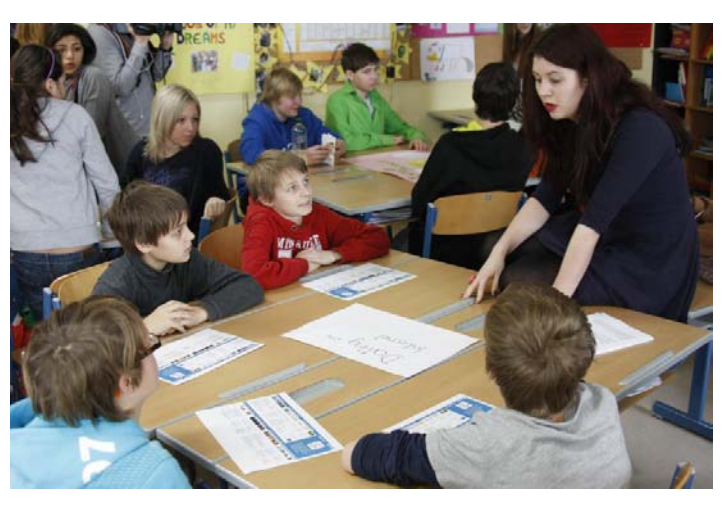

aus den Fachbereichen Informatik, Englisch, Bildnerische Erziehung, Deutsch und Psychologie sowie SchülerInnen der 7. Klassen betreut.

Der Informatiksaal im zweiten Stock diente als Rahmen für ein Elternworkshop, wo den Eltern gezeigt wurde, welchen Teil sie zuhause zum Thema Safer Internet beitragen können.

#### **1. Zielgruppe Eltern:**

**Begrüßung und Impulsreferat**, Mag. Josef Ratzenböck, Mag. Rowena Hametner, Mag. Leonhard Küllinger

**Orientierungsparcours** – Eltern besuchen die Safer Internet Zone

**Elternworkshop "Computersicherheit zuhause**" im Informatiksaal (2. Stock) – Mag. Leonhard Küllinger, Mag. Gerald Landl

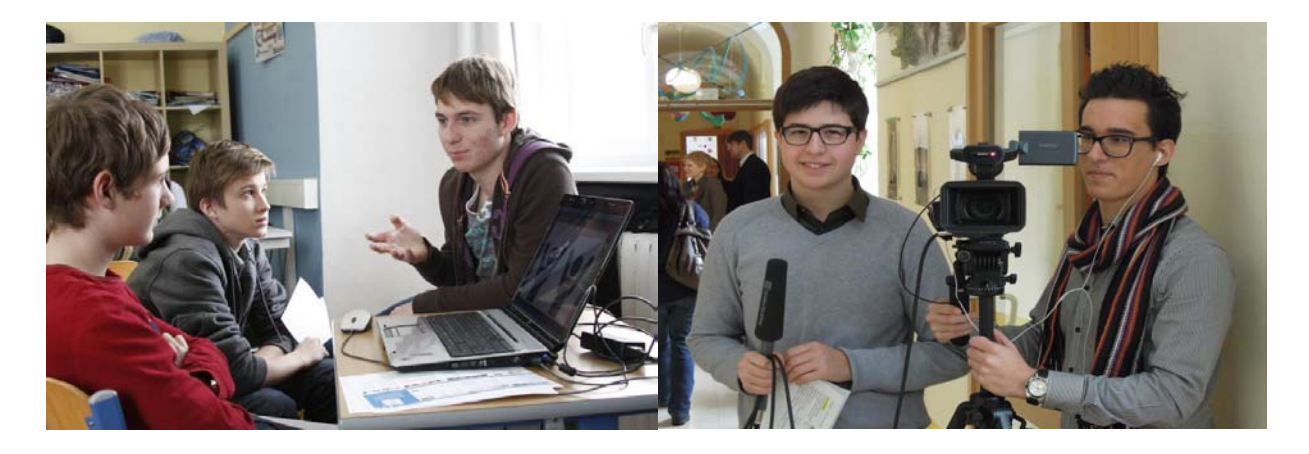

#### **2. Zielgruppe SchülerInnen**

Die SchülerInnen des jeweiligen Jahrgangs besuchten beide, altersgemäß konzipierten Stationen und wechselten nach einer Stunde die Station.

#### **2. Klassen: 2a, 2b, 2c**

Station 1:

**Peerteachingprojekt zum Thema Gefahren im Chat und beim Dating**. SchülerInnen der 7. Klassen schulen und unterrichten nach Trainingseinheiten im Fach Psychologie SchülerInnen der 2. Klassen, Mag. Christine Mitterweissacher und Mag. Petra Mayer

Station 2:

**Die Entwicklung von Rollenspielen und Sketches zu Safer Internet Themen im Fach Deutsch**, Mag. Regina Forstenlechner und Mag. Anna Götzendorfer.

#### **3. Klassen: 3a, 3b, 3c**

Station 1:

"Robin Hood or How to be Cybersmart" - eine E-Learning Sequenz auf der Lernplattform Moodle zum Thema Safer Internet aus dem Fach Englisch, konzipiert von Mag. Rowena Hametner mit Unterstützung von Mag. Gertraud Gaisberger und Mag. Barbara Freinschlag

Station 2:

**"Ich im Netz" – Kreativworkshop zum Thema: Wie präsentiere ich mich im Netz? – Das eigene Bild im Internet**, Mag. Klaus Huemer und Mag. Susanne Schatz

#### **4. Klassen: 4a, 4b, 4c**

Station 1:

**Peer teaching 1: Formen und Risiken der Onlinesucht**, SchülerInnen der siebten Klassen

Station2:

**Peer teaching 2: Dating Fallen und Mobbing im Netz – Gefahren und Risiken**, SchülerInnen der siebten Klassen

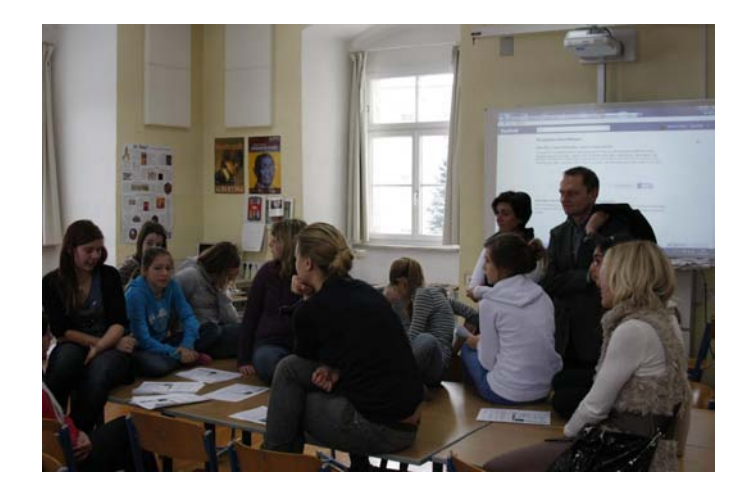

## **Unsere Eindrücke:**

Der gesamte Tag war ein Riesenerfolg, sowohl SchülerInnen als auch Eltern waren hochmotiviert und begeistert am Werk und haben viel dazugelernt. Auch die Komplexität bezüglich Riesenanzahl von SchülerInnen (fast die gesamte Unterstufe) in einem Stationenbetrieb hat dank der Unterstützung zahlreicher KollegInnen in der Durchführung optimal funktioniert. Die abschließende Mithilfe zweier Oberstufenschüler für die Erstellung eines Videos zum Aktionstag hat die Initiative dann komplettiert!

## **Wie geht's weiter?**

Dieses Aktionsformat wird im nächsten Schuljahr wiederholt!

#### **TIPPS**

Straffe Organisationskultur sowie eine genau definierte Raum- und Zeitstruktur waren das Erfolgsrezept.

#### **KONTAKT**

Mag. Rowena Hametner Europagymnasium Baumgartenberg Markt 1 4342 Baumgartenberg hametner@eurogym.info

# **21. Gemeinsam mit Senioren die Online-Welt entdecken – aber sicher**

#### **Kurzbeschreibung:**

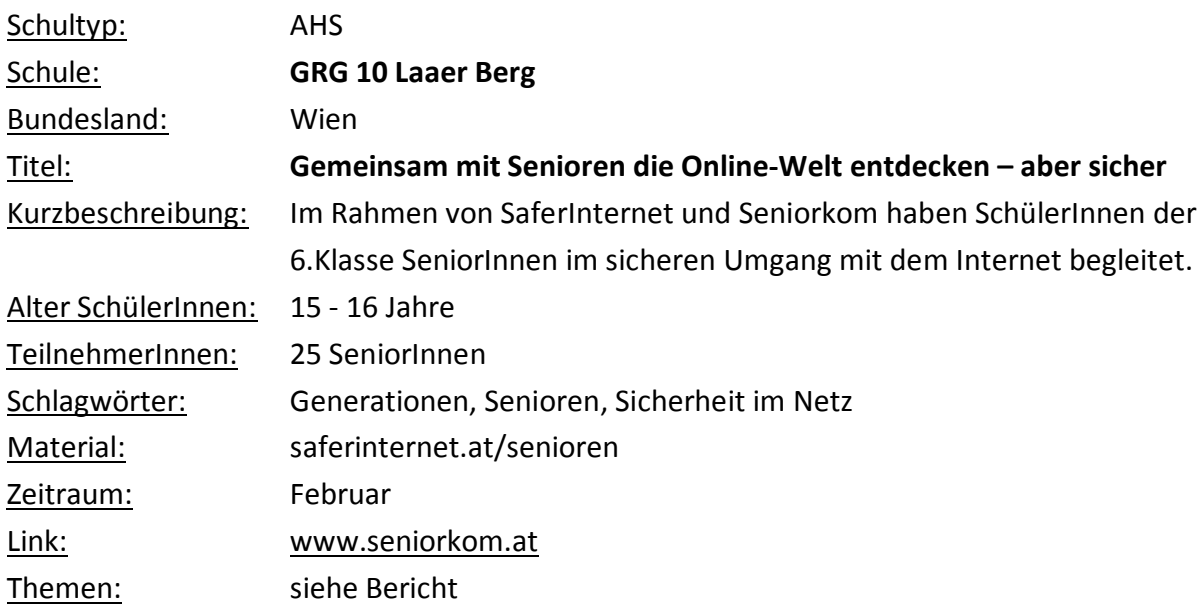

## **Unsere Aktivitäten:**

Für diesen SaferInternetmonat haben wir uns das Thema: "Senioren nutzen das Internet sicher" vorgenommen.

Mit der Organisation Senoirkom.at haben wir, wie auch in den letzten Jahren SeniorInnen zu einer Internetschulung an unser Gymnasium eingeladen.

Dieses Jahr haben wir den Akzent besonders auf die sichere Nutzung in verschiedenen Interessenbereichen von SeniorInnen gelegt.

SchülerInnen der 6 Klasse haben sich im Vorfeld mit Hilfe der Materialien von [www.saferinternet.at/senioren](http://www.saferinternet.at/senioren) zu folgenden Themen vorbereitet:

Informationen suchen Kommunikation mit Freunden, Familie und Bekannten Einkaufen im Internet Bankgeschäfte im Internet Gesundheit und Behördenkontakte im Internet Reisen und Unterhaltung im Internet

Für die Veranstaltung am 27.02.12 haben die SchülerInnen die Themenbereiche auf zwei EDV-Säle als Art Stationenbetrieb aufgeteilt.

Nach einer Begrüßung und Einleitung haben unsere SchülerInnen als TrainerInnen unsere Gäste fast paritätisch auf ihren Wegen im Internet begleitet.

Wir waren dabei überrascht, wie technisch versiert unsere SeniorInnen mit den digitalen Medien waren. Viele haben ganz gezielt nach Informationen und Sicherheitsvorkehrungen im Web gefragt und ihre eigenen Notebooks mitgenommen.

#### **Unsere Eindrücke:**

Sehr nett war die Erfahrung, dass aus einem anfangs zögernden Aufeinander-Zugehen an diesem Nachmittag eine beiderseits bereichernde Begegnung wurde.

Das zeigen auch die Feedbacks unserer Gäste: Was hat Ihnen an der Veranstaltung besonders gefallen? *"Das Engagement der Schüler(innen)" "Es wird auf unsere Wünsche gut eingegangen" "Herr Philipp war sehr freundlich"*

Unsere SeniorInnen wünschten sich vor allem noch mehr über Kommunikation und Amtswege im Internet zu erfahren.

Einige Fotos zur Veranstaltung: [https://picasaweb.google.com/107281664107693901836/Seniorkom?authkey=Gv1sRgCOWf](https://picasaweb.google.com/107281664107693901836/Seniorkom?authkey=Gv1sRgCOWfj9Oy98rlAw) [j9Oy98rlAw#](https://picasaweb.google.com/107281664107693901836/Seniorkom?authkey=Gv1sRgCOWfj9Oy98rlAw)

#### **Wie geht's weiter?**

Die beteiligten SchülerInnen bekommen auch ein Zertifikat von Seniorkom für ihr Engagement.

Eine für alle gelungene Veranstaltung!

**KONTAKT** Michael Steiner GRG10 Laaer Berg-Straße 25-29 1100 Wien www.grg10laaerberg.at

# **22. Safer Internet Day 2012 – Wie können wir gemeinsam das Internet sicher nutzen?**

#### **Kurzbeschreibung:**

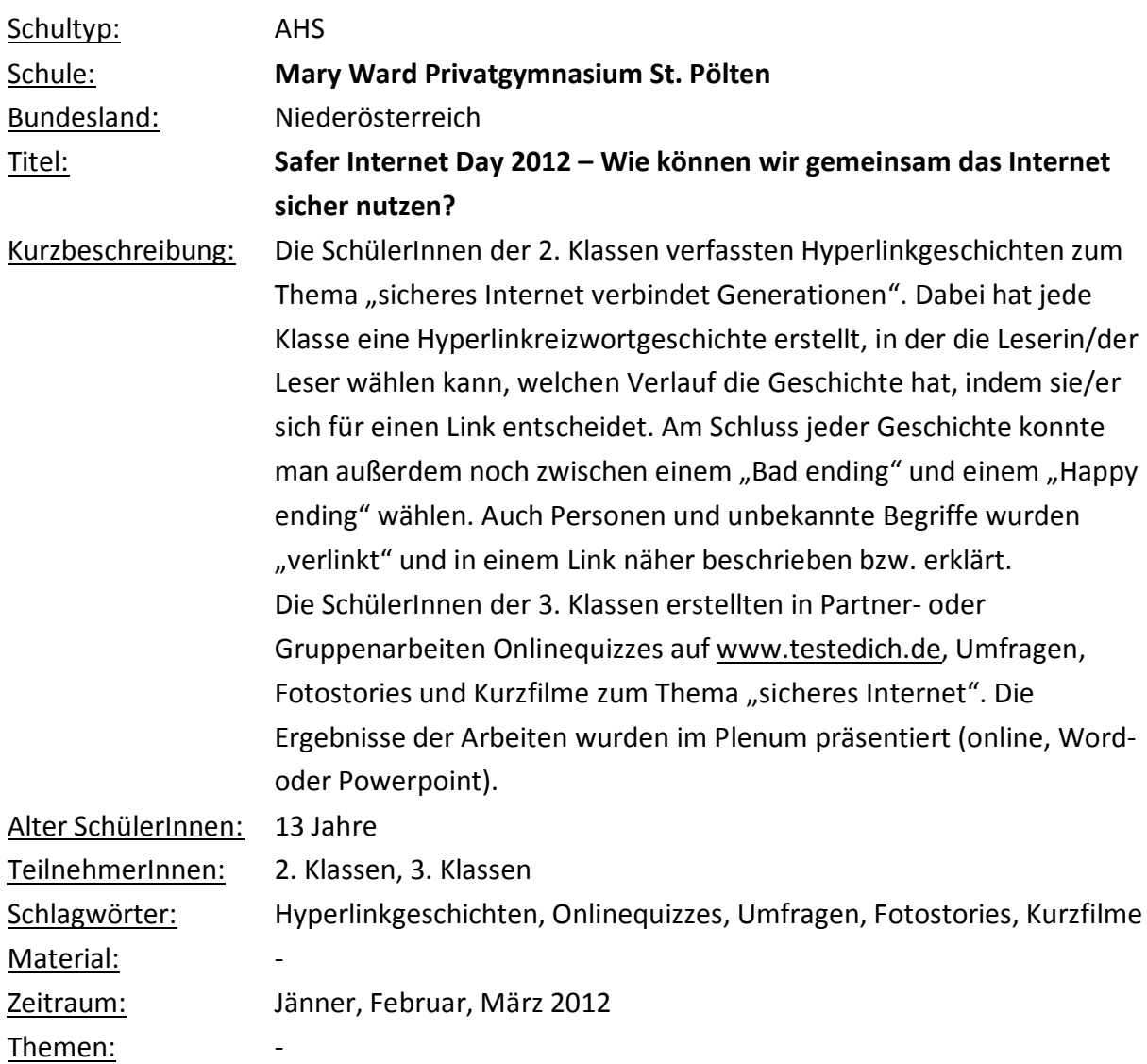

### **Unsere Aktivitäten:**

#### **1. Hyperlinkgeschichten in Moodle (2. Klassen)**

Die SchülerInnen der 2. Klassen (2 Wochenstunden) haben sich im Textverarbeitungsunterricht zunächst in Diskussionen und Gesprächen dem Thema "Sicheres Internet" genähert. Dabei wurden unbekannte Begriffe erklärt und viele eigene Erfahrungen

eingebracht. Danach haben die SchülerInnen eine E-Learning-Sequenz zum Thema absolviert und in Partnerarbeit Miniplakate entworfen. Auf diesen Miniplakaten erarbeiteten die SchülerInnen die fünf "wichtigsten" Tipps für sicheres Surfen im Netz. Begleitet wurde das Projekt von einem Moodlekurs, in dem den SchülerInnen die Materialien zur Verfügung gestellt wurden. Nachdem die SchülerInnen einige Quizzes von saferinternet.at (Miniquiz, Sicherheitsquiz, Expertenquiz) absolviert hatten, konnte sich jede/jeder SchülerIn eine eigene Saferinternet.at Urkunde ausdrucken. Diese Urkunde galt als Voraussetzung, um am Projekt "Hyperlinkgeschichten" teilzunehmen. Natürlich haben es alle geschafft und sich mit Eifer an die Arbeit gemacht.

Gemeinsam überlegten wir im Unterricht, wie man den Schwerpunkt des SID 2012 "Connecting generations – dem gemeinsamen, sicheren Umgang verschiedener Generationen mit dem Internet" am besten im Form einer Geschichte umsetzten könnte. Wir entschieden uns für eine Reizwortgeschichte mit den Reizwörtern: Oma – Enkelin – Chat – Computerabsturz. Jede Klasse verfasste gemeinsam eine Geschichte, in der die Leserin/der Leser wählen kann, welchen Verlauf die Geschichte hat, indem sie/er sich für einen Link entscheidet. Am Schluss jeder Geschichte kann man weiters noch zwischen einem "Bad ending" und einem "Happy ending" wählen. Auch Personen und unbekannte Begriffe konnten "verlinkt" und in einem Link näher beschrieben bzw. erklärt werden. Die Geschichten wurden zunächst in Word als Rohfassung geschrieben und dann in der Lernplattform Moodle in einem Wiki zu einem Hyperlinktext gemacht. Mit Hilfe der Moodleinstrumente (Forum, Abstimmung) fanden wir schließlich auch einen passenden Titel für unsere Geschichten.

#### **2. Onlinequiz, Umfrage, Fotostory, Kurzfilm (3. Klassen)**

Die SchülerInnen der 3. Klassen haben zunächst eine umfassende E-Learning-Sequenz in Moodle absolviert. Danach haben sie in Partner- oder Gruppenarbeit das Thema "Sicheres Internet" auf unterschiedliche Art und Weise umgesetzt. Einige von ihnen erstellten Onlinequizzes auf www.testedich.de. Diese Quizzes wurden danach auf Moodle veröffentlicht und die MitschülerInnen konnten abstimmen, welches Quiz am besten gelungen war. Andere SchülerInnengruppen erstellten einen Fragebogen zum Thema und haben Personen aus unterschiedlichen Altersgruppen befragt. Die Ergebnisse ihrer Umfrage wurden mittels Powerpointpräsentation den MitschülerInnen präsentiert. Wieder andere SchülerInnen erstellten Fotostorys (siehe Beispiel im Anschluss) oder sogar Filme, in denen sie sich mit dem Thema "sicheres Internet" auseinandergesetzt haben. Ein Beispiel für unser Filmprojekt findet man unter [http://www.youtube.com/watch?v=7AXjghC5EWg.](http://www.youtube.com/watch?v=7AXjghC5EWg)

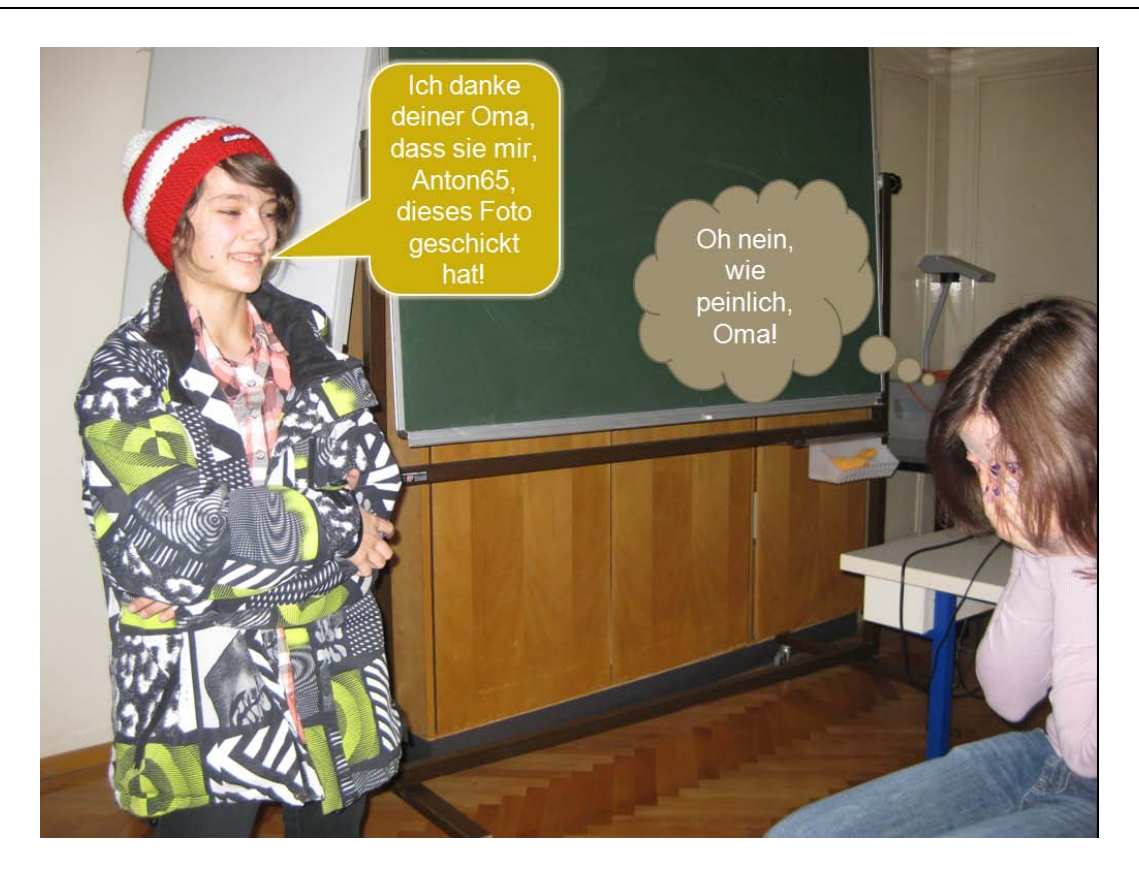

Abbildung: Auszug aus der Fotostory "anton65" von Antonia, Lea, Katharina, 3B

#### **Unsere Eindrücke**

#### **Ad 2. Klassen)**

Die Durchführung der einzelnen Aktivitäten hat im Wesentlichen gut funktioniert. Da wir in der 2. Klasse 2 Wochenstunden zur Verfügung haben und außerdem der Zeitrahmen für die Durchführung des Projekts sehr großzügig angelegt wurde, hatten wir kein zeitliches Problem. Der parallel zum Projekt angelegte Kurs erwies sich als sehr praktisch, da die SchülerInnen wussten, wo sie ihre Arbeitsmaterialien finden konnten, und dort Arbeiten zwischenspeichern konnten. Mit den Moodleinstrumenten sind sie gut zurechtgekommen, selbst die Erstellung der Links mit Hilfe des Wikis war für die meisten SchülerInnen kein Problem. Schwierigkeiten ergaben sich teilweise in der Organisation, da immer nur wenige SchülerInnen an der Geschichte arbeiten konnten und die anderen anders beschäftigt werden mussten. Möglicherweise wäre es besser, wenn mehrere Geschichte in jeder Klasse verfasst werden.

Die Quizzes von saferinternet.at waren für die 2. Klassen passend und sind gut angekommen, besonders die Urkunde. Mir würde gut gefallen, wenn es nicht viele kleine, sondern ein umfassenderes Quiz gibt, dass die SchülerInnen absolvieren können. Man könnte ein solches Quiz am Abschluss des Projekts einsetzen und die SchülerInnen dann mit einer Urkunde belohnen.

#### **Ad 3. Klassen)**

Die Durchführung der Gruppenarbeit hat unterschiedlich lange gedauert, daher war es einigermaßen schwierig die unterschiedlichen Gruppen zu koordinieren und zu beschäftigen. Zumeist war auch die Zeit einfach zu kurz, da wir nur eine Wochenstunde für die Durchführung des Projekts zur Verfügung hatten. Auch die Unterrichtszeit war nicht die geeignetste, da wir leider immer nur in der 7. Unterrichtsstunde (13:10-14:00) gearbeitet haben und die SchülerInnen entsprechend ermüdet waren. Das Sicherheitsquiz ist ganz gut angekommen, man könnte es am Schluss auch wieder mit einer Urkunde abschließen, die anderen Quizzes waren leider für die SchülerInnen der 3. Klasse nicht mehr geeignet.

### **Wie geht's weiter?**

#### **Ad 2. Klassen)**

Das Thema wird selbstverständlich auch in der nächsten Klasse wieder aufgegriffen und in verschiedenen Projekten (siehe 3. Klassen) umgesetzt werden. Sehr gerne würde ich das Projekt SID auch fächerübergreifend anlegen und Fächer wie Bildnerische Erziehung oder Deutsch mit einbeziehen.

#### **Ad 3. Klassen)**

Auch in den 4. Klassen werden die SchülerInnen sich im Zuge der Absolvierung des ECDLs mit dem Thema "sichere Internetnutzung" beschäftigen.

Das Projekt wird auf unserer Schulhomepage präsentiert und so auch anderen SchülerInnen und den Eltern nähergebracht.

#### **TIPPS**

Ein begleitender Moodlekurs hilft bei der Organisation und Durchführung des Projekts, außerdem können bei Bedarf Teile des saferinternet.at-Moodlekurses hineinkopiert werden.

#### **KONTAKT**

MMag. Irene Kimberger Mary Ward Privatgymnasium Schneckgasse 3 3100 St.Pölten www.privatgymstpoelten.ac.at

## **23. Safer Internet Day 2012**

#### **Kurzbeschreibung:**

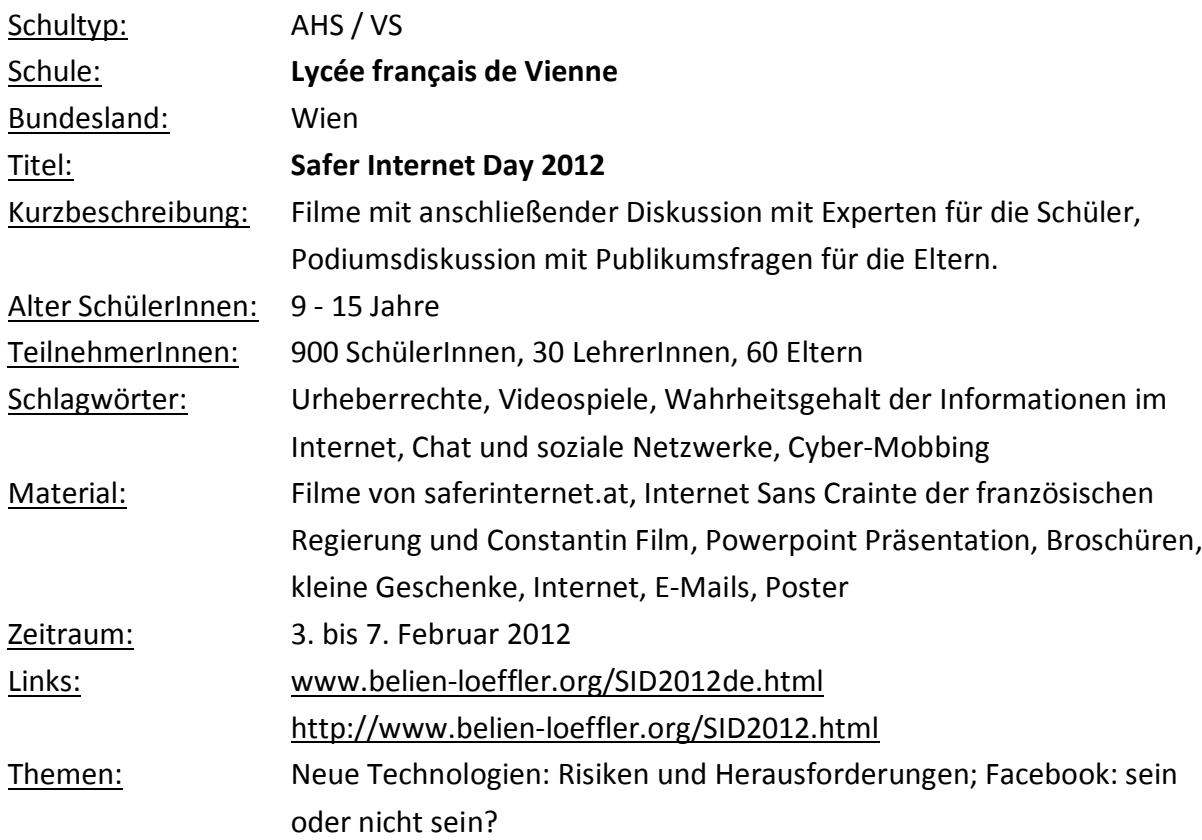

#### **Unsere Aktivitäten:**

Angesichts der verheerenden Auswirkungen im Zusammenhang mit Internetsucht, bzw. unreflektierter Verwendung sozialer Netzwerke, bestand auch im LFV die Notwendigkeit, sich der Problematik zu stellen. Es ist gelungen, sowohl die Schulgemeinschaft (LehrerInnen, administratives Personal und den Elternverein UPEL) als auch das soziale Umfeld der Schule in der Liechtensteinstraße und in Grinzing (Polizei, Geschäfte, Cafés) zu mobilisieren. Das gesamte frankophone Netzwerk (französische Botschaft, Konsulat, französisches Kulturinstitut) unterstützte die große Aktion für Prävention, die unter der Ägide der Europäischen Kommission stattfand (Safer Internet Day 2012).

Die Veranstaltung wurde vom Komitee zur Gesundheitserziehung und Bürgerrechte (CESC) des LFV mit Unterstützung des Elternvereins UPEL durchgeführt, wobei darauf Bedacht genommen wurde, dass im LFV von der Volksschule an die Erziehung zu einem verantwortungsvollen Umgang mit dem Internet Teil des Unterrichtsprogramms ist (B2i: Diplom für Informatik und Internet).

Die Veranstaltung bestand aus **3 Teilen:**

#### **Vor dem 7.02.2012**

Erklärung per E-Mail an alle Familien des LVF (über 1000) über die Organisation des Safer Internet Day an der Schule:

- i. Sensibilisierung für SID
- ii. Einladung zum Informationsabend für die Eltern
- iii. Schriftliche Auflistung der Webseiten mit Schlüsselinformationen für jene, die an dem Info-Abend nicht teilnehmen können

Veröffentlichung im Internet und über zweisprachige Poster (A1, A3) durch das gesamte Netzwerk:

<http://www.ambafrance-at.org/Conference-le-7-fevrier-Nouvelles>

http://www.aaelfv.at/news agendaculturel.htm

[http://www.ifvienne.org/?q=content/signaler-nouvelles-technologies-d%C3%A9fis](http://www.ifvienne.org/?q=content/signaler-nouvelles-technologies-d%C3%A9fis-et-risques-neue-technologien-herausforderungen-und-ris)[et-risques-neue-technologien-herausforderungen-und-ris](http://www.ifvienne.org/?q=content/signaler-nouvelles-technologies-d%C3%A9fis-et-risques-neue-technologien-herausforderungen-und-ris)

[http://ec.europa.eu/austria/agenda/events/2012\\_02\\_07\\_safer-internet-day\\_de.htm](http://ec.europa.eu/austria/agenda/events/2012_02_07_safer-internet-day_de.htm) [http://ec.europa.eu/austria/service/youth\\_schools/index\\_de.htm](http://ec.europa.eu/austria/service/youth_schools/index_de.htm)

zur Ansicht der Poster

<http://www.belien-loeffler.org/Affiche.pdf>

<http://www.belien-loeffler.org/AfficheDE.pdf>

Ein Brief und eine zweisprachige Information im Internet für die Vorbereitung des

Tages für die SchülerInnen

<http://www.belien-loeffler.org/SID2012.html>

<http://www.belien-loeffler.org/SID2012de.html>

#### **Am Tag des 7.02.2012**

Befestigung der von Saferinternet.at zur Verfügung gestellten Banner Verteilung von Flyern morgens, mittags und abends am Eingang der Schule, vor allem an die Eltern durch freiwillige Helfer von der UPEL [http://www.saferinternet.at/upl](http://www.saferinternet.at/uploads/tx_simaterials/Flyer_Stay_online_Stay_safe_Deutsch.pdf) oads/tx\_simaterials/Flyer\_Stay [online\\_Stay\\_safe\\_Deutsch.pdf](http://www.saferinternet.at/uploads/tx_simaterials/Flyer_Stay_online_Stay_safe_Deutsch.pdf)

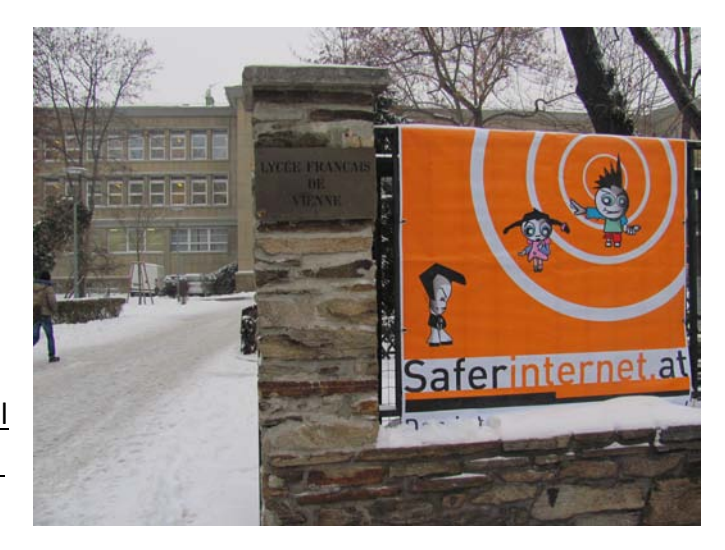

30 Klassen von 25-30 SchülerInnen (4. – 9. Schulstufe) wurden für je 1 Stunde von der Direktorin in das Auditorium des Studio Molière geladen, um ausgewählte und an das Niveau der SchülerInnen angepasste Filme in Deutsch und Französisch zu sehen.

- 9h30 10h30 : alle Klassen der 4. Schulstufe
- 10h30 11h30 : alle Klassen der 5. Schulstufe
- 11h30 12h30 : alle Klassen der 6. Schulstufe
- 13h30 14h30 : alle Klassen der 7. Schulstufe
- 14h30 15h30 : alle Klassen der 8. Schulstufe
- 15h30 16h30 : alle Klassen der 9. Schulstufe

#### **Filmliste (4. – 6. Schulstufe):**

- 1. Safer Internet Day 2012 (Saferinternet.at)
- 2. Tout n'est pas toujours vrai sur Internet (Internet Sans Crainte)
- 3. Le chat et la souris (Internet Sans Crainte)
- 4. Pas de rendez-vous (Internet Sans Crainte)
- 5. Attention canular (Internet Sans Crainte)
- 6. Qui pirate un œuf pirate un bœuf (Internet Sans Crainte)
- 7. Gare à tes sous ! (Internet Sans Crainte)
- 8. Accro à Internet (Internet Sans Crainte)
- 9. Wehr dich gegen Cyber-Mobbing! (Saferinternet.at)
- 10. Die Bit & Byte Show "Passwortschutz" (Saferinternet.at)

#### **Filmliste (7. – 8. Schulstufe):**

- 1. Safer Internet Day 2012 (Saferinternet.at)
- 2. Hugo et Tom à Zoumbi'city (Internet Sans Crainte)
- 3. Die Chatroom Falle (Saferinternet.at)
- 4. Morgane (Internet Sans Crainte)
- 5. Les injures (agircontreleharcelementalecole.gouv.fr)
- 6. Wehr dich gegen Cyber-Mobbing! (Saferinternet.at)
- 7. Wehr dich! (Saferinternet.at)
- 8. Jana (Saferinternet.at)
- 9. Wir beklauen dich doch auch nicht, oder? (Constantin Film)
- 10. Die Bit & Byte Show "Handykosten" (Saferinternet.at)
- 11. Die Bit & Byte Show "Passwortschutz" (Saferinternet.at)

#### **Filmliste (9. Schulstufe):**

Wie bei 7. Schulstufe ohne Filme 10 und 11

Nach den Filmen fanden Diskussionen in Form von Frage und Antwort der SchülerInnen und LehrerInnen mit den anwesenden Experten statt:

Herr Berard (Webmaster der OSCE) am Vormittag, auf Französisch Herr Trenn (Revierinspektor Polizei Schwerpunkt Cyber Crime) am Nachmittag, auf Deutsch

Die Diskussionen behandelten Fragen bezüglich der Kurzfilme, Erfahrungen der SchülerInnen, die Gefahren und die zu treffenden Vorsichtsmaßnahmen.

Am Ende erhielten die Kinder Flyer und die Jüngsten unter ihnen (bis zur 6. Schulstufe) auch kleine Geschenke (Armbänder und Kugelschreiber). Die anwesenden LehrerInnen erhielten Broschüren in ihrer Muttersprache und französischsprachige Poster für die Klassen sowie ein Souvenir (Schlüsselanhänger). Von der 4. – 9. Schulstufe wurden den Kindern in der Schule Broschüren für die Eltern mitgegeben, die Volksschule in Grinzing verteilte diese auch in den drei ersten Schulstufen, um für die Prävention Sorge zu tragen. Gesamtsumme der verteilten Broschüren : [http://www.internetsanscrainte.fr/pdf/docs/Brochure\\_parents\\_UNAF.pdf](http://www.internetsanscrainte.fr/pdf/docs/Brochure_parents_UNAF.pdf) FR 100 Exemplare [http://www.ispa.at/fileadmin/dokumente/ISPA\\_internet\\_sicher\\_nutzen\\_web\\_Envers](http://www.ispa.at/fileadmin/dokumente/ISPA_internet_sicher_nutzen_web_Enversion2009.pdf) [ion2009.pdf](http://www.ispa.at/fileadmin/dokumente/ISPA_internet_sicher_nutzen_web_Enversion2009.pdf) DE 500 Exemplare [http://www.saferinternet.at/uploads/tx\\_simaterials/Safer\\_Surfing.pdf](http://www.saferinternet.at/uploads/tx_simaterials/Safer_Surfing.pdf) DE 400 Exemplare

#### **Abend des 7.02.2012**

Ab 19:30 Uhr fand ein Informationsabend mit dem Thema "Neue Technologien: Herausforderungen und Risiken" im Studio Molière mit 50-60 TeilnehmerInnen statt. Folgende österreichische und französische ExpertInnen nahmen an der Podiumsdiskussion teil:

Univ.-Prof. Dr. Ulrike Felt – Vorständin des Instituts für Wissenschaftsforschung – Universität Wien Dirk Fassbender – Stellv. Leiter der Vertretung der EU Kommission in Österreich Franck De Filippis – Biologielehrer und Verantwortlicher für CESC – LFV Markus Trenn – Revierinspektor Polizei (AB04) – Schwerpunkt Cyber Crime Christoph Kaindel – Saferinternet.at Jean-Baptiste Berard – Webmaster – OSCE Jean-Paul Brugière – Lehrer (4. und 5. Schulstufe) – LFV Sarah Stamatiou – General Manager HUB Vienna

#### **Nach dem 7.02.2012**

Veröffentlichung von themenbezogenen Rätseln und Spielen im Internet, um den LehrerInnen zu ermöglichen, das Projekt während des Schuljahres weiterzuführen: Zurverfügungstellung der restlichen Broschüren an das französische Kulturinstitut und das Konsulat (Wahlkampfperiode in Frankreich), um die Familien zu erreichen, deren Kinder nicht im Lycée sind.

Verfügbarkeit der schriftlichen Präsentationen sowie der gedrehten Filme des Abends.

Eine Filmmontage von 1-2 Minuten ist vorgesehen.

#### **Unsere Eindrücke:**

Durch die Unterstützung von Saferinternet.at und der französischen Initiative Internet Sans Crainte wurde unsere Arbeit wesentlich erleichtert! Unser Dank gilt auch der Europäischen Kommission für die konkrete Hilfe vor Ort und die finanzielle Unterstützung durch die zur Verfügung gestellten Materialien.

Das Ziel, mindestens 900 Kinder und ihre Eltern sowie die LehrerInnen und das sozioedukative Umfeld zu sensibilisieren, wurde erreicht.

Die Kinder freuten sich sehr über die Geschenke.

Die Diskussionen im Auditorium waren ab der 7. Schulstufe schwierig.

Man hätte sie mehr darüber sprechen lassen müssen (Auto-Introspektion), was sie wirklich interessiert: Aktuelles (z.Bsp. Anonymous), das demokratische Potenzial, Berufsfelder in den neuen Medien, etc.

#### **Wie geht's weiter?**

Wir arbeiten noch an der Bilanz und den Möglichkeiten einer Fortsetzung der Information über die Risiken.

#### **TIPPS**

Alles zu unternehmen, um eine maximale Teilnahme der Kinder/Jugendlichen zu erreichen.

**KONTAKT** Nathalie Loeffler UPEL [office@belien-loeffler.org](mailto:office@belien-loeffler.org) [www.upel.at](http://www.upel.at/)

## **24. Safer Internet in der Volksschule**

#### **Kurzbeschreibung:**

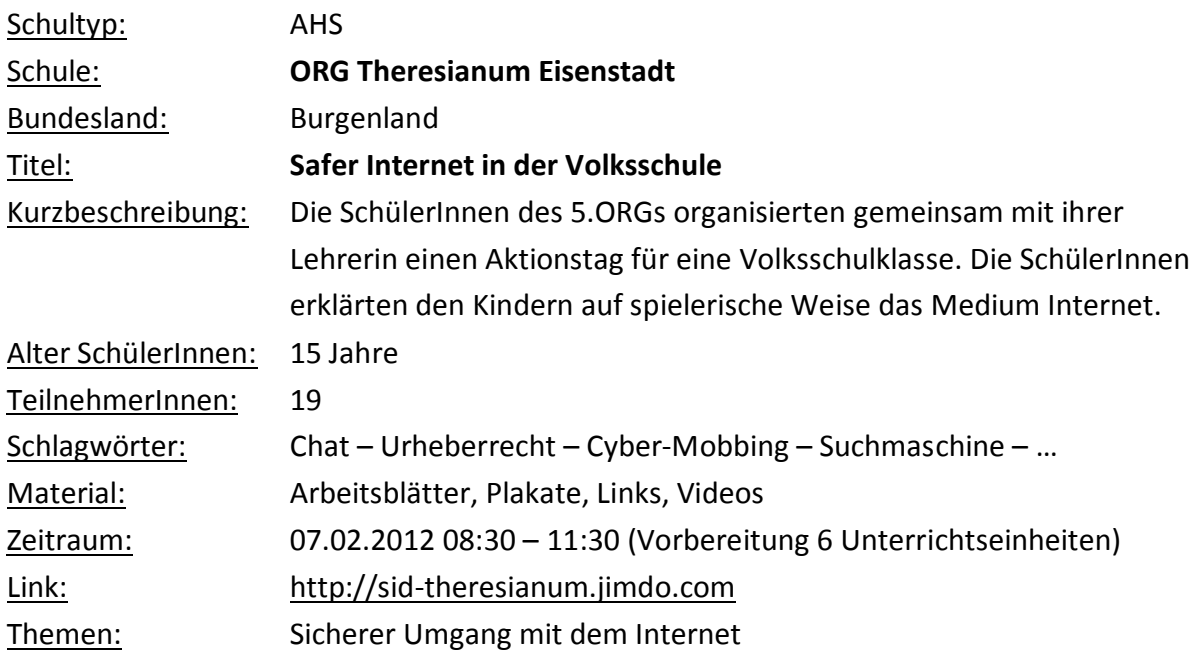

#### **Unsere Aktivitäten:**

Die SchülerInnen des 5.ORGs und ich haben im Rahmen des Informatikunterrichts einen Stationenbetrieb für eine 2.Klasse Volksschule organisiert. Ich habe die Klasse in 8 Gruppen von 2 bis 3 Personen aufgeteilt. Jede Gruppe durfte sich ein Thema aus einem Pool an Materialien (Chatroom, Suchmaschine,…) aussuchen und musste es kindgerecht aufbereiten. Ein Schüler erstellte eine kleine Website mit "jimdo" [\(http://sid-theresianum.jimdo.com\)](http://sid-theresianum.jimdo.com/), damit wir den Kindern auch zusätzliche Informationen und Bilder zur Verfügung stellen konnten. Während der Veranstaltung war er für die Erstellung von Fotos zuständig. Natürlich haben wir der Klasse auch einen Einladungsbrief mit einem Foto von uns gesendet.

Unser Safer Internet Tag fand genau am 7. 2. 2012 statt und dauerte den ganzen Vormittag. Die Kinder wurden bei der Ankunft von den SchülerInnen empfangen, zur Garderobe gebracht und anschließend in 2er Team geteilt. D.h. bei jeder Station waren immer 2-3 Kinder. Nach jeweils 10 – 15 Minuten wurden die Gruppen getauscht, sodass jeder so viele Stationen wie möglich durchmachen konnte. Natürlich organisierten wir auch eine kleine Jause für unsere Gäste. Die SchülerInnen der 2. Klasse Fachschule gestalteten mit ihrer Lehrerin Dipl.-Päd. Elke Kriegler im Rahmen des Fachpraktischen Unterrichts ein leckeres Buffet. Die Kinder waren vom Buffet sichtlich begeistert und sorgten dafür, dass alles aufgegessen wurde. Nochmals ein herzliches Dankeschön an dieser Stelle.

Hier nun eine Kurzbeschreibung unserer Stationen:

#### **Station 1: Suchen und Finden im Internet**

Hier lernen die Kinder, was eine Suchmaschine ist, wie man richtig im Internet sucht und es werden ihnen geeignete Suchmaschinen für Kinder gezeigt.

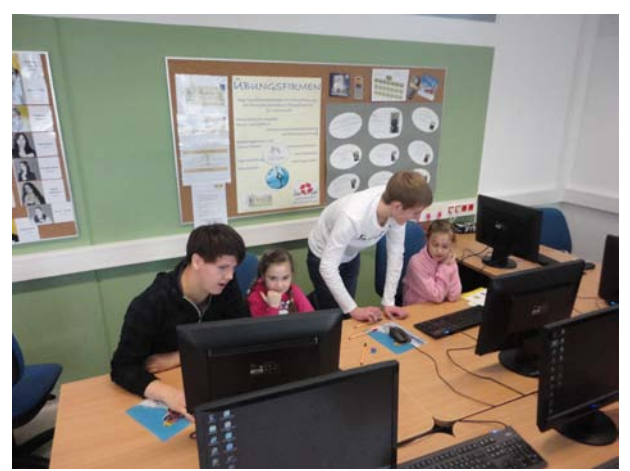

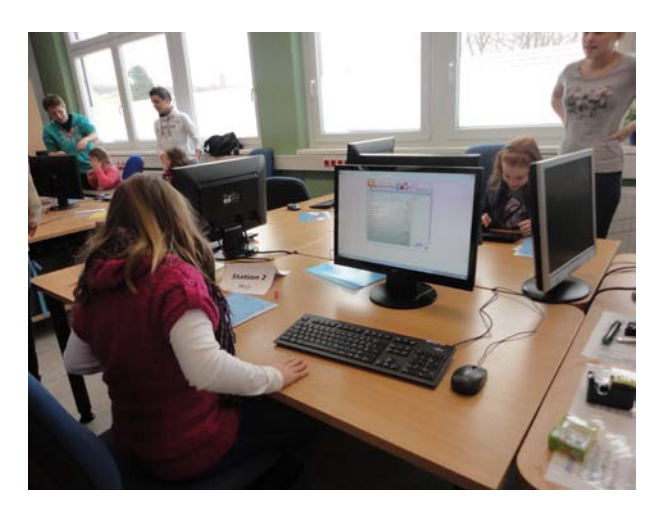

#### **Station 2: Chatroom**

Die SchülerInnen haben einige Chatrooms auf ihre Kindertauglichkeit getestet und anschließend auf einen geeinigt, mit dem sie arbeiten möchten. Am SID haben wir eine Art Chatlounge erstellt und die Kids konnten untereinander chatten. Natürlich haben die SchülerInnen den Kindern auch erklärt, was ein Chat ist bzw. worauf man bei der Benützung achten sollte. Diese Station war besonders beliebt.

#### **Station 3: Cyber-Mobbing**

Diese Gruppe gestaltete ein Plakat zum Thema Cyber-Mobbing. Damit erklärten sie den Kindern alles, was sie über dieses Thema wissen sollten. Auf der Internetseite "internetABC" fanden sie auch zwei kurze Videos zu diesem Thema, die sie abspielten.

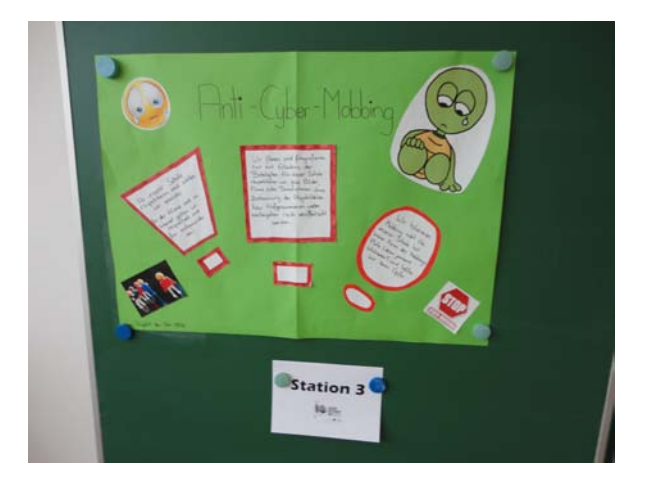

#### **Station 4: Sicheres Passwort**

Bei dieser Station lernten die Kids, wie man ein sicheres Passwort kreieren kann. Es wurden Beispiele für sichere und schlechte Passwörter gezeigt und gemeinsam ein sicheres Passwort entwickelt.

#### **Station 5: Urheberrecht**

Bei dieser Station zeigten wir den Kids zwei kurze Videos, um sie mit dem Begriff Urheberrecht vertraut zu machen. Anschließend haben wir einen Lückentext vorbereitet, um zu testen, was sie sich gemerkt haben.

Diese Station war sicherlich eine der schwierigsten für die Kinder.

#### **Station 6: Urheberrecht "aktiv"**

Hier durften die Gäste mit Paint ihr eigenes Bild malen. Die Kunstwerke wurden auf Etiketten gedruckt und an die Kinder verteilt (3 Sticker/Kind).

Sie bekamen auch eine Art "Stickeralbum", um gegenseitig ihre Kunstwerke auszutauschen. Mit Unterschrift des Urhebers usw.

Ziel der Übung war es, aufzuzeigen, was der Begriff Urheberrecht im Zusammenhang mit Fotos bedeutet.

#### **Station 7: Welche Angaben mache ich im Netz?**

Die Kids bekamen ein Formular, das sie ausfüllen sollten. Anschließend wurde besprochen, worauf man beim Ausfüllen von Online-Formularen achten muss.

#### **Station 8: Soziale Netzwerke**

Bei dieser Station wurde den Kinders ein Einblick in die Welt von Netlog, Facebook und Co geboten. Natürlich wurde aber seitens der SchülerInnen auch auf die Gefahren dieser Medien und die Altersbeschränkungen hingewiesen.

Meine Schüler waren wirklich schockiert, als ein 8-jähriges Mädchen meinte, dass sie bereits auf Facebook ist.

Alles in allem waren es für die teilnehmenden SchülerInnen, die Kinder der VS St. Georgen und die LehrerInnen ein gelungener Vormittag, an den wir noch lange zurückdenken werden. Weitere Bilder vom SID im Theresianum findet man unter:

[http://sid-theresianum.jimdo.com](http://sid-theresianum.jimdo.com/)

#### **Unsere Eindrücke:**

Die Arbeit mit den SchülerInnen zu diesem Thema hat mir sehr viel Spaß gemacht, wenn es für mich auch recht stressig war. Es gab doch sehr viel zu organisieren und zu planen. Die SchülerInnen besuchen derzeit die 5. Klasse der Oberstufe und brauchen noch konkrete Anweisungen. Wenn man ihnen sagt, was zu tun ist, erledigen sie es aber sehr gewissenhaft. Überrascht war ich vom Engagement der SchülerInnen, alle in der

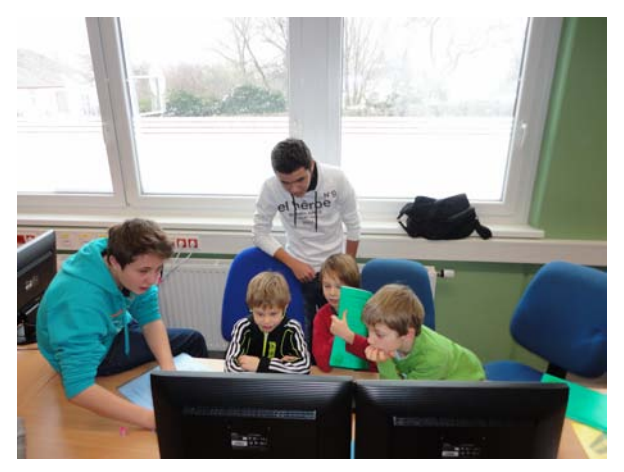

Klasse waren mit großem Eifer dabei und hatten Freude an der Arbeit. Besonders gefallen hat mir, dass auch SchülerInnen, die normalerweise im Unterricht nicht so aktiv sind, bei diesem Thema voll dabei waren. Erfreulich war auch das überaus positive Feedback der Kinder und des Klassenlehrers. Viele Kinder hatten noch nicht wirklich viel Erfahrung mit dem Internet und profitierten von den Erklärungen der SchülerInnen.

Beim nächsten Mal würde ich den Zeitrahmen etwas ausdehnen, damit die Kinder bei den einzelnen Stationen etwas länger Zeit haben. Im Großen und Ganzen bin ich aber mit dem Ergebnis sehr zufrieden und stolz auf meine Klasse. Sie haben diese Aufgabe super gemeistert. In unserer Schule ist es normalerweise nicht üblich, dass 15-jährige SchülerInnen schon Projekte in diesem Ausmaß machen. Recht herzlich bedanken möchte ich mich auch bei den LehrerInnen des fachpraktischen Unterrichts, die ein tolles Buffet für die Kids organisiert haben.

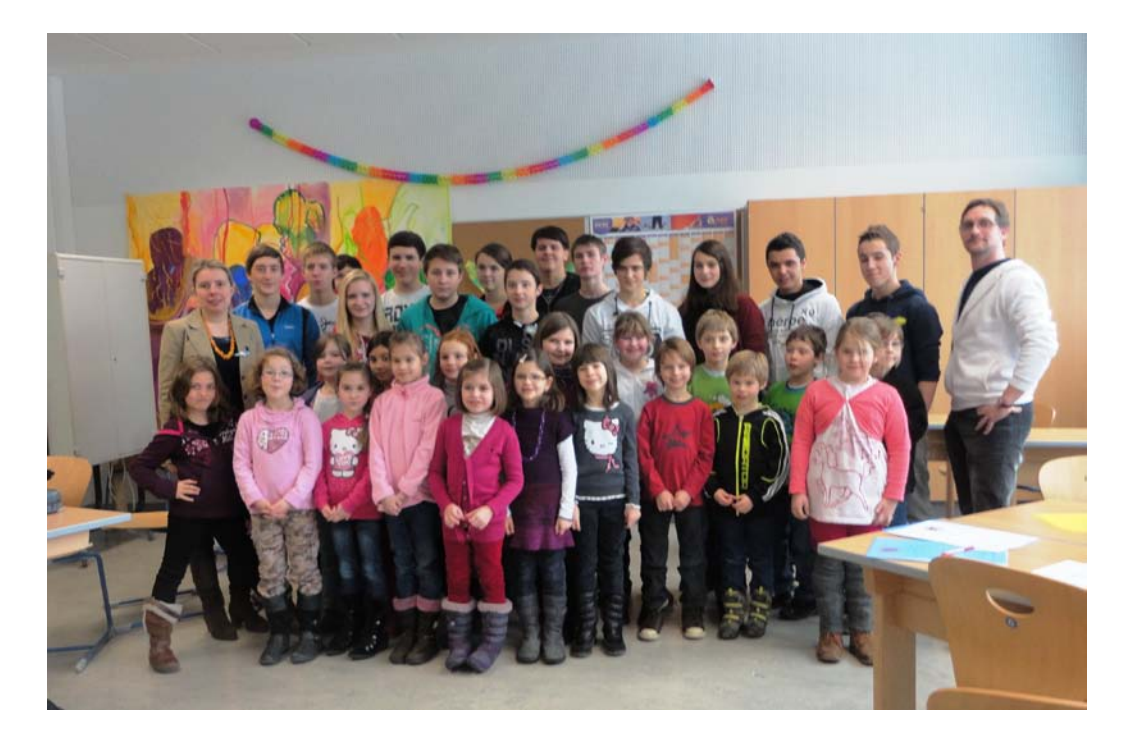

## **Wie geht's weiter?**

Wir möchten auch weiterhin mit der Volksschulklasse in Kontakt bleiben und auch im kommenden Schuljahr mit ihnen ein Projekt rund um den Computer starten.

Besonders gefreut hat mich, dass mich sogar Eltern der Volksschulkinder auf das Projekt angesprochen haben, da die Kinder zu Hause so viel davon erzählt haben. Sie haben auch erzählt, dass die Kinder viel sicherer im Umgang mit dem Computer geworden sind.

### **TIPPS**

Nur so viel als nötig vorgeben – die SchülerInnen arbeiten lassen. Dann ergeben sich meist sehr tolle Dinge und es ist nicht Ihr Projekt, sondern die Arbeit der SchülerInnen!

#### **KONTAKT**

Mag. Ulrike Hahnekamp ORG Theresianum Eisenstadt Kalvarienbergplatz 8 7000 Eisenstadt www.theresianum-eisenstadt.at

# **25. Workshop – Cyber-Mobbing und Internetnutzung bei Jugendlichen**

#### **Kurzbeschreibung:**

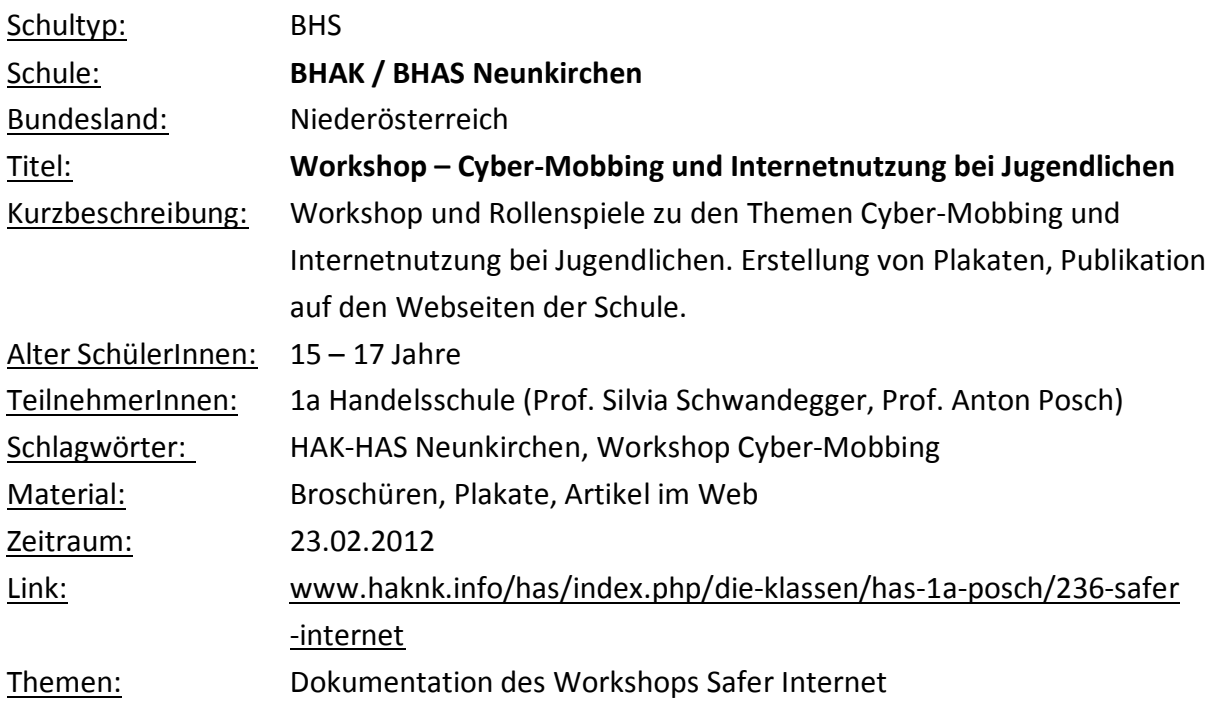

#### **Unsere Aktivitäten:**

Anlässlich eines VIP-Tages (Venture in practice) an unserer Schule buchten wir einen Workshop zu den Themen Cyber-Mobbing und Internetnutzung durch Jugendliche bei Safer Internet. Am Tag des Workshops besuchte uns Frau Mag. Güttl-Strahlhofer. Zuerst analysierten wir einen Film zum Thema Cyber-Mobbing und versuchten dann, in einem Rollenspiel die einzelnen Charaktere nachzuzeichnen und deren Aktivitäten zu diskutieren.

Danach erarbeiteten die Schüler der 1as in Gruppen verschiedene, von unserer Moderatorin vorgegebene Themen wie Probleme bei Facebook, Handynutzung u.v.m.

Diese Themen wurden auf Plakaten dargestellt und von den einzelnen Gruppen präsentiert. Die Plakate werden den ganzen Februar und März in der Aula der Schule ausgestellt und präsentiert.

Abseits davon machten wir eine Fragebogenauswertung zum selben Thema, an der die Schüler und Eltern der Klasse teilnahmen. Diese wurden ebenfalls ausgewertet und werden derzeit in der Schule ausgestellt.

Bilder werden diesem Erfahrungsbericht nicht explizit hinzugefügt, vielmehr möchte ich auf die angeführten Webseiten (Links – siehe unten) verweisen, wo jede Menge Fotos, auch von den Plakaten und den Excel-Diagrammen zu finden sind.

## **Unsere Eindrücke:**

Die Veranstaltung ist als sehr gelungen zu bezeichnen, die Moderatorin war äußerst engagiert und konnte die Schüler dazu animieren, überall mitzumachen, sogar beim Rollenspiel, wo einige durchaus "schwierige" Charaktere darzustellen waren. Die Nachnutzung aller Ergebnisse wird in vielerlei Gegenständen stattfinden.

Wir würden (werden) die Veranstaltung jederzeit wiederholen. Als einziges Problem sind von unserer Seite die Kosten zu sehen, welche die Schüler selbst tragen mussten. Mit dieser Bemerkung ist aber keinesfalls gemeint, dass die Kosten für die Moderatorin unangemessen wären, sondern nur die Frage, ob die Schüler solche Aktivitäten wirklich privat begleichen sollten.

## **Wie geht's weiter?**

Die Schautafeln stehen bis Ende März an der Schule, alle interessierten Lehrer und Schüler können sich die Ergebnisse ansehen. Im März gibt es außerdem an der Schule unseren "Firmentag". Dort werden dann Schüler der 1as allen anderen Klassen die Ergebnisse präsentieren.

Alle Ergebnisse wurden außerdem im Web veröffentlicht. Hier die Links dazu:

Auf der Webseite der Schule <http://hakneunkirchen.schule.at/admin/album/detail.php?nr=352> Auf der Webseite der "Praxis-HAS" – 1as (Startseite) <http://www.haknk.info/has/>

Bericht über die Aktivitäten mit vielen Fotos <http://www.haknk.info/has/index.php/die-klassen/has-1a-posch/236-safer-internet>

Bericht über die Fragebogenauswertung mit Excel-Diagrammen als pics <http://www.haknk.info/has/index.php/die-klassen/has-1a-posch/236-safer-internet>

#### **TIPPS**

Die Arbeit mit Safer Internet ist sehr zu empfehlen, man sollte aber wirklich auf "Nachhaltigkeit" achten, sprich, es nicht mit der Aktivität an sich bewenden lassen, sondern die Ergebnisse in der Klasse in verschiedensten Gegenständen einsetzen und immer wieder besprechen.

#### **KONTAKT**

Prof. Mag. Anton Posch Prof. Mag. Silvia Schwandegger BHAK-BHAS Neunkirchen Schillergasse 10 A-2620 Neunkirchen [www.haknk.info/has](http://www.haknk.info/has) [anton.posch@aposch.info](mailto:anton.posch@aposch.info)

# **26. Sicher in den Urlaub – Buchungsplattformen im Visier**

#### **Kurzbeschreibung:**

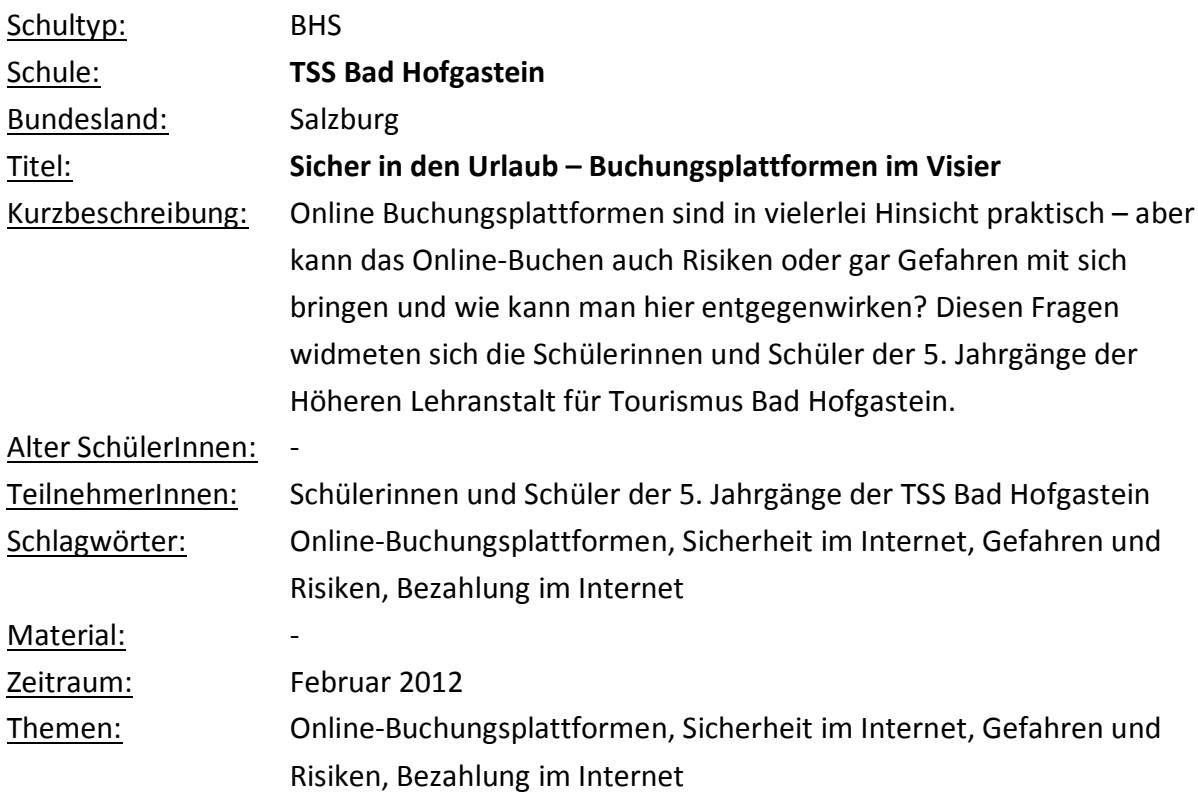

#### **Tourismusschule Bad Hofgastein Sicher in den Urlaub – Buchungsplattformen im Visier**

Online-Buchungsplattformen sind in vielerlei Hinsicht praktisch – aber kann das Online-Buchen auch Risiken oder gar Gefahren mit sich bringen und wie kann man hier entgegenwirken?

Diesen Fragen widmeten sich die Schülerinnen und Schüler der 5. Jahrgänge der Höheren Lehranstalt für Tourismus Bad Hofgastein. In Kleingruppen sollte nach einer intensiven Internetrecherche erarbeitet werden, wo die Stärken und Schwächen, aber auch Möglichkeiten und Risiken einer solchen Buchungsplattform liegen. Die Ergebnisse hier waren sehr breit gefächert und reichten von der großen zeitlichen und räumlichen Flexibilität über mangelnde Barrierefreiheit bis hin zu potentiellen Gefahren wie Viren oder Unsicherheiten bei der Bezahlung.

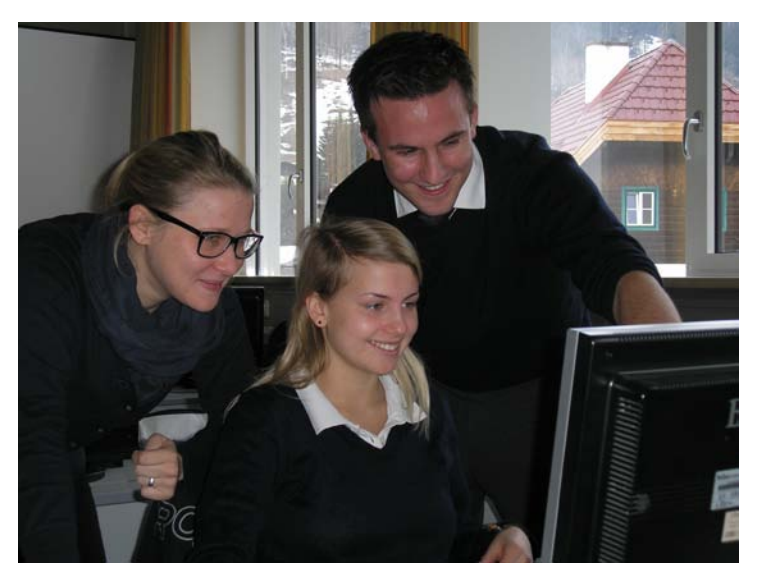

Zusätzlich zu einer ausführlichen SWOT-Analyse sollten für die genannten Schwächen und Risiken auch Lösungsansätze, Verbesserungs- und Nutzungsideen entwickelt werden. Hier waren die Schülerinnen und Schüler gefordert, ihrer Kreativität freien Lauf zu lassen. Auch hier wurden verschiedenste Herangehensweisen diskutiert – wie zum Beispiel schnellere

Ladezeiten, entsprechende Gütesigel, einheitliche Qualifizierungsprozesse u.v.m.

Schließlich wurde das Thema Sicherheit genauer unter die Lupe genommen – die Gruppen sollten erörtern, inwiefern das Thema Sicherheit beim Buchen eine Rolle spielt bzw. was eine Buchungsplattform bieten muss, um vom Verbraucher als SICHER wahrgenommen zu werden. Auch hier waren der Kreativität keine Grenzen gesetzt und die Gruppen erarbeiteten innovative Lösungen wie das Einsetzen von Tan Codes bzw. Kennwörtern, Feedback in Form von öffentlich zugänglichen Erfahrungsberichten und entsprechende Datenschutzregelungen.

Die Schülerinnen und Schüler befassten sich ausführlich mit der Thematik, bevor sie mit entsprechenden Artikeln aus Zeitungen und Fachmagazinen konfrontiert wurden und dieses Projekt in Form einer Diskussion und analytischen Zusammenfassung im Plenum endete.

Jedoch sollen die Erkenntnisse dieses Schülerprojekts nicht in Vergessenheit geraten und auch weiter verwendet werden. Deshalb wurden für die einzelnen Bereiche einer Online-Buchungsplattform auch Checklisten angefertigt, welche in weiterer Folge als Grundlage für neue Projekte – beispielsweise für ein "Handbuch für sichere Buchungsplattformen" – dienen sollen.

Die Schülerinnen und Schüler beschrieben dieses Projekt für sich nicht nur als interessant und wichtig in Bezug auf ihre Tourismusausbildung, sondern auch als sehr aufschlussreich in Zusammenhang mit der Verwendung des Internets. Denn gerade mit dieser Thematik sind Jugendliche täglich konfrontiert, meist sind sie sich aber der Gefahren und Risiken, welchen

sie sich aussetzen, nicht bewusst – darum ist es wichtig, durch Projekte wie diese immer wieder auf kritische Themen hinzuweisen, um letztlich Eigenständigkeit und verantwortungsbewusstes Handeln von Schülerinnen und Schülern zu fördern und zu fordern.

#### **Bericht & Foto**:

Mag.(FH) Silvia Listberger Tourismusschulen Bad Hofgastein Dr. Zimmermann-Str. 16 5630 Bad Hofgastein

Saferinternet.at Österreichisches Institut für angewandte Telekommunikation Margaretenstraße 70 / 1050 Wien / Telefon: (01) 595 21 12-0 Website: www.saferinternet.at / E-Mail: office@saferinternet.at

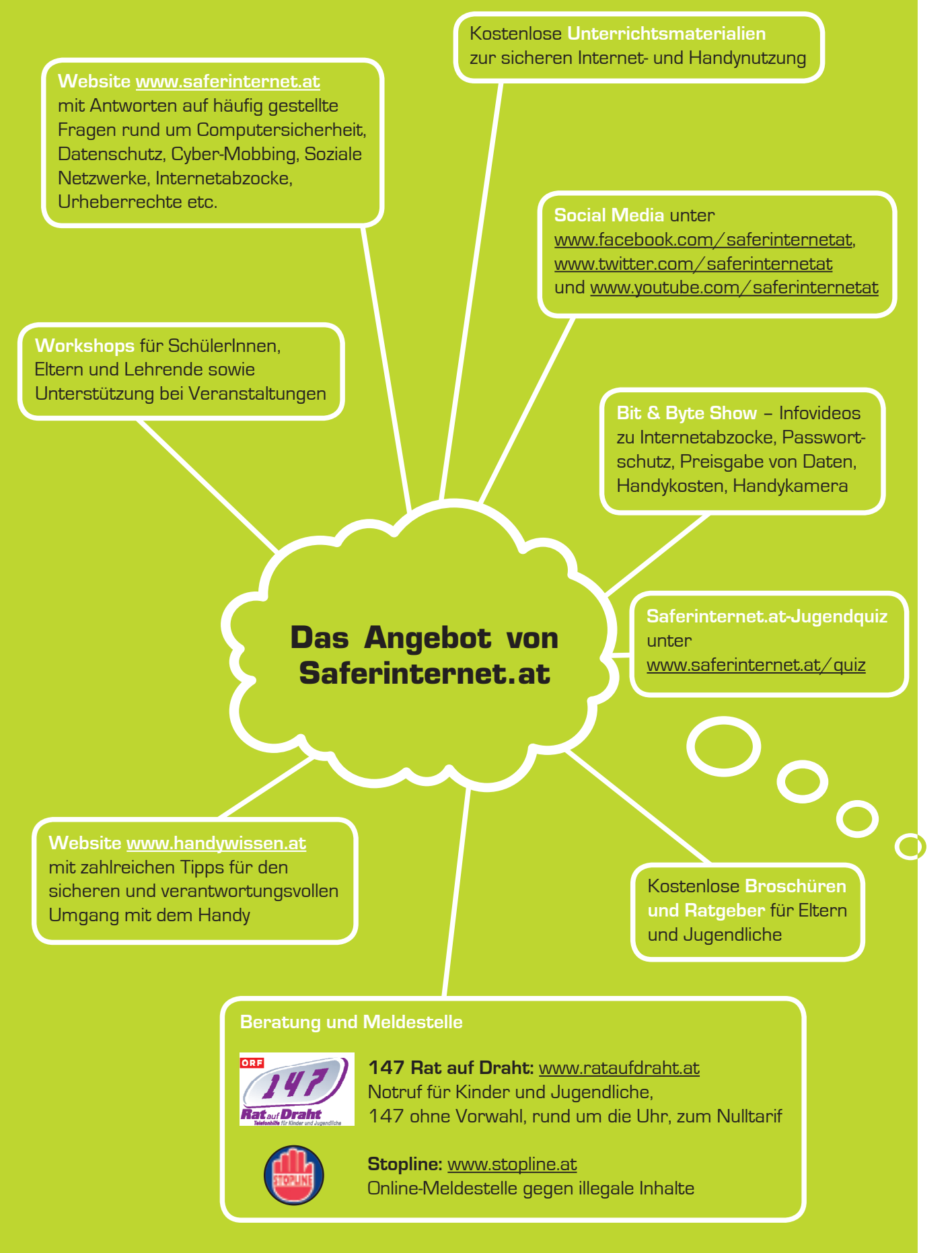

Detaillierte Infos zu allen Serviceangeboten finden Sie auf www.saferinternet.at

Partner von Saferinternet.at:

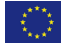

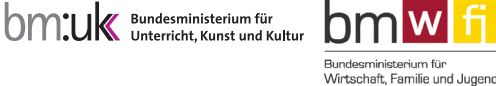

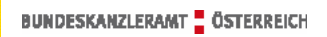

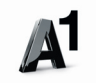

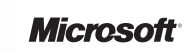